**UNIVERSIDADE FEDERAL DE ALFENAS - UNIFAL**

**DANILO AUGUSTO TOLEDO COSTA**

# **PROPOSTA METODOLÓGICA PARA CLASSIFICAÇÃO DE IMPACTO AMBIENTAL EM APP CILIAR**

Alfenas /MG 2018

# **DANILO AUGUSTO TOLEDO COSTA**

# **PROPOSTA METODOLÓGICA PARA CLASSIFICAÇÃO DE IMPACTO AMBIENTAL EM APP CILIAR**

Dissertação apresentada como parte dos requisitos para obtenção do título de Mestre em Ciências Ambientais pela Universidade Federal de Alfenas/UNIFAL-MG Orientador: Prof. Dr. Diego de Souza Sardinha Coorientador: Prof. Dr. Leopoldo Umberto Ribeiro Junior

Alfenas (MG) Julho de 2018

#### Dados Internacionais de Catalogação-na-Publicação (CIP) Sistema de Bibliotecas da Universidade Federal de Alfenas Biblioteca Central - Sede

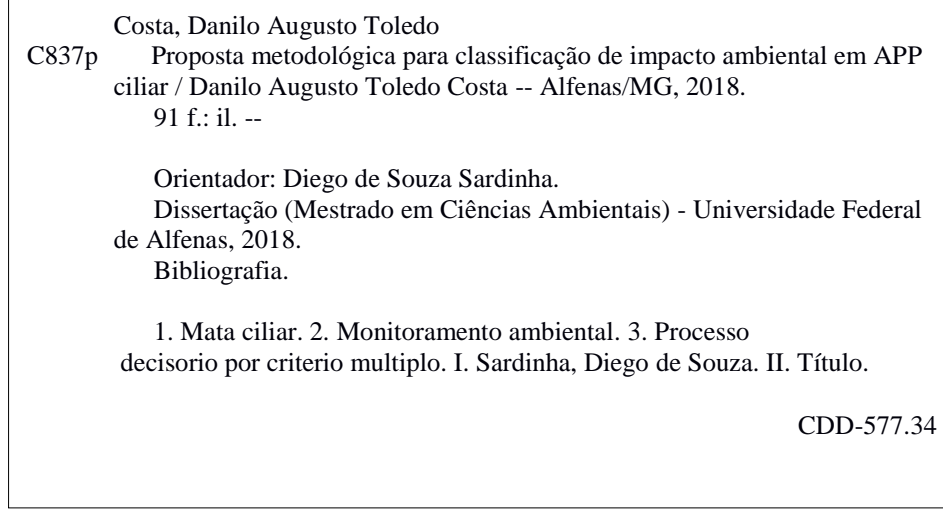

Ficha Catalográfica elaborada por Marlom Cesar da Silva Bibliotecário-Documentalista CRB6/2735

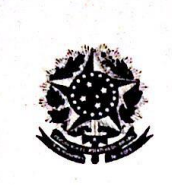

MINISTÉRIO DA EDUCAÇÃO Universidade Federal de Alfenas / UNIFAL-MG Programa de Pós-graduação — Ciências / CIVIA IVE FOS-<br>
Rus Gabriel Monteiro da Silva, 714. Alfensa-MC CEP 37130-000<br>
Fone: (35) 3701-9685 (Coordenação) / (35) 3701-9262 (Secretaria)<br>
http://www.unifal-mg.edu.br/ppgca/

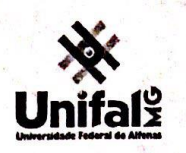

#### DANILO AUGUSTO TOLEDO COSTA

# "Proposta Metodológica para Classificação de Impacto Ambiental em App's Ciliares"

A Banca julgadora, abaixo assinada, aprova a Dissertação apresentada como parte dos requisitos para a obtenção do título de Mestre em Ciências Ambientais pela Universidade Federal de Alfenas. Área de Concentração: Ciências Ambientais.

Aprovado em: 17 de julho de 2018.

Prof. Dr. Diego de Souza Sardinha Instituição: UNIFAL - MG

Assinatura:

Intensibunde Boys Assinatura: M

Assinatura:

Instituição: UFLA

Prof. Dr. Luis Antônio Coimbra Borges

Dra. Sara Mortara Instituição: UNIFAL - MG

## **AGRADECIMENTOS**

Agradeço a Deus, a meus pais que desde o primeiro momento me incentivaram e fizeram sempre o que podiam para que eu conseguisse dar continuidade nesta etapa da minha vida, os meus irmãos pelo apoio e compreensão por todos os momentos de stress dessa vida maluca que é o mestrado, e os meus familiares que sempre me incentivavam e ajudavam de alguma forma.

Agradeço ao meu orientador Diego Sardinha, que aceitou de prontidão me orientar, sempre me deu muita liberdade para escolher o meu caminho na pós, e sempre esteve disposto a me ajudar e incentivar, agradeço ao meu coorientador e grande amigo Leopoldo, que ainda na graduação me fez reconhecer o porquê eu escolhi ciências biológicas, e aceitou dar início a este projeto aqui concluído, e acima de tudo me mostrou os caminhos a seguir acreditando em mim me fazendo mais uma vez reconhecer o porquê decidi ir para a carreira acadêmica, a eles minha eterna gratidão. E agradeço a FAPEMIG, pela bolsa oferecida para a conclusão da pesquisa.

Aos meus amigos que não são poucos agradeço o apoio e o suporte por todos os momentos vividos, mas alguns merecem um reconhecimento a mais, a começar pela Ana Iris, que desde a primeira mensagem para ir para Poços me recebeu de braços abertos como se não houvesse passado nenhum tempo entre o ensino médio e o inicio da minha pós, e sempre que precisei voltar a Poços era a ela a quem eu recorria e irei recorrer sempre que precisar de uma amiga não somente de pouso. Falando em pouso, um salve para a Rep Chiqueiro Alfenas-MG, aos caras que abrigaram um amigo de um amigo deles, e que depois me fizeram sentir parte desta família, família mesmo onde havia dias de luta e de loucura, sempre vou lembrar deles.

Já em Alfenas conheci pessoas incrivelmente especiais, a começar pelo nosso trio de copo, Eu, Aline que através de várias irritações, conversas e deboche nos tornamos grandes amigos acreditando um no outro, e o Lincoln conheci ainda no processo seletivo e na primeira oportunidade já estávamos chapando. Um agradecimento especial a minha segunda casa, Rep da Kamilla, do Japa, Pri e Vads, que aceitaram me receber em suas casas apesar de todas as minhas manias de velho, falando em velho não que esta pessoa seja, mais um agradecimento mais que especial por fazer parte da minha vida vai para a anciã Elba, da oportunidade que tive de conhecê-la me recordarei sempre da vontade de correr atrás do que eu quero independente de qualquer coisa e sempre me fazer ser ouvido.

Ainda tive a oportunidade de conhecer uma família incrível, pessoas que independentes delas quererem quero levar comigo para vida, um abraço a Paula, a Mariah e ao Augusto, pessoas que só de estar perto já nos faz sentir bem, onde aprendi muito sobre compreensão, troca de experiências e lorotas, que sem dúvida são conversar que ocorrem entre grandes amigos. Outra grande pessoa que conheci de coração enorme foi a Denise a nossa secretaria, quase mãe de todo o ppgca, que através de carinhos, sorrisos, boa tarde, sempre me fazia sentir uma pessoa querida, me ensinando sempre a ser a melhor pessoa que outra pessoa pode perceber durante o dia, sempre serei grato por tudo o que fez por mim.

Agradeço aos meus amigos de Itajubá, que sempre se preocuparam em me manda uma mensagem "ta pra cá?" para fazer alguma coisa, ao professor Alexandre Magno, que se tornou um grande amigo além de um grande mestre, me proporcionando a oportunidade de vivenciar uma coorientação acadêmica mesmo ainda inexperiente, além de ajudar sempre, a Liliana que mesmo após a graduação ainda estava me incentivando me ajudando das mais diversas formas e acreditando em mim. Um abraço

aos meus amigos de loucura Eduardo, Nayara, Rafael, Fran, pelas viagens ao litoral e todas as brejas tomadas, as minhas amigas Preta, Cris, Rafa, Nany e Marcelina, por todo o incentivo sempre, gratidão por estarmos presente em um dos momentos mais especial de nossas vidas que foi o incrível casamento Black. Outra gratidão é uma experiência que vivi durante o mestrado, é a oportunidade de ser padrinho da minha pequena Alice, minha eterna gratidão ao Bruno e a Maira por me proporcionar esse sentimento inexplicável.

Simplesmente agradeço por tudo o que esse mestrado me fez passar, com toda a certeza do mundo saio uma pessoa muito melhor em vários aspectos, uma pessoa com um conhecimento maior do que antes, uma bagagem de vida muito melhor e com sonhos muito maiores, simplesmente GRATIDÃO!

#### **RESUMO**

As matas ciliares desempenham papel fundamental na manutenção ecológica de um local, uma vez que protege o solo, reduz o transporte de sedimentos, evita o assoreamento de recursos hídricos e propicia a manutenção de habitats para animais silvestres. A quantidade de mata ciliar é considerada como indicador ambiental fundamental na caracterização de uma região. Assim este trabalho teve como objetivo propor uma metodologia capaz de avaliar impactos ambientais em APP ciliar, baseandose em métodos visuais de avaliação, utilizando técnicas de múltiplos critérios e de fácil aplicação em campo buscando caracterizar este importante ecossistema. Assim, a metodologia proposta neste trabalho para a classificação de impactos ambientais em APP's ciliares, foi elaborada por meio de estudos direcionados à conservação e manutenção das matas ciliares. Além da elaboração da metodologia realizou-se uma pesquisa a profissionais da área ambiental, visando a determinação de pesos para os aspectos físicos e ecossistemicos, pedológicos, de fauna e flora que compões os aspectos selecionados para a metodologia. Como área de estudo foram selecionados três pontos de amostragem na bacia hidrográfica do Córrego das Amoras, região Oeste da Caldeira Vulcânica de Poços de Caldas (MG). Uma planilha de avaliação de impactos ambientais contendo a metodologia de avaliação proposta foi elaborada junto a metodologia multicriterial GxUxT, a planilha foi aplicada e avaliada por estudantes do curso de Engenharia Ambiental, um engenheiro ambiental e um biólogo. Como resultados, apresentamos uma planilha multicriterial para avaliação de impacto ambiental em mata ciliar, onde os resultados foram representados pela análise multicritério Gravidade x Urgência x Tendência (G.U.T.), e pela metodologia proposta neste estudo, comparando resultados apresentados pelas duas metodologias. Os aspectos (físicos e ecossistêmicos, pedológicos, fauna e flora) se demonstram capaz de proporcionar uma análise pontual da área de estudo, apresentando resultados distintos em áreas com diferentes níveis de conservação, e atendendo a ideia de apresentar resultados diferentes entre os avaliadores, mas que ainda se enquadrem na mesma escala de classificação do nível de impacto, assim dinamizando as decisões a serem tomadas quanto às medidas mitigatórias que atendam às necessidades das matas ciliares analisadas.

Palavras-chave: Mata Ciliar. Protocolo de Avaliação Rápida. Multicritérios.

## **ABSTRACT**

The riparian forests play a fundamental role in the ecological maintenance of a site, since it protects the soil, reduces sediment transport, avoids the silting up of water resources and favors the maintenance of habitats for wild animals. The amount of ciliary forest is considered as a fundamental environmental indicator in the characterization of a region. The objective of this work was to propose a methodology capable of evaluating environmental impacts in ciliary APP, based on visual evaluation methods, using multiple criteria techniques and easy field application to characterize this important ecosystem. Thus, the methodology proposed in this work for the classification of environmental impacts in ciliary APPs was elaborated through studies directed to the conservation and maintenance of riparian forests. In addition to the elaboration of the methodology, a research was carried out to professionals in the environmental area, aiming at determining weights for the physical and ecosystemic, pedological, fauna and flora aspects that make up the aspects selected for the methodology. As a study area, three sampling points were selected in the Amoras Stream basin, in the western region of the Volcanic Caldera of Poços de Caldas (MG). An environmental impact assessment sheet containing the proposed assessment methodology was prepared using the multicriteria GxUxT methodology, the worksheet was applied and evaluated by students of the Environmental Engineering course, an environmental engineer and a biologist. As results, we presented a multicriterial spreadsheet for environmental impact assessment in ciliary forest, where the results were represented by the multi-criteria Severity x Urgency x Trend (G.U.T.) analysis, and by the methodology proposed in this study, comparing results presented by the two methodologies. The aspects (physical and ecossystemic, pedological, fauna and flora) are able to provide a punctual analysis of the study area, presenting different results in areas with different levels of conservation, and considering the idea of presenting different results among the evaluators, but which still fall under the same classification scale as the impact level, thus streamlining the decisions to be taken regarding mitigation measures that meet the needs of the analyzed riparian forests.

**Keywords:** Riparian Forest, Rapid Assessment Protocol, Multicriteria

# **SUMÁRIO**

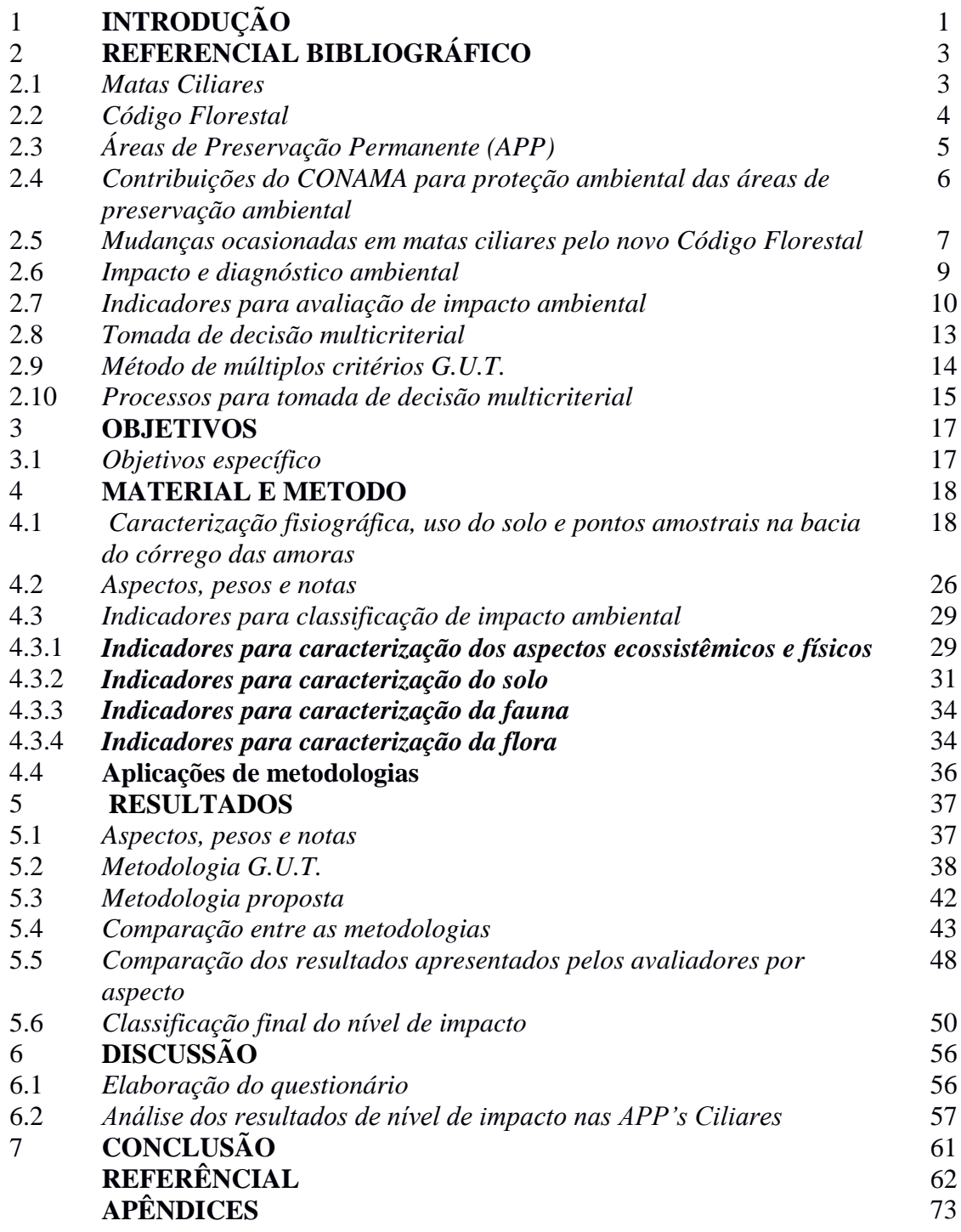

# **1 INTRODUÇÃO**

Os problemas ambientais acarretam cada vez mais notoriedade e relevância social, principalmente, pela grande diversidade ou pela gravidade com que ocorrem. Assim se faz necessário uma abordagem sistêmica, que aborde sobre os aspectos relacionados à área ambiental, utilizando para isto diferentes áreas do conhecimento que oportunizem soluções técnicas científicas.

A necessidade de se preservar áreas com interesse para a sociedade, fez com que o Código Florestal Federal definisse essas áreas como Área de Preservação Permanente (APP) sendo elas:

> Área protegida, cobertas ou não por vegetação nativa, com função ambiental de preservar os recursos hídricos, a paisagem, a estabilidade geológica e a biodiversidade, facilitar o fluxo gênico da fauna e flora, proteger o solo e assegurar o bemestar das populações humanas (BRASIL, 2012).

A mata ciliar e/ou faixa de vegetação ao longo de um curso d'água é considerada uma APP, que garante proteção contra o processo erosivo, assoreamento e evita a perda de umidade do solo, abastece as nascentes, melhora a condição microclimática e servem de abrigo e fonte de alimento à fauna terrestre e aquática (LIMA & ZAKIA, 2004; RIBEIRO, 2013). Os recursos naturais existentes nas APP de matas ciliares devem ser vistos como dependentes entre si e, por isso, devem ser preservados de maneira permanente. (BORGES et al., 2011). Em pequenas bacias hidrográficas, localizadas na área rural, avaliar os impactos ambientais em matas ciliares por meio de aspectos visuais de fácil avaliação é extremamente importante para a manutenção do regime hídrico, pois se trata de importantes bacias produtoras de água para o meio rural e urbano.

Além do processo de urbanização que vem ocorrendo durante anos, as matas ciliares sofrem pressão antrópica por uma série de fatores, como desmatamento, construção em área irregular... (CRESTANA, 2006). Assim o processo de eliminação das matas ciliares resultou num conjunto de problemas ambientais, como a extinção de várias espécies da fauna e flora, mudanças climáticas locais, erosão dos solos, eutrofização e assoreamento dos cursos d'água (MATIELLO, 2015). Muitas cidades foram formadas às margens dos rios, eliminando todo tipo de vegetação ciliar, e muitas

sofrem hoje com constantes inundações, poluição, doenças, modificação da paisagem e falta de água (FERREIRA et al., 2004). Segundo Almeida et al., (2011) existem vários aspectos relacionados aos impactos ambientais provenientes da ausência de mata ciliar, e, na maioria das situações são decorrentes da ocupação irregular das margens dos rios, seja para moradias e/ou para instalação de edificações de interesses diversos.

A elaboração de projetos que contemplem um diagnóstico efetivo dos impactos visando à conservação e recuperação de ambientes degradados deve ser realizada a fim de manter os recursos hídricos e sua qualidade dentro dos limites permitidos pela lei (CERQUEIRA et al., 2013). Assim, com a classificação dos impactos em áreas de preservação permanente, pode constituir uma ferramenta imprescindível para a manutenção ou recuperação das matas ciliares, funcionando como uma estratégia básica para diagnostico dos impactos ambientais nessas áreas, afim de promover medidas capazes de auxiliar na preservação dos recursos hídricos em uma bacia hidrográfica. Segundo Bernardi (2007), o primeiro passo quando se pretende elaborar um programa de recuperação ambiental, de maneira integrada de uma sub-bacia, é a elaboração de um diagnóstico do meio físico e biótico, para que estes forneçam subsídios adequados para cada situação.

Neste sentido, este trabalho tem como finalidade propor uma metodologia qualitativa e quantitativa para classificação de impactos ambientais em matas ciliares, por meio de aspectos visuais e de fácil análise em campo, a fim de gerar dados que subsidiem medidas que auxiliem na preservação ou em medidas mitigadoras dos impactos nas áreas ciliares. A metodologia proposta procura retratar a qualidade ambiental, baseada nas características físicas do solo, flora e fauna através de metodologias de rápida avaliação e de baixo custo. Para isso, aplicou-se a metodologia proposta na bacia do Córrego das Amoras, localizada na Caldeira Vulcânica de Poços de Caldas (MG), área de grande importância ambiental para região.

# **2 REFERENCIAL BIBLIOGRÁFICO**

As características ambientais que fornecem bens e serviços ao homem, geralmente, são classificadas por suas funções de regulação, suporte, produção e informações (GROOT, 1986; 1992). As atividades humanas, em sua maioria agem impactando os ecossistemas, modificando o desempenho das funções ambientais, resultando em efeitos negativos de caráter sociocultural e econômico (BRAGA, 2002). Portando para auxiliar na compreensão do trabalho, apresenta-se conteúdos que demonstram a importância das matas ciliares, aliados ao regimento político e estrutural que acompanham a preservação e manejo deste importante ecossistema.

#### *2.1 Matas Ciliares*

As matas ciliares correspondem à vegetação localizada nas margens dos cursos d'água, consideradas pela legislação como APP. As APP têm como função: manter o equilíbrio ambiental em escala local e regional; proteger a água e o solo; diminuir o assoreamento dos rios; atuar como filtro de poluentes; funcionarem como corredores ecológicos ao favorecimento do fluxo gênico entre fragmentos florestais (GIRARDI, 2016).

As matas ciliares agem como corredores ecológicos e filtros naturais, garantindo a manutenção da qualidade da água, controlando os impactos causados pelo regime hídrico, através de sua barreira natural (BILAC e ALVES, 2014). As matas ciliares compreendem ambientes diferenciados, variando desde sítios mésicos, ou seja, sem influência das cheias, até as áreas de depleção, onde as plantas ficam parcial ou totalmente submersas durante o período de cheia (DAVIDE et al., 2000).

Segundo Rodrigues e Nave (2004), as formações florestais em matas ciliares são diversas, variando entre si, devido à sua localização, ao tipo de substrato, ao tipo de florística local, ao tipo de fauna. Segundo Martins e Dias (2001), as matas ciliares fornecem recursos a fauna, abrigo, alimento, serapilheira, e tem a capacidade de reter sedimentos e substâncias que poderiam causar algum dano ao corpo d'água.

A Lei Federal n° 7.754, de 14 de abril de 1989, estabeleceu medidas para proteção das florestas em áreas de nascentes de rios e vegetação do entorno, demonstrando assim sua importância desde a década de 80. No entanto, apesar de sua importância e de serem, em partes, protegidas por lei, as áreas ciliares vêm sendo intensamente utilizadas e transformadas em áreas de uso agrícola e pecuário, urbanização, mineração, lazer, entre outros (BERNARDI, 2007).

As cidades foram originadas a partir das margens dos rios, que serviam como redes de abastecimento de água, mantimentos, transporte, despejo de efluentes, etc. A vegetação ciliar é a mais afetada dentro das áreas urbanas, uma vez que é inevitável reconhecer as faixas de proteção, entre 30 e 500 metros, fixadas pelo código florestal (BORGES et al., 2011). Além do fato de que essas medidas estipuladas pelo código florestal podem vir a ser reduzidas pela metade, de acordo com a lei de parcelamento e utilização do solo urbano municipal (PEREIRA, 2015).

### *2.2 Código Florestal*

A legislação ambiental prevê sistemas e mecanismos de proteção legal para recursos naturais, como forma de preservar a sua função natural ambiental (OBERRATHER e BORGES, 2014). Desde a sua criação, o Código Florestal é o principal conjunto de regras brasileiras destinadas à proteção da vegetação natural existente nas propriedades rurais, as quais representam 329 milhões de hectares distribuídos ao largo de todo o território rural do país (IBGE, 2007; SPAROVEK et al., 2010; SILVA et al., 2016).

O Código Florestal surgiu com o Decreto Federal nº 23.793 de 1934. Esse decreto classificou as florestas em quatro tipos: (1) florestas protetoras; (2) remanescentes; (3) modelo; (4) de rendimento. A classificação era referente à sua funcionalidade junto ao ambiente, uma vez que buscava limitar sua exploração e supressão em áreas de interesse comum para a população. As florestas protetoras apresentavam, para a época, um indício do que seriam as florestas e/ou áreas de preservação permanente (BORGES et al., 2011).

Apesar da criação do Código Florestal, a legislação e principalmente a fiscalização para a regularização ambiental foram ineficazes, de forma que o desmatamento desordenado em áreas de florestas protetoras continuou, sendo necessária a reformulação do Código Florestal. O Código Florestal de 1965 foi um importante instrumento disciplinador das atividades florestais ao declarar as florestas existentes no território nacional como bens de interesse comum, limitando o uso da propriedade rural por seus proprietários (BORGES et al., 2011). Neste sentido, segundo Silva et al., (2016) foram estabelecidos dois principais instrumentos de proteção da vegetação nativa: (1) áreas de preservação permanente (APP's); (2) reservas legais (RL's). As APP's destinavam-se à proteção da vegetação em áreas sensíveis, sendo restritas quanto ao seu uso, e as RL's a uma cota de vegetação natural, de tamanho variável, que deveria ser mantida na propriedade, podendo ser explorada mediante práticas sustentáveis.

O Código Florestal de 1965, Lei Federal n.° 4.771, foi alterado pela Lei Federal n.° 7.803 de 18 de julho de 1989, e, ficou vigente até o ano de 2012, quando foi substituído pela a Lei Federal nº 12.651, apresentando um novo regramento jurídico a dispor sobre a proteção da vegetação nativa no Brasil. O novo Código Florestal (Lei Federal nº 12.651) tem como base o desenvolvimento sustentável, e que, segundo Santiago e Pimenta (2016), visa à proteção da vegetação nativa, estabelecendo diretrizes para a conservação da vegetação, principalmente sobre APP's e RL's, em concordância com encontro do descrito no Capítulo VI, art. 225, § 4º, da Constituição Federal de 1988. A Lei Federal nº 12.651 de 2012 passou a vigorar com alterações da Lei Federal n<sup>o</sup> 12.727 de 2012.

# *2.3 Áreas de Preservação Permanente (APP´S)*

A definição de APP demonstrou categoricamente o grau de importância que o legislador atribuiu a essas áreas (BORGES et al., 2011), onde :

> O artigo 3º do Código Florestal, Lei Federal nº 12.651 de 2012, define APP como áreas protegidas, cobertas ou não por vegetação nativa, com a função ambiental de preservar os recursos hídricos, a paisagem, a estabilidade geológica e a biodiversidade, facilitar o fluxo gênico de fauna e flora, proteger o solo e assegurar o bem-estar das populações humanas (BRASIL, 2012).

As APP's variam de acordo com a sua localização, e sua funcionalidade para com o meio ambiente, apresentando qualquer forma de vegetação sendo elas (BRASIL, 2012):

- Vegetação ao longo dos rios ou de qualquer curso d'água desde de a borda da calha do leito regular: (1) de 30 (trinta) metros para os cursos d'água de menos de 10 (dez) metros de

<sup>-</sup> Vegetação ao redor das lagoas, lagos ou reservatórios d'água natural ou artificiais;

<sup>-</sup> Vegetação no topo de morros, montes, montanhas e serras;

<sup>-</sup> Vegetação nas nascentes, ainda que intermitentes e nos chamados "olhos d'água", qualquer que seja a sua situação topográfica, num raio mínimo de 50 (cinquenta) metros de largura:

largura; (2) de 50 (cinquenta) metros para os cursos d'água que tenham de 10 (dez) a 50 (cinquenta) metros de largura; (3) de 100 (cem) metros para os cursos d'água que tenham de 50 (cinquenta) a 200 (duzentos) metros de largura; (4) de 200 (duzentos) metros para os cursos d'água que tenham de 200 (duzentos) a 600 (seiscentos) metros de largura; (5) de 500 (quinhentos) metros para os cursos d'água que tenham largura superior a 600 (seiscentos) metros;

- Vegetação nas encostas ou partes destas, com declividade superior a 45º, equivalente a 100% na linha de maior declive;

- Vegetação localizada nas restingas, como fixadoras de dunas ou estabilizadoras de mangues;

- Vegetação nas bordas dos tabuleiros ou chapadas, a partir da linha de ruptura do relevo, em faixa nunca inferior a 100 (cem) metros em projeções horizontais;

- Vegetação em altitude superior a 1.800 (mil e oitocentos) metros, qualquer que seja a vegetação.

Vale ressaltar que no antigo Código Florestal, APP localizadas e enquadradas em áreas urbanas seguiam a resolução CONAMA nº 302 de 2002 que se referiam ao regimento disposto no plano diretor e leis de uso do solo do município onde se localiza. Esta resolução veio a ser substituída através de uma revogação tácita pelo código florestal de 2012, e no tocante a área urbana, além do código florestal há a Lei Federal 13.465 de 2017, relacionada à regularização fundiária em núcleo urbano informal em APP.

As diretrizes para a supressão da vegetação ou interferência em APP presentes no Código Florestal (2012) diz que a supressão total ou parcial de florestas de preservação permanente só será admitida com prévia autorização do Poder Executivo Federal, quando for necessária à execução de obras, planos, atividades ou projetos de utilidade pública ou interesse social (BRASIL, 2012).

# *2.4 Contribuições do CONAMA para proteção ambiental das áreas de preservação ambiental*

Após a criação do Código Florestal em 1934, atualizado em 1965 com mudanças sobre conceitos e termos técnicos, os governantes viram a necessidade de dividir o serviço de proteção ambiental em nível federal, estadual e municipal. Assim o Art 6º da Lei Federal nº 6.938, de 1981**,** estabelece que órgãos e entidades da União, dos Estados, do Distrito Federal, dos Territórios e dos Municípios, bem como as fundações instituídas pelo Poder Público, são responsáveis pela proteção e melhoria da qualidade ambiental, constituindo o Sistema Nacional do Meio Ambiente (SISNAMA).

O Sistema Nacional do Meio Ambiente (SISNAMA) deve seguir uma ordem hierárquica referente à suas competências, sendo (I) órgão superior: o Conselho de Governo; (II) órgão consultivo e deliberativo: o Conselho Nacional do Meio Ambiente (CONAMA); (III) Ministério do Meio Ambiente; (IV) Órgãos executores: o Instituto Brasileiro do Meio Ambiente e dos Recursos Naturais Renováveis - IBAMA e o Instituto Chico Mendes de Conservação da Biodiversidade - Instituto Chico Mendes; (V) Órgãos Seccionais: os órgãos ou entidades estaduais; (VI) Órgãos Locais: os órgãos ou entidades municipais (BRASIL, 1981).

O Conselho Nacional do Meio Ambiente (CONAMA) é o órgão ambiental capaz de estabelecer normas, critérios e padrões relativos ao controle e à manutenção da qualidade do meio ambiente, buscando o uso racional dos recursos ambientais, principalmente aqueles ligados ao regime hídrico. Compete ao CONAMA prever, em resoluções, planos, atividades ou projetos de utilidade pública e interesse social que possam vir a interferir na qualidade ambiental (Resolução CONAMA nº 369 de 2006). Portanto o CONAMA possui competência para definir parâmetros ambientais que auxiliam no regimento de normas políticas que possam vir a auxiliar as normas estabelecidas junto ao Código Florestal.

O CONAMA é responsável pela elaboração de resoluções diretamente ligadas a impactos ambientais em matas ciliares: Resolução CONAMA nº 237 de 1997, dispõe sobre a regulamentação de aspectos do licenciamento ambiental estabelecidos na Política Nacional de Meio Ambiente; Resolução CONAMA nº 302 de 2002, parâmetros, definições e limites de Áreas de Preservação Permanente de reservatórios artificiais; Resolução CONAMA nº 303 de 2002, parâmetros, definições e limites de Áreas de Preservação Permanente, referente à mata ciliar de corpos d'água e nascentes; Resolução CONAMA nº 369 de 2006, que possibilitam a intervenção ou supressão de vegetação em Áreas de Preservação Permanente.

#### *2.5 Mudanças ocasionadas em matas ciliares pelo novo Código Florestal*

A Lei Federal nº 12.651 com as alterações da Lei Federal nº 12.727 vigentes desde outubro de 2012, determinam que toda a faixa marginal de qualquer leito d'água natural perene ou intermitente, (excluindo os leitos de tempo efêmero), devem seguir as medidas estabelecidas pelo código florestal a contar a partir da calha do leito regular (Tabela 1).

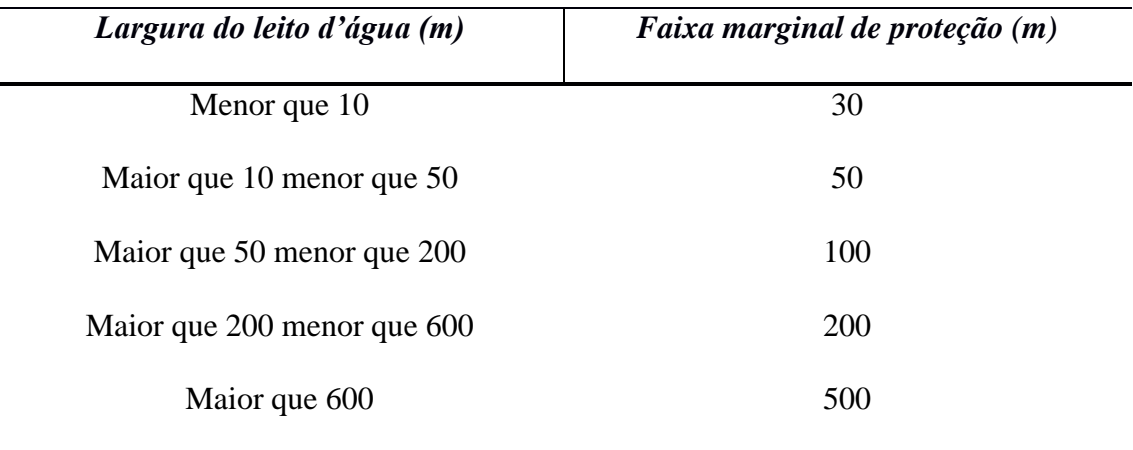

Tabela 1- Medidas para APP de mata ciliar.

Fonte**:** Lei Federal 12.727/12.

O artigo 61 da Lei Federal nº 12.727 de 2012 – Aceita as atividades agrossilvipastoris, ecoturismo ou turismo rural em áreas de APP rurais já consolidadas, que já tiveram seu início antes da data de 22 de julho de 2008, estas exceções devem seguir medidas referentes aos planos de recuperação (Tabela 2).

Tabela 2. Faixa de reflorestamento para o plano de recuperação ambiental, mediante as novas exigências estabelecidas pela Lei Federal  $n^{\circ}$  12.727 de 2012.

| Area da propriedade rural | Largura do Leito | Largura mínima de recomposição |
|---------------------------|------------------|--------------------------------|
| em módulos fiscais        | d'água           | (m)                            |
| Ate 1 módulo.             | Independente     | 5                              |
| De 1 a 2 módulos          | Independente     | 8                              |
| De 2 a 4 módulos          | Independente     | 15                             |
| A partir de 4             | Independente     | Mínimo 20 m e máximo 100 m.    |
| Entorno de nascentes      | Independente     | 15                             |

Fonte: Adaptado de Lei Federal 12.727/12

Segundo Milaré e Machado (2013) a APP é uma área protegida, com função de facilitação, proteção e asseguramento. As funções ambientais de preservação abrangem os recursos hídricos, a paisagem, a estabilidade geológica e a biodiversidade. O novo

Código Florestal, em suas alterações pela Lei Federal nº 12.727 de 2012, surpreende quando define uma propriedade como área rural consolidada, aquelas que preexistem a 22 de julho de 2008. Esta data está relacionada ao Decreto nº 6.514 de julho de 2008, que dispõe sobre as condutas infracionais ao meio ambiente e suas respectivas sanções administrativas, estando assim diretamente relacionado aos interesses financeiros de grandes produtores rurais, e não a preservação dos recursos naturais (ZIMMERMANN, 2015).

#### *2.6 Impacto e diagnóstico ambiental*

O Artigo 1º da Resolução Conselho Nacional do Meio Ambiente (CONAMA), nº 01 de 23 de janeiro de 1986 (CONAMA, 1986) define impacto ambiental como:

> Alteração das propriedades físicas, químicas e biológicas do meio ambiente, causada por qualquer forma de matéria ou energia, resultante de atividades humanas que, direta ou indiretamente, afetem: (I) a saúde, a segurança e o bem-estar da população; (II) as atividades sociais e econômicas; (III) a biota; (IV) as condições estéticas ou sanitárias do meio ambiente; (V) a qualidade dos recursos ambientais.

O uso dos recursos naturais pelos seres humanos resulta em poluição, devastação das florestas, degradação e desperdícios elementos da natureza (SILVA, 2012), e seus efeitos fazem-se sentir sobre todo sistema urbano. Devido ao aumento da degradação, surge a necessidade de estudar as áreas degradadas e as alterações sofridas pela ação humana e expansão econômica, que são capazes de desestabilizar o equilíbrio ecológico dessas áreas (VIEIRA et al., 2016). O aumento do desmatamento principalmente nas matas ciliares resulta em parte os problemas relacionados à escassez de água, favorece a erosão das margens dos rios e contribuem para a redução na capacidade de infiltração. Com isso, torna-se necessária a elaboração de projetos que contemplem a conservação e recuperação das matas ciliares a fim de conservar os recursos hídricos e manter sua qualidade dentro dos limites permitidos pela lei (CERQUEIRA et al., 2013).

A avaliação de impacto ambiental (AIA) integra um conjunto de atividades que visam obter o diagnóstico ambiental de uma área, a fim de identificar, prever, medir, interpretar e comunicar informações sobre as consequências de uma determinada ação sobre a saúde e o bem-estar das comunidades ou ecossistemas (SÁNCHEZ, 2006). O diagnóstico ambiental compreende a descrição e análise das condições ambientais presentes na área de estudo, podendo ser feita através dos levantamentos de componentes e processos bióticos e abióticos (NERES, 2015). A avaliação de impactos ambientais por meio do diagnóstico ambiental pode fornecer subsídios para auxiliar na tomada de decisão através de estudos abordam critérios em todas as esferas do problema, considerando os fatores de bem-estar humano e meio ambiente, sendo estes elementos capazes de interagir entre si, facilitando-se assim estudos de avaliação ambiental.

## <span id="page-18-0"></span>*2.7 Indicadores para avaliação de impacto ambiental*

Considerando os danos causados nos ecossistemas e seus casos de endemismo, a conservação da biodiversidade é indispensável e a utilização de indicadores ambientais é uma importante ferramenta para os estudos dos fenômenos que afetam os ecossistemas (ARAÚJO, 2010). Bracalion et al., (2012) caracterizou alguns atributos que atendem como ferramentas chaves para a caracterização de um ecossistema (autossuficiência, sem sobreposição de espécies ou escassez de recursos). Estes atributos devem funcionar como uma base para que um ambiente degradado possa vir a ser considerado restaurado, capaz de ser autossuficiente.

Ainda segundo Bracalion et al. (2012), alguns dos atributos observados em ecossistemas são: (1) capacidade de conter todos os grupos funcionais necessários ao funcionamento do ecossistema; (2) apresentar ambiente físico adequado para dar suporte ao desenvolvimento da comunidade restaurada; (3) apresentar funcionamento aparentemente adequado para o estágio de desenvolvimento; (4) estar integrados a uma ampla paisagem ou matriz ecológica, permitindo fluxos bióticos e abióticos recíprocos; (5) estar isentos de fatores de degradação que ameaçam a saúde e integridade; (6) ser suficientemente resiliente para tolerar estresses naturais periódicos; (7) ser autosustentável no tempo.

Para nortear a escolha de indicadores de qualidade e/ou degradação do ecossistema, sugerem-se alguns critérios (Tabela 3): os indicadores devem ser sensíveis às variações de manejo e clima, de fácil mensuração, de baixo custo e capazes de explicar os processos ecossistêmicos (DORAN e ZEISS, 2000).

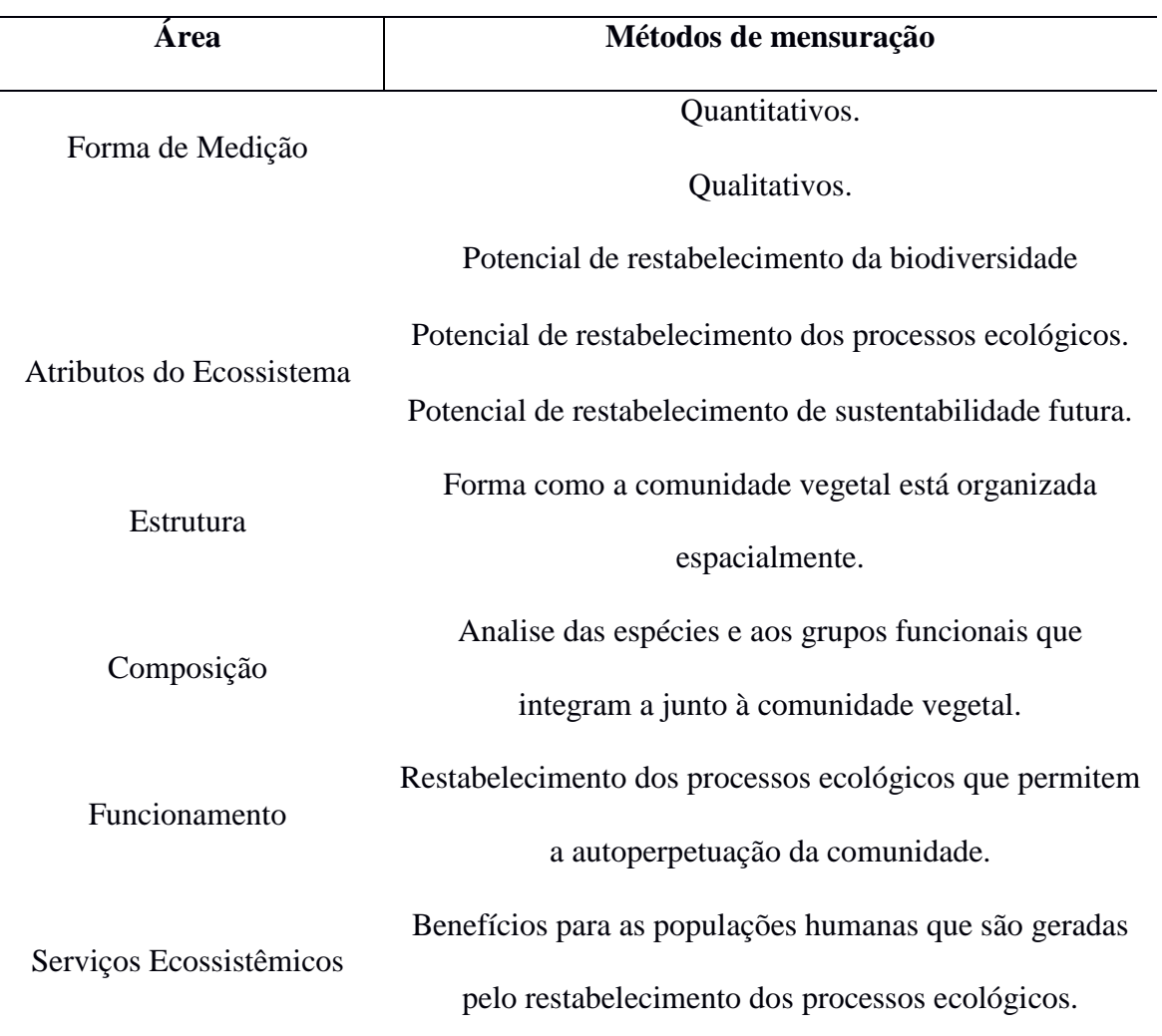

Tabela 3 - Critérios norteadores de indicadores de qualidade e/ou degradação ambiental.

Fonte: Elaborado pelo autor: adaptado de Marchand (2012)

Em literatura encontram-se diferentes modelos de avaliação ambiental, existe um universo extenso de indicadores que podem ser avaliados, como por exemplo, a riqueza, a diversidade e a densidade de espécies nativas, a invasão biológica, banco de sementes, a fenologia das espécies, a diversidade genética, os serviços ecossistêmicos, o fluxo gênico, a interação planta-animal, etc. Tentar sintetizar um fenômeno complexo em um número limitado de indicadores é uma tarefa pesada que exige um importante trabalho de reflexão teórica e metodológica (MARCHAND, 2012). A Tabela 4 descreve alguns indicadores utilizados para demonstrar a qualidade ambiental no ecossistema em diferentes áreas de estudo.

Para conhecer e escolher os principais indicadores a serem utilizados e suas aplicações na área ambiental, se faz necessário de uma análise complexa da área a ser estudada buscando apresentar a maior confiabilidade dos estudos por parte dos avaliadores (VIEIRA, FERREIRA e OLIVATI, 2014).

| Area  | <b>Indicadores</b>                                                    |  |  |
|-------|-----------------------------------------------------------------------|--|--|
| Flora | Identificação taxonômica, altura do indivíduo, cobertura da copa,     |  |  |
|       | grupos sucessionais síndromes de dispersão, Fenologia, floração,      |  |  |
|       | frutificação, taxa de sobrevivência no plantio, ataque de formigas    |  |  |
|       | predadoras (cortadeiras), densidade de indivíduos, regenerantes,      |  |  |
|       | riqueza de espécies, identificação taxonômica, espécies arbustivos ou |  |  |
|       | arbóreos, avaliação da cobertura de gramíneas (LIMA et al., 2015).    |  |  |
| Solo  | Resistência mecânica, porosidade total, densidade de partículas,      |  |  |
|       | infiltração, analise microbiana, Biomassa microbiana (ARAUJO,         |  |  |
|       | GOEDERT E LACERDA, 2007), textura, estrutura do solo, cor,            |  |  |
|       | presença de minhoca, cheiro, fertilidade capacidade de retenção de    |  |  |
|       | umidade, erosão e relevo (PENNING, 2015).                             |  |  |
| Fauna | Complexidade das paisagens, estado do desmatamento, situação da       |  |  |
|       | inter e intraespecífico percepção<br>conflitos<br>ambiental,<br>caça, |  |  |
|       | estratificação, pegadas, fezes, proximidade a fragmentos florestais;  |  |  |
|       | densidade, riqueza e abundancia de espécies (MIRANDA e                |  |  |
|       | MIRANDA, 2004), diversidade de espécies, a diversidade genética e     |  |  |
|       | a diversidade de ecossistemas, número de espécies, número de          |  |  |
|       | comunidade (BARROS, 2009).                                            |  |  |

Tabela 4 - Indicadores de qualidade ambiental.

Fonte: elaborado pelo autor

# *2.8 Tomada de decisão multicriterial*

Diversas foram as correntes que se desenvolveram para atender a uma nova demanda de conhecimentos a respeito de decisões que utilizam vários critérios avaliativos como, por exemplo: Roy, 1993; Romero, 1993; Ensslin et al., 2001; Leyton, 2004; Brandalise, 2004; Luz, Sellitto e Gomes, 2006; Quintana e Contreras, 2007; Ibáñez-Forés et al., 2014; Marchi, 2015; Vučijak et al., 2016; Scolobig e Lilliestam, 2016; surgindo então várias metodologias que utilizam várias abordagens avaliativas. Essas abordagens são definidas como Métodos de Decisão Multicritérios (MCDA), e são abordagens formais para estruturar a avaliação de informação e decisão em problemas com múltiplos objetivos conflitantes, a fim de apresentar uma síntese do problema avaliando-o por várias perspectivas. (WANG et al., 2009)

As ferramentas de auxílio para uma análise multicriterial partem do princípio que, o homem responde a estímulos externos reais com base nas suas interpretações pessoais, construindo e organizando o seu conhecimento (CLARK et al., 2016). Essas interpretações variam de pessoa para pessoa, onde uma determinada situação pode ser vista como uma oportunidade ou um problema (FAN, KUANG, 2013). Assim objetivo da aplicação dessas ferramentas é a de diminuir a subjetividade nas decisões multicritérios estratégicos, buscando uma maior efetividade nas ações mitigatórias ou corretiva de problemas. A partir disto a metodologia de análise através de multicritérios, pode ser utilizada como monitoramento constante do processo, para as tomadas de decisão com maior assertividade (KESSLER et al., 2016).

Os trabalhos referentes à decisão multicriterial já vem sendo desenvolvidos desde a década de 90 como apresentados por Azzone e Manzini (1994) com desempenho de uma estratégia de desenvolvimento ambiental, e, por Tyteca (1996) definindo indicadores e realizando comparações de desempenhos ambientais de operações. Cornforth (1999) propõe uma metodologia para seleção de indicadores em uma dimensão do uso do solo, já Thoresen (1999) apresenta uma nova metodologia para a medição dos objetivos ambientais da indústria, e, Dias-Sardinha e Reijnders (2005), estruturam os conceitos de uma estratégia de gestão ambiental para criar um sistema de medição do desempenho de fatores ambientais e sociais relacionados à atividade empresarial.

Outros trabalhos também utilizam a metodologia multicriterial para análise ambiental como os de Ammenberg et al., (2002) utilizando sistemas de gerenciamento ambiental para criar melhorias e mensurar desempenho ambiental, o de Rossetto (2003) definiu fatores críticos em gestão urbana, incorporando indicadores sociais, ambientais, físico-espaciais e econômicos, em uma estrutura multinível de avaliação, e o trabalho de Ramos e Melo (2006), com avaliações de aspectos ambientais por questionário visando o desempenho ambiental de uma corporação, são exemplos importantes de tomadas de decisão multicriterial.

# *2.9 Método de múltiplos critérios G.U.T.*

O método GUT (Gravidade x Urgência x Tendência) consiste em uma fórmula matemática com aplicação de métodos de múltiplos critérios na qual os pesos são atribuídos aos critérios selecionados, priorizando alternativas e sintetizando resultados em níveis de urgência (KEPNER e TREGOE, 1981).

Segundo Santos et al. (2013), na matriz GUT a gravidade é analisada por meio da intensidade ou do impacto que o problema pode causar se não for solucionado, a urgência está relacionada ao tempo disponível para solucionar o problema. Já a tendência do problema tem a ver com a capacidade de evolução (crescimento, redução ou desaparecimento) do problema ao longo do tempo. Todas essas três variáveis são avaliadas em uma escala, variando em notas de 1 a 5 (Tabela 5). A partir das avaliações obtidas, obtém-se o valor final ou nota aferida para cada problema, considerando-se o produto das notas atribuídas aos fatores G, U e T.

| <b>Pontos</b> | <b>Gravidade</b>       | Urgência                                                       | <b>Tendências</b>                                                               |
|---------------|------------------------|----------------------------------------------------------------|---------------------------------------------------------------------------------|
| 5             | Extremamente<br>grave. | Necessário uma ação imediata.                                  | Se nada for feito, o potencial<br>de agravamento é imediato.                    |
| 4             | Muito grave.           | Muito urgente.                                                 | Irá piorar em um curto período<br>de tempo.                                     |
| 3             | Grave.                 | Urgente. Merece atenção a curto<br>prazo. Resolver o mais cedo | Vai piorar.                                                                     |
| 2             | Pouco grave.           | possível.<br>Pouco urgente. Pode esperar<br>algum tempo.       | Tende a piorar.                                                                 |
|               | Sem gravidade.         | Pode esperar. Não apresenta<br>pressa.                         | Irá manter-se com tendência a<br>não piorar, podendo haver até<br>uma melhoria. |

Tabela 5 - Valores dos pesos a serem atribuídos aos critérios.

Fonte: Adaptado de Klassman (2011).

## *2.10 Processos para tomada de decisão multicriterial*

Parte relevante de um planejamento está na medição e no controle dos resultados e da aplicação das estratégias utilizadas. Se a capacidade de medição do objeto de estudo for desconectada dos objetivos estabelecidos no processo, estes podem não ser atingidos. Se os resultados destes planos não se subordinarem ao objetivo específico junto a pequenos objetivos estratégicos, através de uma estrutura de medição e controle, os esforços podem resultar contraditórios e ineficazes (SELLITTO, BORCHARDT e PEREIRA; 2006). Uma boa estruturação de avaliação multicriterial deve apresentar claramente seu objetivo principal, e demonstrar abrangente na análise de diversos critérios subjetivos ao tema principal.

Para French (1986), dificilmente em uma decisão multicriterial se tem um modelo claro e unicamente estruturado. Assim, o decisor deve perceber que atributos podem interferir no objetivo, formando uma primeira camada de critérios, e, para cada critério, repetir o desdobramento, até que todos os fatores importantes tenham sido relacionados em uma estrutura arborescente. Com respeito à estrutura de uma avaliação multicriterial Rivera (2007), destaca que os componentes de uma análise incluem os objetivos, critérios (fatores e limitantes), regra de decisão, funções e avaliação.

Em uma primeira etapa, deve ser delimitado o objetivo principal do trabalho, posteriormente os aspectos (fatores) que serão abordados. Os aspectos devem ser capazes de caracterizar pontualmente algumas áreas dentro do objetivo principal, e para auxiliar estes aspectos utilizam-se critérios capazes de extrair informações pontuais, caracterizado por notas. Para Randhir et al., (2001) os fatores utilizados no processo de tomada de decisão são aqueles que representam as características críticas do objeto de estudo (no trabalho denominamos de critério). Segundo Eastman (2001), os critérios são a base do processo que podem ser medidos e avaliados e recebem uma nota, assim os critérios são a evidência sobre a qual um indivíduo pode ser designado a um conjunto de decisão.

Após a definição da metodologia, devem ser determinados os pesos em nível de importância entre os aspectos. Segundo Ramos e Mendes (2001), a atribuição de pesos aos aspectos consiste em definir a quantificação da importância de cada um deles no processo de decisão. Vários métodos foram desenvolvidos para auxiliar a definição dos pesos, ordenação, escala de pontos, distribuição de pontos, comparação de critérios dois a dois.

A metodologia mais utilizada para a obtenção de pesos é a técnica participativa proposta por Eastman (2003), que consiste na reunião e consulta de especialistas das diferentes áreas de interesse do trabalho, além de uma revisão bibliográfica. O método de consultas a decisores, usualmente, confere maior credibilidade e consistência à aplicação de pesos aos diversos atributos e variáveis de uma análise multicritério (GRISOTTO et al., 2012).

# **3 OBJETIVOS**

O presente trabalho tem como objetivo propor uma nova metodologia voltada diretamente para a classificação de impactos ambientais em APP ciliares, por meio de aspectos visuais e de fácil análise em campo, a fim de obter um resultado capaz de proporcionar dados científicos que sirvam como base para medidas mitigadoras ou recuperação de áreas degradas.

# *3.1 Objetivo específico*

**-** Elaborar um questionário para obtenção de pesos para compor parte da nova metodologia

- Elaborar uma Planilha de avaliação em campo, contendo as metodologias e as notas para cada característica avaliada.

**-** Realizar um diagnóstico prévio da área de estudo, afim de caracterizar o ambiente de estudo e fornecer informações básicas dos pontos amostrais.

**-** Analisar os resultados da metodologia proposta e da metodologia GUT, a fim de avaliar seus resultados quando comparado com o diagnóstico da área.

- Verificar se mesmo os resultados se diferindo entre si, ainda se apresentam na mesma escala de classificação de impacto.

# **4 MATERIAIS E MÉTODOS**

<span id="page-26-0"></span>*4.1 Caracterização fisiográfica, uso do solo e pontos amostrais na bacia do Córrego das Amoras* 

A bacia do Córrego das Amoras situa-se na região Oeste do município de Poços de Caldas e possui uma área de aproximadamente  $30 \text{ km}^2$  (Figura 1) e compreende parte do Complexo Alcalino de Poços de Caldas, uma região de caldeira vulcânica com área de aproximadamente 800 km<sup>2</sup> (CHAPMAN et al., 1991). A bacia tem como seu exutório a represa Bortolan, importante reservatório de hidroeletricidade e atividades turísticas para o município de Poços de Caldas (PMPC, 2006).

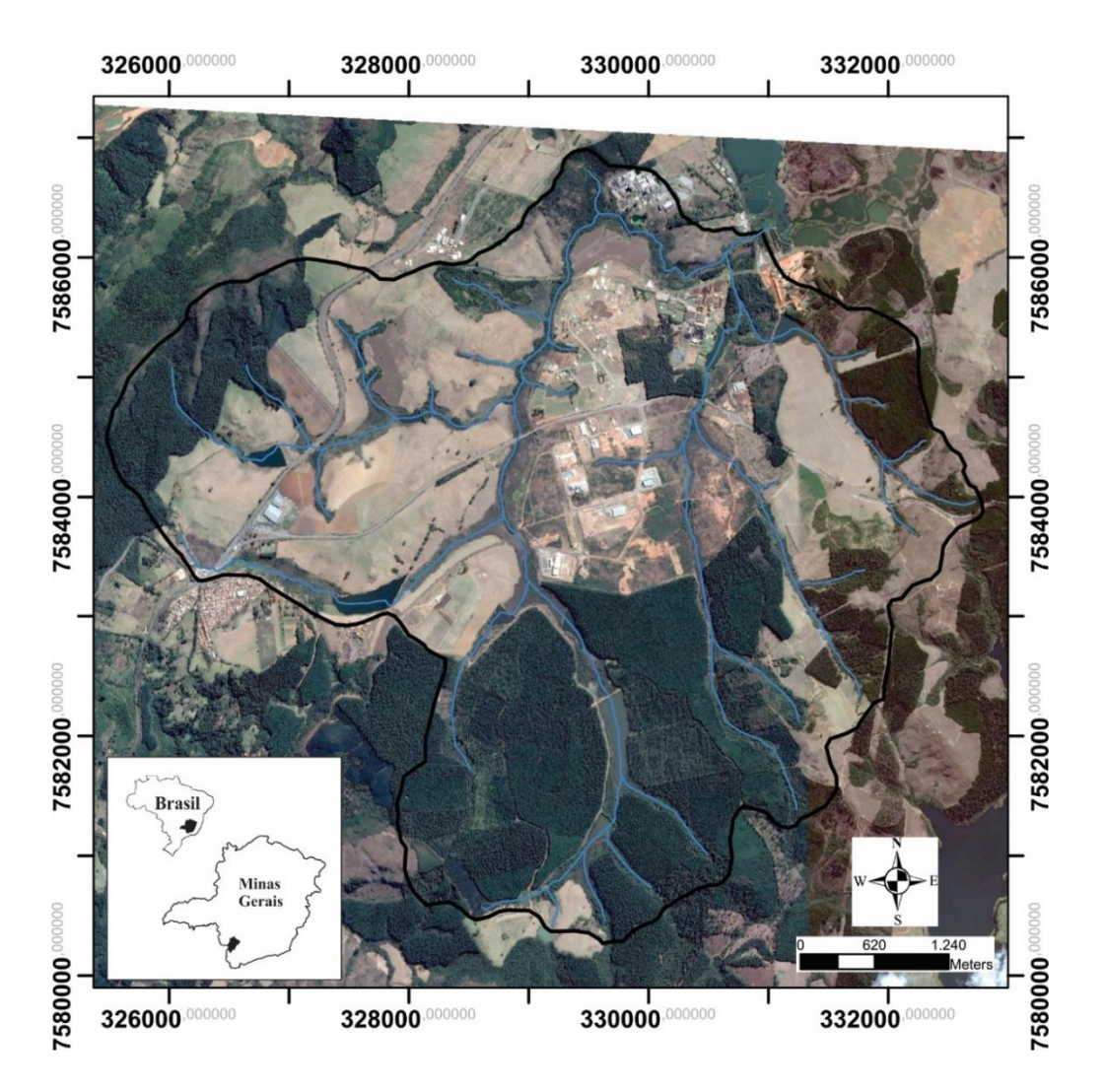

**Figura 1 -** Localização da bacia do Córrego das Amoras com pontos de amostragem em destaque.

Fonte da imagem: Google Earth – Pró (2016).

O clima da região é do tipo Cwb de acordo com a classificação de Koppen (1948), mesotérmico com invernos secos e verões brandos. O inverno ocorre de abril a setembro, com temperatura média de 15º C e total de chuvas de 315 mm, e o verão ocorre entre outubro e março, com temperatura média de 21º C e precipitações de 1430 mm.

Na bacia do córrego das Amoras, existe uma área da intrusão alcalina, denominada como Maciço Alcalino, que apresenta uma conformação subcircular com diâmetro médio de 30 km (CPRM, 1979). A formação desse maciço se deu a partir de um complexo de rochas efusivas e principalmente intrusivas situadas na borda oriental da bacia sedimentar do Paraná (SCHORSCHER e SHEA, 1992). Na bacia, ocorrem diferentes tipos litológicos de filiação alcalina, sendo identificados três grupos de litotipos: (a) Brechas, Tufos e Aglomerados; (b) Rochas Efusivas e Hipoabissais (Tinguaítos e Fonolitos); (c) Rochas Plutônicas (Foiaitos).

O solo predominante na bacia é do tipo Cambissolos háplicos, havendo também porções representativas de Argissolos amarelo, Latossolos vermelhos, Gleissolos e Organossolos. Os solos da região se originaram a partir de materiais regolíticos alóctones, apresentando um relevo recente de cascalhos e concreções. Segundo Sardinha et al., (2015), após uma erosão prolongada do período Cretáceo Final houve um recobrimento de alguns perfis completos da latossolização antecedente.

Os principais uso do solo na bacia do Córrego das Amoras são: mineração, com exploração da bauxita, agricultura, especialmente o cultivo de café, milho e eucalipto, e a pecuária com a criação de bovinos (Figura 2). Além disso, a área passa por um processo de expansão urbana, destacando-se as áreas destinadas ao distrito industrial da cidade de Poços de Caldas (MG). A cobertura vegetal possui uma diversidade variada, e caracteriza-se por contatos transicionais da floresta estacional semidecidual à floresta ombrófila mista, com a ocorrência de cerrado gramíneo lenhoso e, em áreas restritas, florestas estacionais (IBAMA, 1990; PMPC, 2006).

Neste trabalho, foram selecionados três pontos de amostragem, cada um apresentando diferenças entre graus de conservação, a fim de se obter uma análise da metodologia proposta sob diferentes perspectivas ambientais da bacia do Córrego das Amoras. O ponto P1 está localizado próximo à área de expansão do distrito industrial e linha do trem, no entanto, com vegetação ciliar bem preservada no entorno (Figura 2). O ponto P2 localiza-se no médio curso da bacia, próximo à área de cultivos agrícolas e residências (Figura 2). Por fim, o ponto P3 está situado na foz da bacia com a Represa

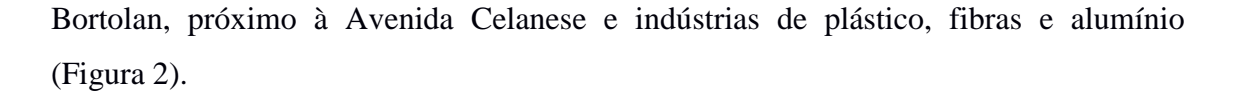

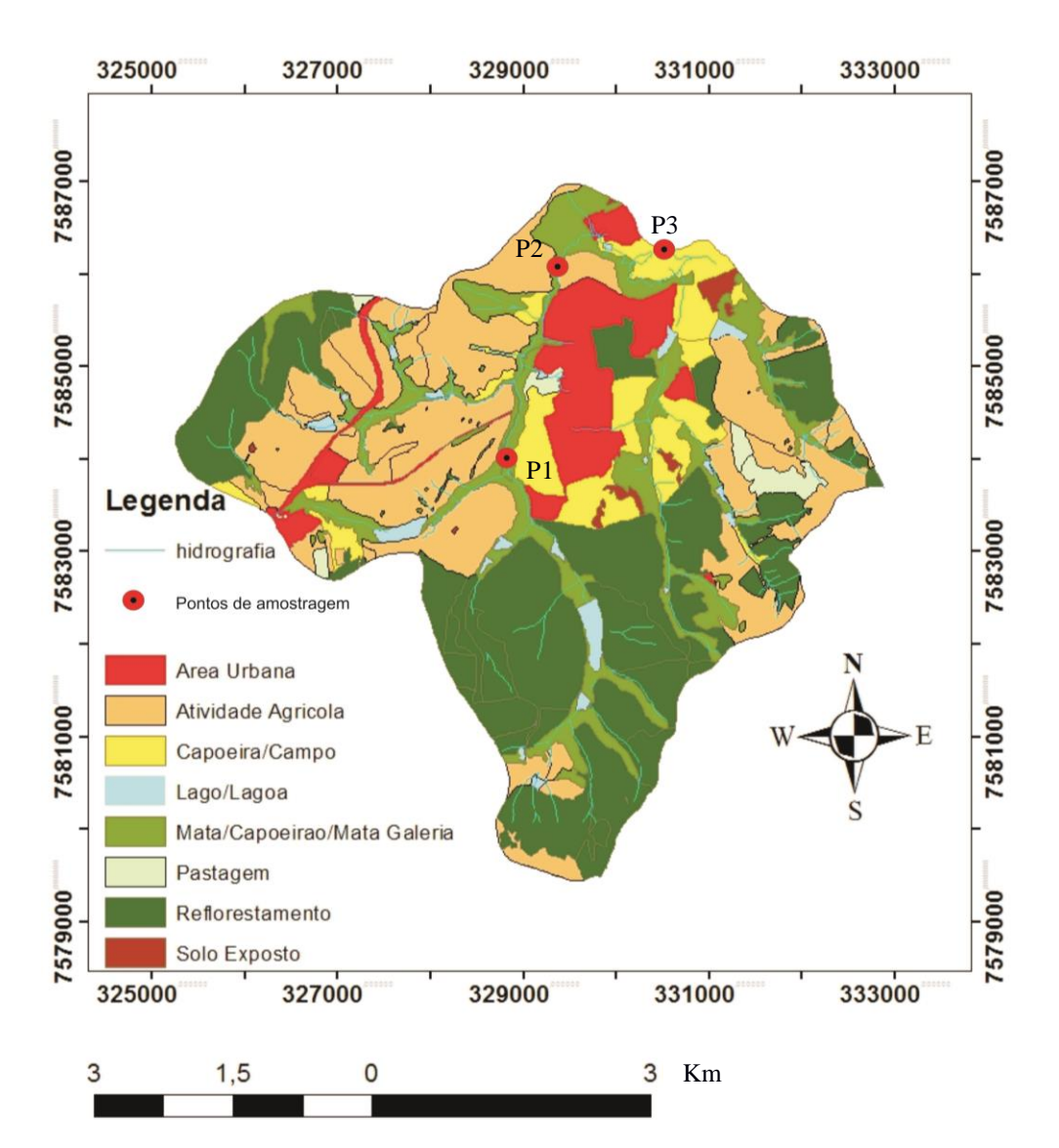

**Figura 2 -** Mapa de uso do solo e pontos de amostragem na bacia Córrego das Amoras, e localização dos três pontos de amostragem analisados na bacia do Córrego das Amoras.

Fonte: Google Earth-Pró (2016).

O ponto P1 (Figura 3) é a área, de mais difícil acesso, é composta por espécies arbóreas de troncos tortuosos com algumas trepadeiras (cipó) compondo a paisagem, além de arbustos e gramíneas. As árvores apresentam copa densa com pouco espaço entre uma copa e outra, há poucas espécies regenerantes ou pequenas mudas em crescimento (Figura 4a).

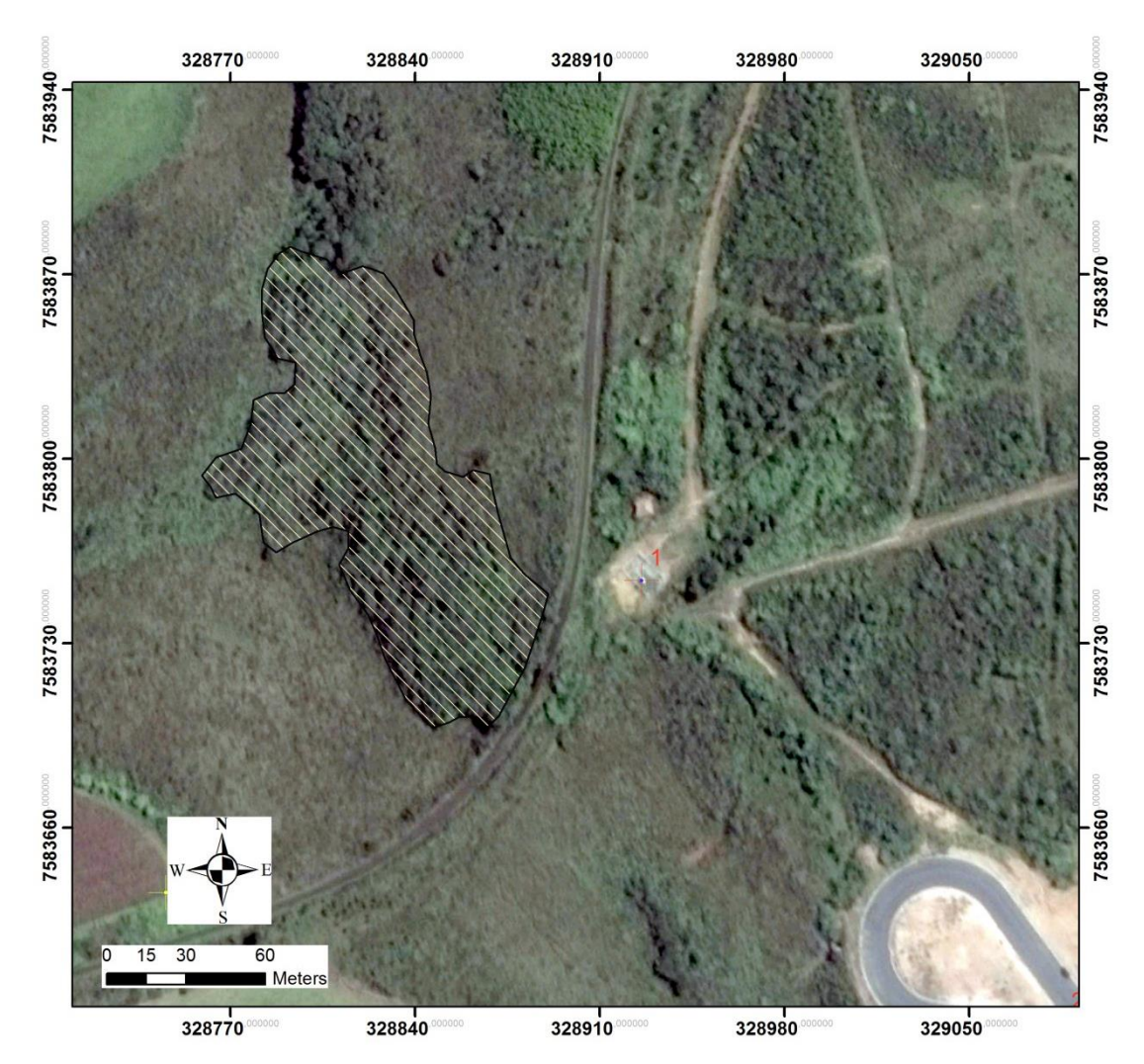

**Figura 3 -** Ponto de estudo P1 área hachurada com o uso do entorno. Fonte: Google Earth-Pró (2016).

As atividades foram realizadas no período seco, permitindo uma análise a partir do menor leito do curso d'água, como estipulado pelo "novo" código florestal. O curso d'água se apresenta como baixo, aproximadamente 1 metro de profundidade, com bastantes galhos caídos sob o leito do rio, e uma vegetação densa (Figura 4 b). O solo apresenta uma textura arenosa de cor escura, provavelmente devido à grande quantidade de folhas e galhos em decomposição, que fornece ao solo matéria orgânica. No local, também foram observados agentes decompositores com corpo de frutificação, fungos do filo *Basidiomycota*, conhecido popularmente como orelha de pau (Figuras 4 c e d).

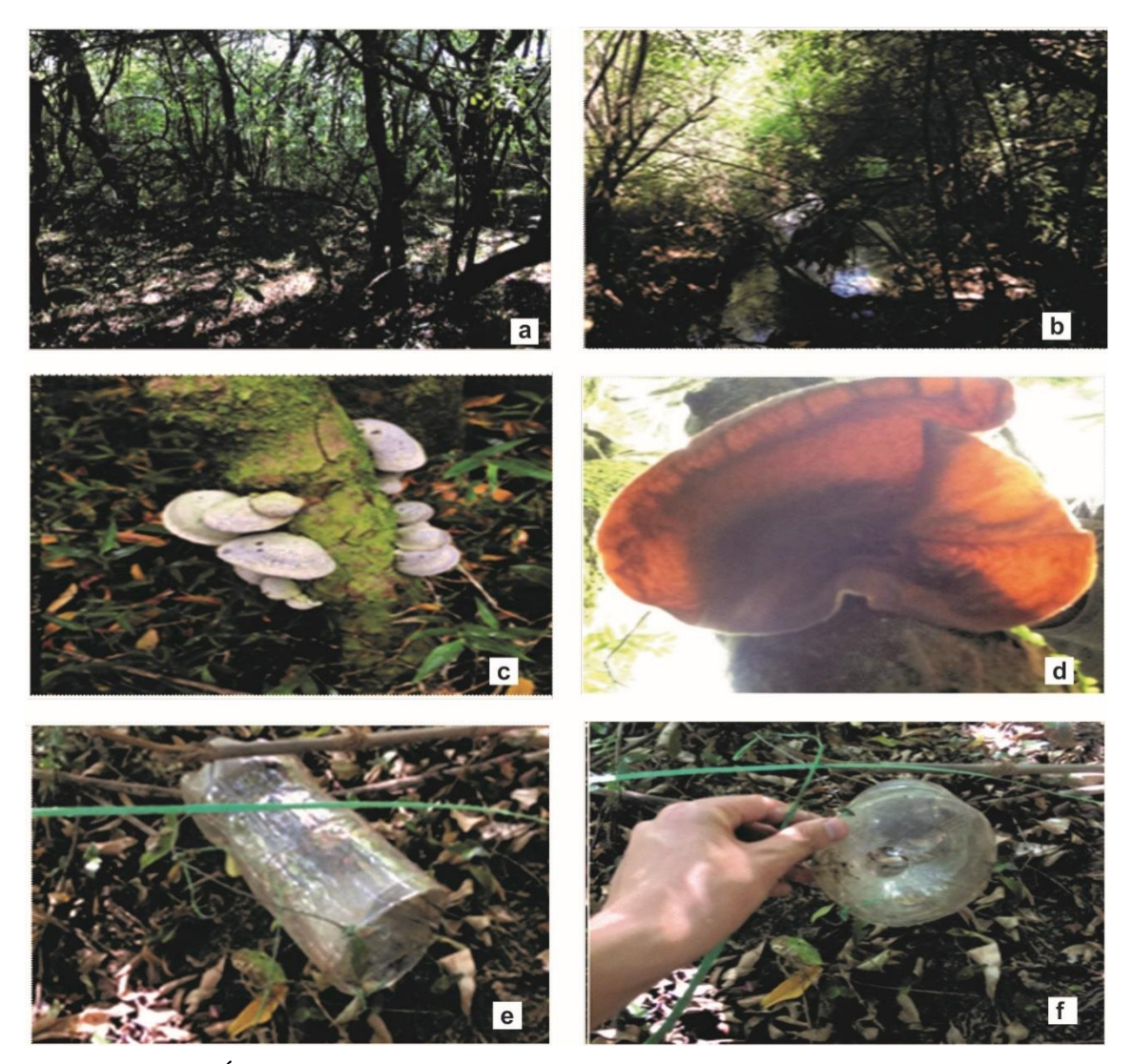

**Figura 4 -** (a) Área de estudo caracterizando a vegetação local. (b) Curso de água no ponto P1 córrego, com margem baixa. (c) e (d) corpo de frutificação de fungo *Basidiomycota.* (e) e (f) Armadilha de pesca, construída partir de garrafa PET (covo).

Fonte: Autor.

Quanto à fauna local, estudos mais aprofundados devem ser realizados, visando compreender o papel biológico desempenhado pela mata ciliar neste local. Não foi possível obter contato direto com fauna de grande porte, porém, já foram registradas as presenças de mamíferos como lobo guará (*Chrysocyon brachyurus*), cervos (*Blastocerus dichotomus*), tocas similares a de tatu e serpentes. Neste local foi possível escutar uma variedade de cantos de aves, e observar vários artrópodes como insetos, aracnídeos e isópodos. Também foram verificadas diversas armadilhas similares ao

covo de pesca (Figuras 4 e e f), provavelmente para captura de iscas, além de um pequeno apiário já abandonado.

O ponto P2 localiza-se próximo a indústrias e possui a margem ciliar composta por mata ciliar com largura de 30 metros, comprimento estipulado pelo código florestal. No entanto, há uma ponte, onde todo o escoamento pluvial deságua no córrego, podendo carregar resíduos que podem ocasionar em deterioração da qualidade da água do córrego (Figura 5).

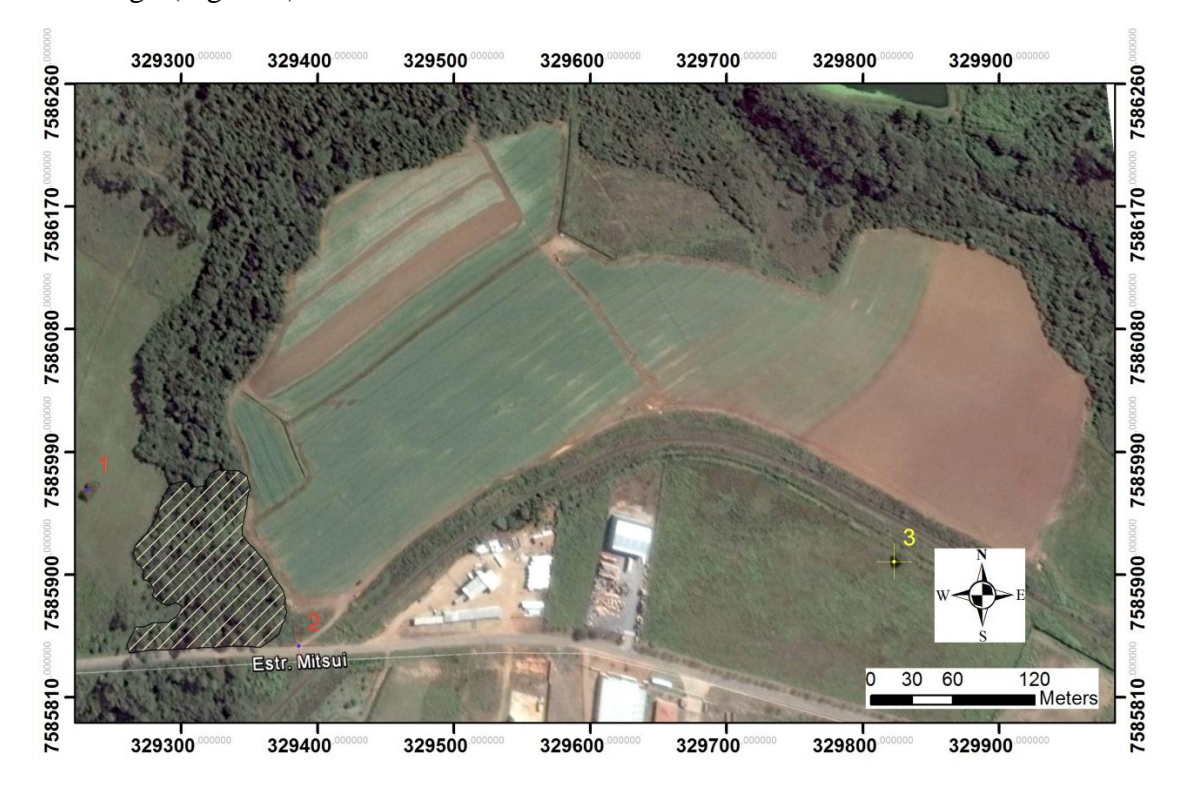

**Figura 5 -** Ponto de estudo P2 área hachurada com o uso do entorno. Fonte: Autor.

Em uma das margens do ponto P2, encontra-se uma plantação de repolho (*Brassica sp.)* de aproximadamente 150 m 2 (Figura 6a), que utiliza grande quantidade de fertilizantes e agrotóxicos, sendo o descarte das embalagens realizadas de forma incorreta, dentro da área de mata ciliar conforme observado em campo (Figura 6b). A vegetação do local é composta por espécies arbóreas, arbustos e gramíneas. As espécies arbóreas não apresentam caules grossos, em sua maioria ultrapassam 3 metros de altura umas próximas as outras, fazendo com que as copas fiquem interligadas com uma cobertura vegetal densa. Também foi possível observar espécies frutíferas como limão e pitanga.

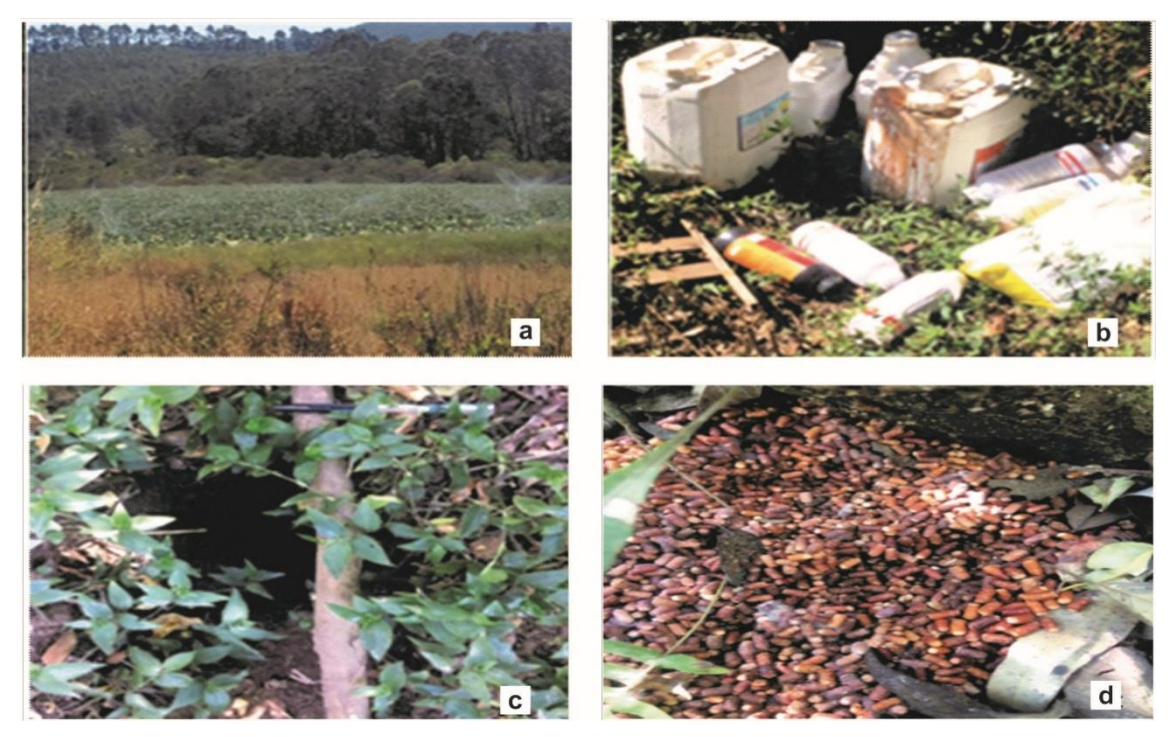

**Figura 6 -** (a) Irrigação da plantação de repolho. (b) Embalagem de fertilizantes e agrotóxicos descartados de maneira incorreta. (c) Possível toca de lebre ou tatu, em escala com caneta tipo compactor. (d) Fezes vistas no solo.

Fonte: Autor.

No local foi possível avistar uma lebre (*Lepus*) e tocas nas matas ciliares, muito comum na região (Figura 6c). Também foram observadas fezes de bovinos (*Bos taurus*), sendo que uma das margens serve de pastagem. Aves foram observadas no local, assim como, fezes de algum animal desconhecido (Figura 6d), além de larvas, insetos e isópodes no solo e nas arvores.

O ponto P3 é o que apresenta maiores sinais de interferência antrópica, localizado bem próximo a uma área industrial e uma estrada pavimentada com alto tráfego de veículos pesados. Na área destinada para a recomposição da mata ciliar, encontram-se resquícios de uma antiga estrada (Figura 7).

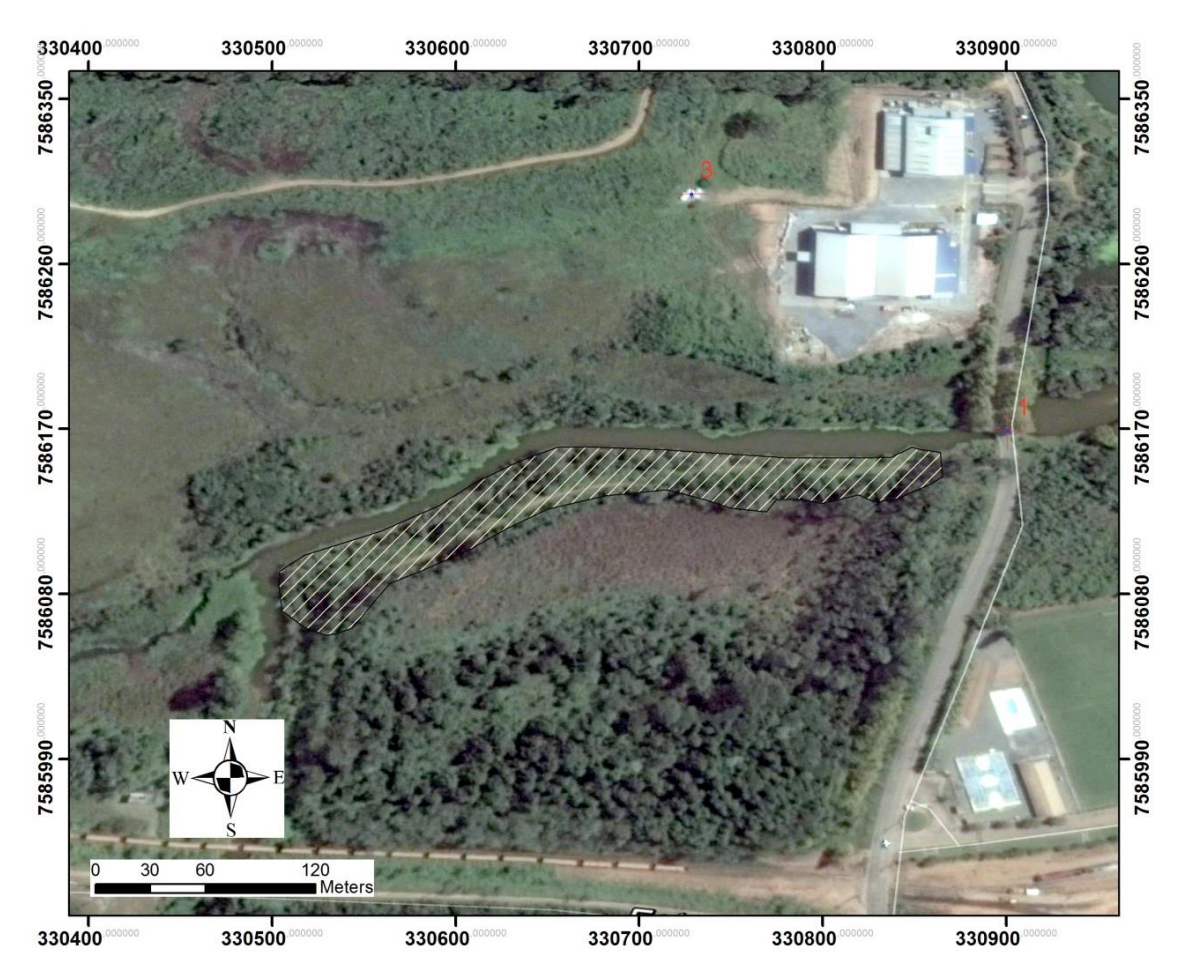

**Figura 7.** Ponto de estudo P3 área hachurada com o uso do entorno. Fonte: Autor.

O ponto P3 é o exutório da bacia do Córrego das Amoras, curso inferior que drena todo o escoamento de água da bacia (Figura 8a). No local foi possível verificar as características de uma interface entre um ambiente lótico e lêntico, diversas macrófitas aquáticas como macroalgas (*Chara sp.*) e plantas como taboa (*Typha sp.*) fazem parte da paisagem. Também foi possível observar um ambiente eutrofizado (Figura 8b). As águas apresentam um cheiro fétido com uma coloração muito esverdeada, provavelmente devido ao despejo de efluentes pontuais e difusos derivados das atividades agrícolas, como observado próximo ao ponto P2.

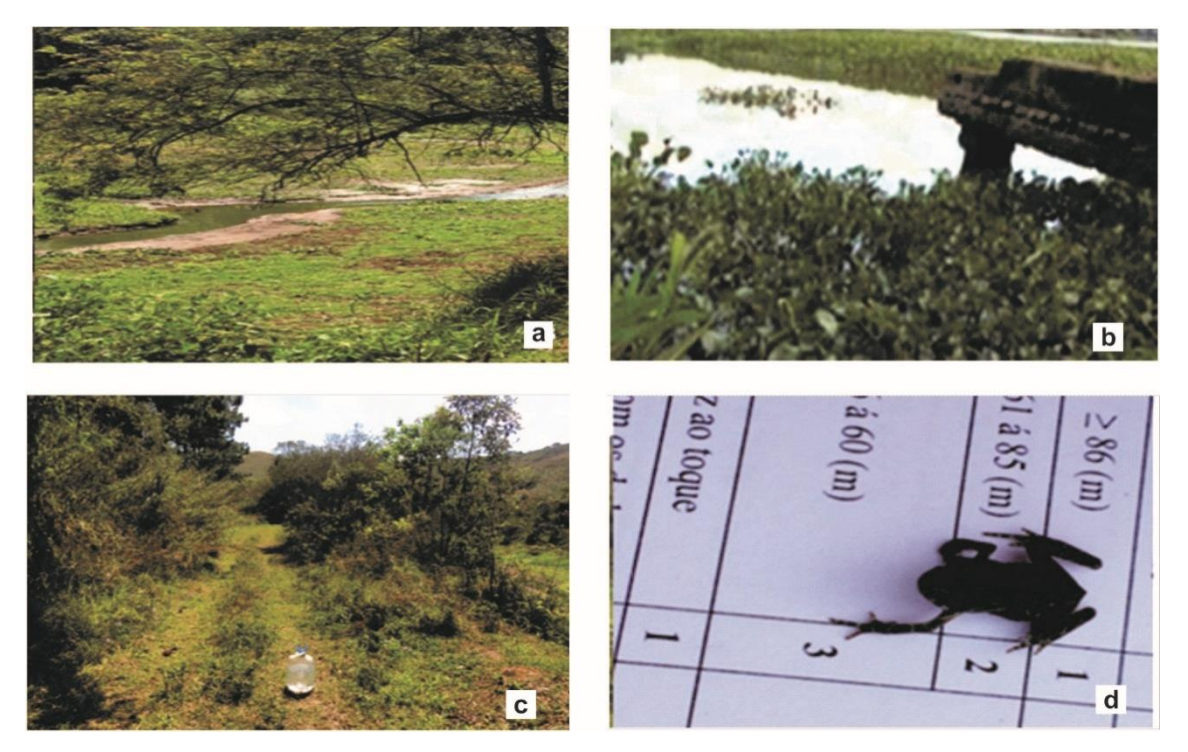

**Figura 8 -** (a) Corpo hídrico em período seco, onde é possível verificar princípios de eutrofização. (b) Macrófitas aquáticas acumuladas na interface entre ambiente lótico (Córrego das Amoras) e lêntico (Represa Bortolan). (c) Caracterização da vegetação e solo. (d) Sapo encontrado no ponto P3, para efeito de escala o quadrante com o número dois (2), possui 5 mm.

Fonte: Autor.

As margens do rio, onde as matas ciliares deveriam estar, apresentam solo bem compactado, principalmente onde se encontra vestígios da estrada. A área apresenta espécies pioneiras como gramíneas e ervas, e, a vegetação maior que 1.5 m é composta basicamente por arbustos com copa bem fina, sem muita cobertura vegetal densa (Figura 8c). Em campo, foram observados vários sapos (família *Bufonidae*) de pequeno porte (aproximadamente 1 cm) na área de estudo e aglomerados de girinos em alguns pontos do curso d'água (Figura 8d).

# *4.2 Aspectos, pesos e notas*

Para analise multicritérios, utilizando o modelo já existente G.U.T. (Gravidade x Urgência x Tendência), foi realizado o cálculo segundo a Equação 1.

$$
NF = G \times U \times T \tag{1}
$$

Onde: NF = Nota Final; G = nota da Gravidade; U = nota da Urgência; T = nota da Tendência.

Posteriormente, realizou-se a ponderação da nota final (NF) do G.U.T., a fim de estabelecer resposta em uma variável entre 0 e 1, segundo a (Equação 2).

$$
Nfp = \frac{N\text{.caract.}}{\sum V\text{.max.caract.asp.}}\tag{2}
$$

Onde: Nfp= Nota final ponderada; N. caract = Nota da característica; ΣV.max.caract.asp = Somatória das característica do aspecto.

Para a elaboração dos aspectos, pesos e notas utilizados na metodologia proposta para este estudo, foi confeccionado um questionário pelo Google Forms (**Apêndice I**), que permite a resposta de forma online. O questionário, com sete perguntas, constitui-se de um breve resumo dos interesses da pesquisa, a primeira relacionada com a formação do profissional do entrevistado. As quatro próximas perguntas buscam a opinião do entrevistado quanto ao nível de importância de cada aspecto avaliado (físicos e ecossistemicos, solo, fauna e flora), sendo questões de múltipla escolha em uma escala crescente entre 1 a 5, onde 1 menor importância e 5 maior importância. A sexta questão é aberta a opinião, critica ou sugestões, e, a sétima e última, servia para mostrar que as respostas ocorreram por parte dos entrevistados, sem que houvesse qualquer interferência do entrevistador.

O questionário (**Apêndice I**) foi enviado para 111 profissionais, doutores, ou especialistas que trabalham na área, mas, com diferentes formações profissionais, ecólogos, engenheiros, biólogos, agrônomos, geólogos, geógrafos, etc. Os pesos (P) foram calculados através da (Equação 3), levando em consideração a nota de cada questionário respondido. Para melhor compreensão dos resultados realizou-se a linearização dos pesos (PL) pela (Equação 4), a fim de estabelecer pesos fixos em um valor variável de 0 a 1, para cada aspecto abordado.

$$
P = \frac{\Sigma N}{\Sigma max p} \tag{3}
$$

Onde:  $P = \text{Peso}$ ; N= Nota dada por cada entrevistado; maxp = valor máximo possível se todos dessem nota máxima para o aspecto.
$$
PL = \frac{P}{\Sigma P} \tag{4}
$$

Onde:  $PL = P$ eso linearizado;  $P = P$ eso do aspecto.

O resultado final, para a metodologia proposta, foi obtido por avaliação de cada aspecto analisado pela ponderação do resultado (RP), segundo a (Equação 5).

$$
RP = \frac{N \cdot \text{caract.}}{\sum V \cdot \text{max.} \text{caract.} \text{exp.}} \tag{5}
$$

Onde: RP = Resultado Ponderado; N. caract. = Nota da característica avaliada em campo; V.max.caract. = Valor máximo possível se todas as características do aspecto obtivessem valor máximo.

Através da Equação 6 foi obtido o resultado final por aspecto (RF), apresentando uma variável resposta entre 0,1 e 1, sendo 1 ambiente com um nível muito alto de impacto, e próximo a 0 ambiente muito pouco impactado.

 $RF = RP \times PL$  (6) Onde: Rf= Resultado final; RP= Resultado ponderado; PL= Peso linearizado.

Para realizar uma análise comparativa entre a metodologia proposta e o modelo G.U.T., multiplicou-se a nota final ponderada (NFp) pelo peso (PL) obtido para cada aspecto, segundo a (Equação 7) chegando assim ao resultado final (RF). Em seguida, realizou-se novamente a linearização do resultado final (RFp) pela (Equação 8).

$$
RF = NFP \times PL
$$
 (7)

$$
RFp = \frac{RFcaract.}{\sum RFcaract.} \tag{8}
$$

Onde: RFp= Resultado final ponderado; RFcaract = Resultado final da característica avaliada; RFcaract = Somatório de todos os resultados finais do aspecto.

Os resultados finais para ambas as metodologias, foram transformados em porcentagem para melhor compreensão e efeito comparativo.

## *4.3 Indicadores para classificação de impacto ambiental*

A escolha de indicadores buscou definir de maneira precisa os objetivos deste trabalho, classificação de impactos ambientais em matas ciliares, buscando sintetizar um fenômeno complexo em um número limitado de indicadores. Assim realizou-se uma revisão bibliográfica em base de dados como Portal CAPES, Scielo, Web of Science, Scopus e Google Acadêmico e literatura documentada, a fim de selecionar os critérios que melhor atendem os objetivos do trabalho. A metodologia projetada para identificar os impactos ambientais foi distribuída em quatro aspectos principais ecossistêmicos, solo, fauna e flora), divididos em 18 características fundamentais e/ou indicadores.

## *4.3.1 Indicadores para caracterização dos aspectos físicos e ecossistêmicos*

Neste aspecto, buscou-se avaliar as características físicas da área de estudo, estrutura da mata ciliar, cobertura vegetal, largura desde a margem do corpo hídrico, enquadramento nos padrões estipulados pelo código florestal e localização da área em relação a possíveis impactos antrópicos. A avaliação do índice de circularidade, efeito de borda e índice de exposição antrópica deve ser calculados com o auxílio de ferramentas de geoprocessamento (Arc GIS, QGIS, Google Earth, etc...).

O índice de Circularidade (IC) foi calculado a partir da análise da forma de cada um dos fragmentos de remanescentes florestais estudados, sendo consideradas as características de circularidade e alongamento (Equação 9), segundo metodologia de Viana e Pinheiro (1998).

$$
IC = \frac{(2\sqrt{\pi A})}{P} 10
$$
\n(9)

Onde: IC = índice de circularidade; A = área do fragmento (m<sup>2</sup>); P = perímetro do fragmento (m); utilizar valor de  $\pi$  = 3,14.

Os valores de IC possuem intervalo entre 1 e 10. Segundo Viana e Pinheiro (1998), quando esse índice é menor que 6, os fragmentos são considerados "muito alongados"; entre 6 e 8 "alongados"; e maiores que 8 "arredondados". Fragmentos muito alongados são mais vulneráveis aos efeitos de borda, sendo prejudiciais à

conservação ambiental. O IC foi classificado dentro da escala de 1 a 5, sendo:  $\geq 9.50$  = 1;  $\geq 8,50$  á 9,49 = 2;  $\geq 7,0$  á 8,49 = 3;  $\geq 5,00$  á 6,99 = 4;  $\leq 4,99$  = 5.

Para a determinação do Índice de Efeito de Borda (IEB), adotou-se a metodologia de Lourenço et al., (2014). O IEB é calculado a partir de quatro aspectos, com pesos distintos (valor referente ao peso utilizado pelo tipo de uso do solo), de acordo com o grau de importância e/ou prejuízo para os fragmentos dos remanescentes florestais (Tabela 6). O IEB é a somatória dos aspectos atribuídos ao tipo de uso de solo (Tabela 6) ponderada pelo perímetro do entorno dos fragmentos dos remanescentes florestais, calculada segundo a Equação (10).

Tabela 6 - Valores de U<sup>i</sup> , atribuídos aos aspectos considerados.

| <b>Uso do Solo</b>       | <b>Valores</b> |  |
|--------------------------|----------------|--|
| Mata/Rio                 | 0,01           |  |
| Solo exposto             | 0,25           |  |
| Pastagem                 | 0,50           |  |
| Residencial              | 0,75           |  |
| Industrial e monocultura | 1,00           |  |

Fonte: Modificado Lourenço et al., (2014).

$$
IEB = \sum \frac{U_i P_i}{P}
$$
 (10)

Onde: IEB = índice de efeito de borda;  $Ui =$  valor do peso atribuído ao tipo de uso de solo; Pi = perímetro de divisa do uso do solo com o fragmento ou até o limite da área legal (m);  $P =$  perímetro total do fragmento (m).

Os valores de IEB possuem intervalo de 0 a 1 e são classificados segundo faixas de restrição Lourenço et al., (2014): baixa pressão antrópica (< 0,6 = fragmentos dos remanescentes florestais, utilizados para a manutenção e conservação); média pressão antrópica (0,6 e 0,8 = rodeados por solos expostos e pastagens); alta pressão antrópica (> 0,8 sensíveis aos efeitos de borda e como uso de entorno predominantemente de edificações urbanas, comerciais ou edificações industriais e áreas agrícolas). As notas

adotadas neste trabalho foram: ≤ 0,49 = 1; ≥ 0,50 á 0,60 = 2; ≥ 0,61 á 0,70 = 3; ≥ 0,71 á  $0,80 = 4$ ;  $\geq 0,81 = 5$ .

O indicador de exposição antrópico (IEA) é a média ponderada dos valores do índice de circularidade (IC) e do índice de efeito de borda (IEB), calculados segundo Equação (11). Os valores de IEA variam de 0 a 1, sendo 1 o pior cenário de exposição aos efeitos das atividades antrópicas sobre o fragmento e, 0 o cenário de menor pressão. Após a realização do cálculo, a nota será dada de acordo com o resultado, sendo:  $\leq 0.29$  $= 1$ ;  $\geq 0.30$  á 4,99 = 2;  $\geq 0.50$  á 6,99 = 3;  $\geq 0.70$  á 0,75 = 4;  $\geq 0.76$  = 5.

$$
IEA = \frac{(1 - IC) + (2IEB)}{3} \tag{11}
$$

Onde: IC = índice de circularidade; IEB = índice de efeito de borda; IEA = indicador de exposição antrópico.

O comprimento da faixa de área ocupada deve ser medido desde a margem regular do corpo d'água até a borda do fragmento florestal. Posteriormente, classificouse a cobertura vegetal de acordo com os padrões estabelecidos pelo Código Florestal na escala de 1 a 5, sendo classificado pelo comprimento e pelas notas adotadas:  $\geq$  95 á 100 % = 1;  $\geq$  75 á 94 % = 2;  $\geq$  51 á 74 % = 3;  $\geq$  1 a 50 % = 4;  $\lt$  1 = 5.

## *4.3.2 Indicadores para caracterização do solo*

A análise para a caracterização do solo deve levar em conta vulnerabilidade a erosão, compactação do solo, disponibilidade de matéria orgânica, vulnerabilidade a contaminação, presença de agregados, consistência e altura da serrapilheira. Instrui-se ao aplicador realizar a análise das diferentes metodologias em diferentes pontos dentro da área de estudo, buscando por pontos que representem a área total do estudo.

Para a avaliação quanto à vulnerabilidade a erosão, foi analisada a vegetação do fragmento florestal, e, como esta vegetação pode estar propensa às condições erosivas. As notas adotadas neste trabalho foram: vegetação com grande concentração de espécies arbustivas e arbóreas = 1; vegetação arbustiva = 2; vegetação com dominância de espécies herbáceas = 3, presença ervas rasteiras = 4; vegetação ausente = 5.

O nível de compactação do solo foi analisado através de um arame galvanizado com 25 cm de comprimento e 2 mm de diâmetro, conforme metodologia utilizada por Altieri e Nicholls (2002); Nicholls et al., (2004) e Machado e Vidal (2006). Neste

método, o arame é pressionado ao solo a fim de determinar, por meio da sua curvatura, a sua penetração (o teste não foi realizado sobre trilhas). As notas adotadas foram: solo fofo com o arame penetrando com facilidade em uma profundidade  $\geq 9$  cm = 1; solo moderadamente fofo permitindo a penetração do arame por aproximadamente 7 a 8 cm  $= 2$ ; solo medianamente compactado penetrando de 4 a 6 cm  $= 3$ ; solo compactado, arame se encurva e precisa de força para penetrar entre 1 a 3 cm = 4; solo muito compactado, arame não penetra no solo = 5.

A disponibilidade de matéria orgânica presente no solo deve ser avaliada através da metodologia de Casalinho (2003). Para isso, deve ser adicionada uma amostra de solo até a metade de um copo plástico descartável de 150 mL com 10 ml de água oxigenada volume 30: efervescência, alterando o volume da amostra de solo = 1; efervescência modificando o somente o volume do solo da parte superior e mediana = 2; efervescência parcial sem modificar o volume de solo = 3; demora para apresentar efervescência na parte basal do copo = 4; sem efervescência do solo = 5.

O nível de vulnerabilidade a contaminação do solo, foi analisado a partir da distância de uma possível fonte poluidora que possa vir a interferir na qualidade do solo, seja por resíduos químicos, físicos ou biológicos. Neste sentido, as notas adotadas foram: distancia  $\geq 86$  metros = 1;  $\geq 61$  á 85 m = 2;  $\geq 36$  á 60 metros = 3;  $\geq 21$  á 35 metros =  $4$ ;  $\leq$  20 metros = 5.

Para análise da presença de agregados no solo, foi utilizada a metodologia da EMBRAPA (2015) e Penning (2015), a partir de uma amostra de solo com aproximadamente 15 cm de espessura retirada a 30 cm de profundidade. A amostra foi separada em seus agregados naturais e os torrões manipulados, reduzindo os agregados para aproximadamente 1,5 a 2,0 cm de diâmetro (Tabela 7). As notas da avaliação estão diretamente relacionadas com os torrões amostrados: esfarelam ou desfazem facilmente  $= 1$ ; podem ser esfarelados e/ou quebrados com os dedos  $= 2$ ; se quebram ou esfarelam ao fechar das mãos = 3; necessitam de muita força para serem quebrados e esfarelados = 4; não se quebram = 5.

A consistência do solo foi avaliada pela textura de acordo com EMBRAPA (2015) e Penning (2015), com base na sensação tátil através de uma amostra de solo, manuseada entre os dedos (Tabela 8): muito plástico, cilindros se formam e são recurvados ou comprimidos, sem sinais de ruptura = 1; plástico, cilindros se formam e apresentam poucos sinais de ruptura ao serem recurvados ou comprimidos  $= 2$ ; ligeiramente plástico, cilindros se formam, contudo, se rompem quando recurvados ou comprimidos = 3; não plástico, não forma cilindro com a massa do solo molhado = 4; sem consistência, solo continua extremamente áspero e arenoso, mesmo após molhado  $= 5.$ 

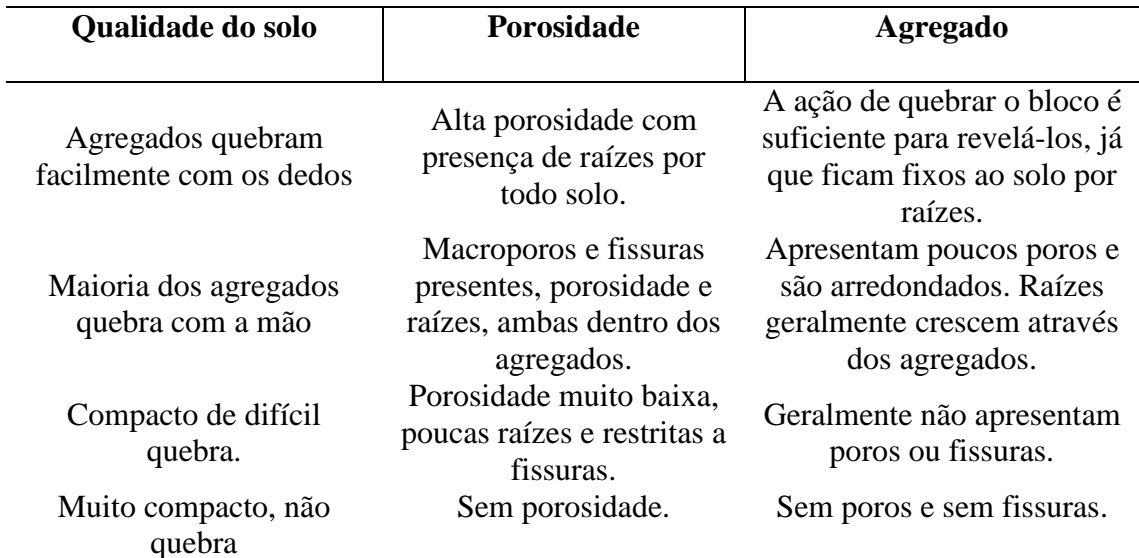

Tabela 7 **-** Classificação do solo quanto ao tipo de agregado.

Fonte: Elaborado pelo autor modificado de Penning (2015).

Tabela 8 **-** Classificação da qualidade do solo.

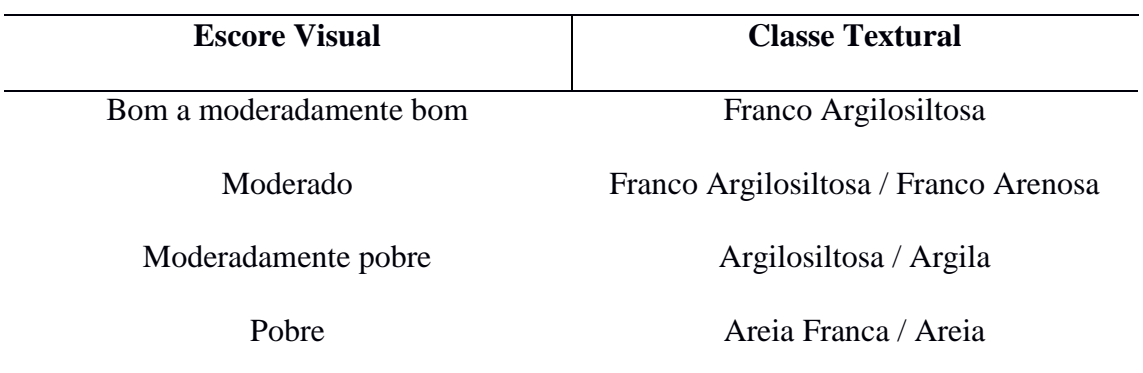

Fonte: Elaborado pelo autor modificado de Penning (2015).

A serrapilheira foi avaliada pela altura, com o uso de uma régua, sendo:  $\leq 10$  cm  $= 1$ ;  $\leq 8$  a 9 cm  $= 2$ ;  $\leq 5$  a 7 cm  $= 3$ ;  $\leq 1$  a 3 cm  $= 4$ ;  $> 1 = 5$ . Como não há estudos referentes somente ao tamanho e/ou espessura de serrapilheira em áreas de matas ciliares, os resultados foram comparados com os de matéria orgânica por efervescência, visto que a decomposição da serapilheira é uma grande fonte de matéria orgânica pro solo.

## *4.3.3 Indicadores para caracterização da fauna*

A caracterização da fauna é um dos aspectos mais difíceis para a análise, pois, esta análise demanda um tempo maior de observação e conhecimentos sobre o tipo de fauna local, neste sentido, deve ser considerado qualquer indicio de fauna no local.

Para análise da quantidade de artrópodes na serapilheira, devem ser adotados os valores de indivíduos encontrados em uma área de regeneração, conforme metodologia de Baungrat (2016). A metodologia deve ser realizada através de uma busca ativa contabilizando os artrópodes presentes:  $\leq$  36 indivíduos = 1;  $\leq$  21 a 35 indivíduos = 2;  $\leq$ 11 a 20 indivíduos =  $3: \leq 2$  a 10 indivíduos =  $4: \geq 1$  indivíduo = 5.

A diversidade e/ou tipo da macrofauna, deve ser avaliada através da caminhada por um transecto florestal, por método indireto (pegada, pelos, fezes, penas, etc.) ou diretos, quando é possível a observação do animal em campo (anfíbios, repteis, aves e mamíferos):  $\leq 10$  animais = 1;  $\leq 7$  a 9 espécies = 2;  $\leq 4$  a 6 espécies = 3;  $\leq 1$  a 3  $espécies = 4$ ; ausente = 5.

A qualidade de fauna vertebrada (macrofauna) observada do entorno da mata ciliar deve ser caracterizada segundo parâmetros qualitativos pelo número de classes de vertebrados (mamífero, ave, anfíbio, réptil), ou seja:  $\leq$  4 tipos de classes de vertebrados  $= 1$ ; 3 classes  $= 2$ ; 2 classes  $= 3$ ; 1 classe  $= 4$ ; ausência de animais  $= 5$ .

### *4.3.4 Indicadores para caracterização da flora*

A análise da flora deverá ser realizada através de uma análise geral da área, como o objetivo do trabalho é avaliar a área de APP, orienta-se a realizar uma análise panorâmica de todo o espaço avaliado, levando em consideração pontos cobertos ou não por vegetação. Assim a caracterização da flora, primeiramente deve ser analisada a altura das espécies arbóreas, quantificada a partir da porcentagem de árvores que apresentam tamanho igual ou superior a 1,5 metros de altura:  $\leq 90\% = 1$ ;  $\leq 71$  a 89 % = 2; ≤ 36 a 70 % = 3; ≤ 1 a 35 % = 4; ausência de espécies maiores que 1,5 = 5.

As plantas oportunistas (aquelas que se sobrepõe sob o crescimento de outras espécies) que ocorrem de forma espalhada nos fragmentos florestais, devem ser quantificadas de acordo com: ausente ou sem representatividade = 1; presença não apresenta efeito ou interferência sobre outras espécies vegetais = 2; protegem o solo de intemperismo direto = 3; são dominantes e interferem no crescimento de outras espécies  $= 4$ ; apenas plantas oportunistas estão presentes  $= 5$ .

Para classificar o número de espécies regenerantes deve ser utilizada a metodologia modificada da resolução SMA Nº 32 do estado de São Paulo (2014), os valores estabelecidos devem representar todas as espécies visualizadas na área de estudo e não apenas espécies nativas que apresentem altura superior a 30 cm:  $\leq 80$  indivíduos = 1; ≤ 60 a 79 indivíduos = 2; ≤ 40 a 59 indivíduos = 3; ≤ 11 a 39 indivíduos = 4; 0 a 10 indivíduos = 5.

A avaliação da cobertura vegetal deverá ser realizada de acordo com a metodologia de Melo & Resende (2010). Nesta metodologia deve ser esticada uma trena no solo com uma extensão de 15 metros em sentido oblíquo, de forma que a leitura não seja influenciada pelo arranjo das árvores (figura 9). Posteriormente deve ser medido o comprimento de cada copa que sobrepõe a trena, comparando com valores padrões. O valor percentual de cobertura em cada medida deve ser obtido pela Equação (12), sendo as notas:  $\leq 81\%$  de cobertura vegetal = 1;  $\leq 61$  á 80 % de cobertura vegetal = 2;  $\leq 41$  á 60 % de cobertura vegetal = 3; 1 á 40 % de cobertura vegetal = 4; ausência de cobertura vegetal  $= 5$ .

$$
C = 100 \frac{\Sigma \,\mathrm{Pi}}{15} \tag{12}
$$

Onde: C% = cobertura percentual de copas; Pi = projeção da copa do indivíduo i na trena (m).

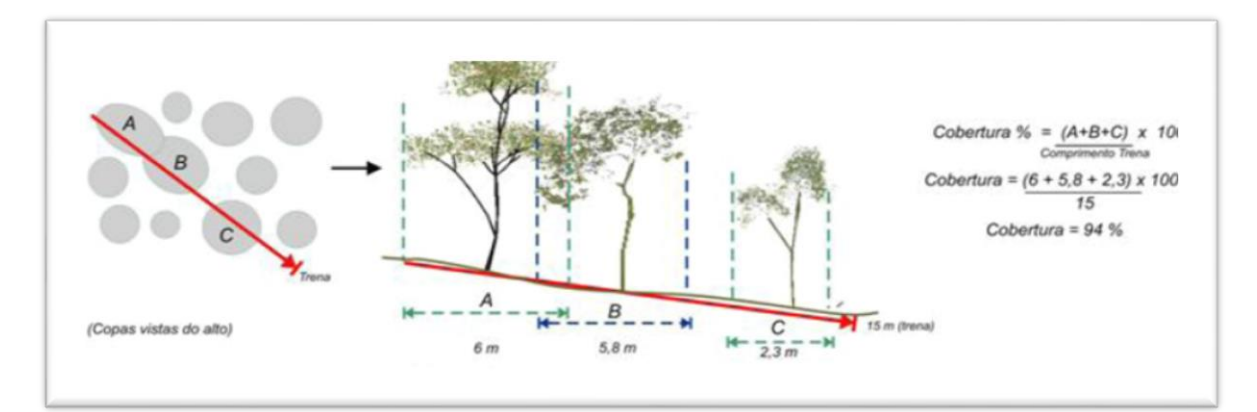

Figura 9 **-** Metodologia para a avaliação da cobertura vegetal percentual da área. Fonte: Projeto Mata Ciliar (2010).

Posteriormente a seleção das metodologias, foi desenvolvida uma planilha para a classificação de impactos (**Apêndice II**) com pesos e notas, que afetam o recurso natural em diversos graus de intensidade, sendo estas notas divididas entre 1 e 5, onde 1 significa um grau menor de impacto e 5 um grau maior de impacto. Para auxiliar os avaliadores em campo, desenvolveu-se uma cartilha (**Apêndice III**) contendo as metodologias e a forma de avaliação "in loco", para orientar os avaliadores.

## *4.4 Aplicações de metodologias*

A ficha para avaliação de impactos ambientais em APP ciliares com a metodologia proposta, foi elaborada junto a matriz de avaliação GUT, afim de que em uma aplicação possa se obter os dois resultados (**Apêndice II**), além da ficha de avaliação, elaborou-se uma cartilha com os métodos de coleta dos dados em campo (**Apêndice III**) a fim de instruir os avaliadores em campo. A avaliação foi realizada por sete diferentes profissionais, sendo, cinco estudantes do curso de Engenharia Ambiental, um engenheiro ambiental e um biólogo (**Apêndice IV**). Os dados obtidos foram submetidos à análise de variância e as médias comparadas pelo teste Tukey a 5% de probabilidade em ambas as metodologias. A escala final do nível de impacto variou de acordo com as porcentagens das notas, sendo estes divididos em 5 níveis em escala crescente, onde o nível 1 indica um menor nível de impacto e 5 um maior nível de impacto (Tabela 9).

| Porcentagem<br>de notas | Nível de<br>impacto | Descrição da área e os impactos presentes                                                                                                    |
|-------------------------|---------------------|----------------------------------------------------------------------------------------------------|
| $1\% - 20\%$            | Nível 1             | Sem impacto: área encontra-se em estado natural e/ou com impactos<br>mínimos, podendo se regenerar sem intervenção com o passar do<br>tempo                                      |
| $21 - 40%$              | Nível 2             | Pouco impacto: a área se encontra com poucos impactos, sendo<br>importante um projeto de mitigação, pois, a situação pode piorar a<br>longo prazo                                |
| $41 - 60%$              | Nível 3             | Médio impacto: a área se encontra com impactos que devem ser<br>solucionados com projetos de intervenção, pois, a situação pode piorar<br>a médio prazo                          |
| $61 - 80%$              | Nível 4             | Alto impacto: a área se encontra com diversos impactos que devem<br>ser solucionados com projetos de intervenção em caráter de urgência,<br>a situação pode piorar a curto prazo |
| $81 - 100 %$            | Nível 5             | Muito alto impacto: a área se encontra totalmente impactada,<br>necessitando de um projeto de intervenção imediato, a situação pode<br>piorar rapidamente                        |

Tabela 9 - Intervalos de valores e classificação de impactos dos indicadores de impactos ambientais em matas ciliares.

Fonte: Proposto por Kepner & Tregoe (1981), adaptado pelo autor.

## **5 RESULTADOS**

#### *5.1 Aspectos, pesos e notas*

Foram enviados 111 questionários (**Apêndice I**) para profissionais da área ambiental, obtendo-se um retorno de 30 de questionários devidamente preenchidos (27%). Dos 27% de questionários respondidos, 80% foram por profissionais com nível de doutor, sendo os 20% restantes por mestres ou especialistas da área (Figura 10a). Cabe ressaltar que, a porcentagem de questionários enviados a doutores foi maior do que enviados para mestres e/ou especialistas.

Dentre as formações dos profissionais que responderam o questionário, encontram-se profissionais de diferentes áreas como: biólogos e ecólogos, que representam 46,66 %, 30% é composto por profissionais com formação em áreas de exatas como engenharia hídrica, ambiental, geológica, agronômica e florestal, 20% geógrafos ou geólogos, e, 3,33% de profissionais das áreas de direito (Figura 10b).

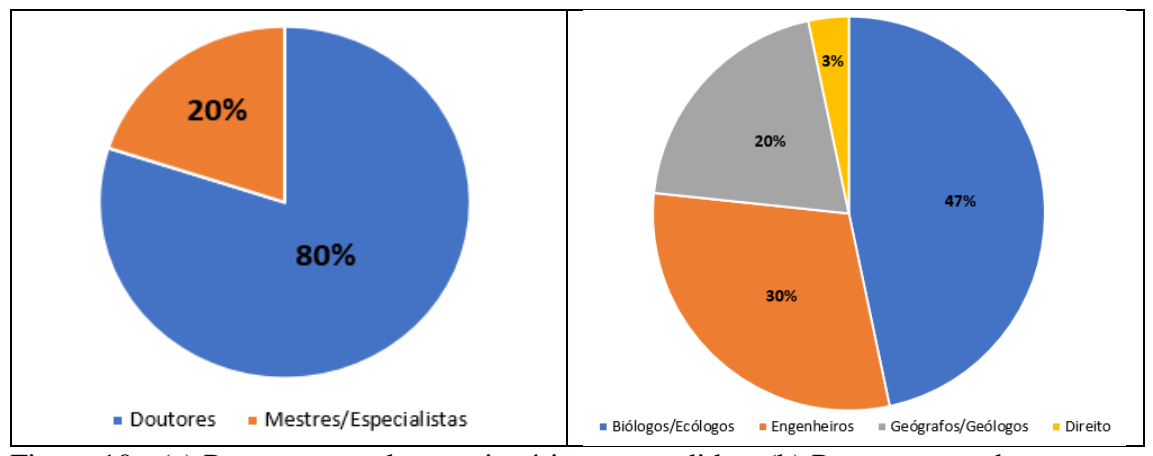

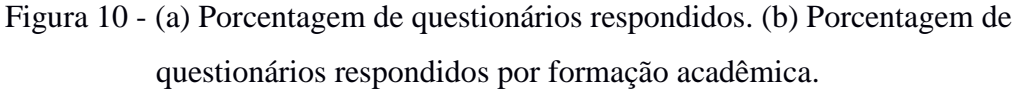

Fonte: Autor.

Nos questionários, cada entrevistado atribui peso de 1 a 5 para cada aspecto avaliado, com isso, foi possível calcular o peso (*P*) de cada aspecto aplicado em campo: aspectos físicos e ecossistêmicos, solo, fauna e flora (Tabela 10).

| <b>Aspecto</b>              | <b>Peso</b> | Peso final linearizado (PL) |
|-----------------------------|-------------|-----------------------------|
| Físicos e<br>Ecossistêmicos | 0,833       | 0.24                        |
| Solo                        | 0,893       | 0,26                        |
| Fauna                       | 0,726       | 0,21                        |
| Flora                       | 0,893       | 0.26                        |

Tabela 10 **-** Valor do peso final para cada aspecto avaliado

Fonte: Elaborado pelo autor.

## *5.2 Metodologia G.U.T.*

No **Apêndice V** encontra-se o exemplo dos cálculos para a metodologia GUT. O aspecto físicos e ecossistêmico no ponto P1 (Tabela 11), nota-se uma variação de médio a muito pouco impacto. Os avaliadores também identificaram um impacto de nível médio para o índice de circularidade, muito pouco impacto para efeito de borda e faixa de área ocupada, e, pouco impacto para exposição antrópica. Em relação ao aspecto solo, os avaliadores classificaram a disponibilidade de matéria orgânica, compactação, presença de agregados, consistência e altura da serapilheira com um nível de muito pouco impacto, somente a característica de vulnerabilidade a contaminação foi classificada como pouco impactado (Tabela 11).

| <b>Aspectos</b>             | Características                                  | Apl<br>01 | Apl<br>02      | Apl<br>03      | Apl<br>04      | Apl<br>05 | Apl<br>06 | Apl<br>07 |
|-----------------------------|--------------------------------------------------|-----------|----------------|----------------|----------------|-----------|-----------|-----------|
| <b>Aspectos</b>             | Índice de circularidade                          | 46        | 38             | 43             | 43             | 46        | 46        | 46        |
| físico e                    | Índice de efeito de borda                        | 15        | 13             | 14             | 14             | 15        | 15        | 15        |
| ecossistê                   | Indice de exposição<br>antrópico                 | 31        | 25             | 29             | 29             | 31        | 31        | 31        |
| -micos                      | Faixa de área ocupada                            | 8         | 25             | 14             | 14             | 8         | 8         | 8         |
|                             | Vulnerabilidade a erosão                         | 6         | $\tau$         | $\overline{4}$ | 5              | 6         | 8         | $8\,$     |
|                             | Compactação dos solos                            | 6         | $\overline{4}$ | 22             | 5              | 6         | 8         | 8         |
| <b>Aspectos</b>             | Disponibilidade de matéria<br>orgânica           | 17        | 15             | $\overline{7}$ | 5              | 11        | 8         | 8         |
| do Solo                     | Vulnerabilidade à<br>contaminação do solo        | 44        | 44             | 30             | 38             | 22        | 33        | 15        |
|                             | Presença de agregados                            | 11        | 15             | 15             | 5              | 11        | 8         | 8         |
|                             | Consistência do solo                             | 11        | $\tau$         | 7              | 38             | 11        | 25        | 31        |
|                             | Altura da serapilheira                           | 6         | $\tau$         | 15             | 5              | 33        | 8         | 23        |
|                             | Artrópodes da serapilheira                       | 75        | 38             | 44             | 46             | 52        | 25        | 33        |
| <b>Aspectos</b><br>da Fauna | Macrofauna do entorno                            | 13        | 31             | 22             | 46             | 17        | 50        | 22        |
|                             | Qualidade de fauna<br>vertebrada do entorno      | 13        | 31             | 33             | 8              | 31        | 25        | 44        |
|                             | Espécies arbóreas maiores<br>que 1,5 m de altura | 50        | 13             | 25             | $\overline{7}$ | 25        | 13        | 17        |
| <b>Aspectos</b>             | Presença de plantas daninhas                     | 17        | 25             | 19             | 29             | 13        | 50        | 33        |
| da Flora                    | Número de espécies<br>regenerantes               | 17        | 50             | 50             | 57             | 50        | 13        | 33        |
|                             | Cobertura Vegetal                                | 17        | 13             | 6              | $\overline{7}$ | 13        | 25        | 17        |

**Tabela 15.** Resultados da aplicação da metodologia GUT, no ponto P1 (%).

\*Apl: Aplicador. Os resultados estão expressos em porcentagem (%). Fonte: Elaborado pelo autor.

O aspecto fauna foi classificado de médio a grande impacto, sendo que, altura da serapilheira, macrofauna do entorno, e qualidade de fauna vertebrada do entorno são classificadas como pouco impactado (Tabela 11). Já o aspecto da flora, espécies arbóreas maiores que 1,5 m de altura e cobertura vegetal foram classificadas como muito pouco impactado, o número de espécies regenerantes teve um impacto médio e a presença de plantas daninhas foi classificada com um impacto médio há muito pouco impacto (Tabela 11).

O Ponto P2 indica que os aspectos relacionados às características físicas foram classificados com um nível de muito pouco impacto para índice de circularidade, efeito de borda e faixa de área ocupada. No entanto, para índice de exposição antrópica que é uma derivação dos outros dois índices, a classificação foi de um grande impacto (Tabela 12).

|                            | Características                                     | Apl*           | Apl                                                                                                    | Apl              | Apl            | Apl          | Apl            | Apl                      |
|----------------------------|-----------------------------------------------------|----------------|----------------------------------------------------------------------------------------------------|------------------|----------------|--------------|----------------|--------------------------|
| <b>Aspectos</b>            |                                                     | 01             | 02                                                                                                    | 03               | 04             | 05           | 06             | 07                       |
|                            | Índice de circularidade                             | 13             | 12                                                                                                    | 11               | 13             | 12           | 12             | 13                       |
| <b>Aspectos</b>            | Índice de efeito de borda                           | 13             | 12                                                                                                    | 11               | 13             | 12           | 12             | 13                       |
| físicos e<br>ecossistêmico | Índice de exposição<br>antrópico                    | 72             | 62                                                                                                    | 60               | 71             | 64           | 62             | 70                       |
|                            | Faixa de área ocupada                               | $\mathbf{1}$   | 15                                                                                                    | 17               | $\overline{2}$ | 12           | 15             | $\overline{\mathcal{A}}$ |
|                            | Vulnerabilidade a erosão                            | $\mathbf{1}$   | 19                                                                                                    | $\boldsymbol{7}$ | $\mathbf{1}$   | 10           | $\mathbf{1}$   | 3                        |
|                            | Compactação dos solos                               | $\mathbf{1}$   | $\overline{2}$                                                                                                    | 3                | $\overline{2}$ | $\mathbf{1}$ | $\overline{2}$ | $\overline{3}$           |
|                            | Disponibilidade de<br>matéria orgânica              | $\mathbf{1}$   | 9                                                                                                    | 3                | $\mathbf{1}$   | $\mathbf 1$  | $\mathbf{1}$   | $\mathbf{1}$             |
| Aspectos do<br><b>Solo</b> | Vulnerabilidade à<br>contaminação do solo           | 93             | 37<br>76<br>54<br>72<br>91<br>5<br>$\overline{2}$<br>5<br>$\overline{2}$<br>$\mathbf{1}$<br>3<br>$\overline{2}$<br>5<br>19<br>$\overline{2}$<br>5<br>$\overline{2}$<br>32<br>10<br>9<br>73<br>20<br>17<br>57<br>33<br>14<br>40<br>50<br>29<br>44<br>22<br>33<br>14<br>14<br>40<br>$\overline{7}$<br>18<br>31<br>$\overline{4}$<br>20<br>31<br>27<br>52<br>41<br>20<br>31<br>36<br>26<br>31<br>40<br>8<br>18<br>17<br>21<br>20 | 86               |                |              |                |                          |
|                            | Presença de agregados                               | 1              |                                                                                                    |                  |                |              |                | 3                        |
|                            | Consistência do solo                                | $\overline{2}$ |                                                                                                    |                  |                |              |                | $\overline{c}$           |
|                            | Altura da serapilheira                              | $\mathbf{1}$   |                                                                                                    |                  |                |              |                | $\overline{2}$           |
|                            | Artrópodes da<br>serapilheira                       | 13             |                                                                                                    |                  |                |              |                | $\overline{2}$           |
| Aspectos da                | Macrofauna do entorno                               | 13             |                                                                                                    |                  |                |              |                | 40                       |
| Fauna                      | Qualidade de fauna<br>vertebrada do entorno         | 75             |                                                                                                    |                  |                |              |                | 40                       |
|                            | Espécies arbóreas<br>maiores que 1,5 m de<br>altura | 10             |                                                                                                    |                  |                |              |                | 40                       |
| Aspectos da<br>Flora       | Presença de plantas<br>daninhas                     | 10             |                                                                                                    |                  |                |              |                | 20                       |
|                            | Número de espécies<br>regenerantes                  | 76             |                                                                                                    |                  |                |              |                | 20                       |
|                            | Cobertura Vegetal                                   | 5              |                                                                                                    |                  |                |              |                | 20                       |

**Tabela 12.** Resultados (%) da aplicação da metodologia G.U.T. no ponto P2.

\*Apl: Aplicador. Os resultados estão expressos em porcentagem (%).

As características avaliadas para o aspecto solo em P2 foram de um ambiente com um nível de muito pouco impacto, exceto para a característica vulnerabilidade a contaminação, classificada com um nível muito grande de impacto. Para o aspecto fauna, artrópodes da serapilheira obtiveram muito pouco impacto, macrofauna do entorno, nível médio de impacto e a qualidade da fauna com a altura da serapilheira pouco impacto (Tabela 12).

As classificações dos níveis de impacto do aspecto floram variaram de muito pouco para a presença de plantas maiores que 1,5 metros de altura e cobertura vegetal, para pouco impactado para plantas daninhas e característica de número de espécies regenerantes (Tabela 12).

Na avaliação dos aspectos físicos e ecossistêmicos do ponto P3, a maioria dos avaliadores caracterizaram as três primeiras características com um nível de pouco impacto, sendo a característica referente à faixa de área ocupada, caracterizada com um nível muito pouco impactado. A avaliação do aspecto solo, as características foram classificadas com um nível de muito pouco impacto, exceto a característica que analisa a vulnerabilidade de contaminação do solo, com um nível de pouco impacto.

No aspecto fauna, as características artrópodes da serapilheira e macrofauna do entorno, foram classificadas com um nível de médio impacto, e as características de qualidade da fauna foram classificadas entre um nível de pouco a médio impacto. As características referentes a plantas daninhas e número de espécies regenerantes do aspecto flora foram classificadas com um nível de pouco impacto, espécies maiores que 1,5 metros de altura com nível de muito pouco impacto, e, cobertura vegetal com pouco a médio impacto (Tabela 13).

| <b>Aspectos</b>            | Características                                  | Apl<br>01      | Apl<br>02      | Apl<br>03      | Apl<br>04      | Apl<br>05 | Apl<br>06 | Apl<br>07      |
|----------------------------|--------------------------------------------------|----------------|----------------|----------------|----------------|-----------|-----------|----------------|
|                            | Índice de circularidade                          | 25             | 21             | 21             | 16             | 23        | 19        | 22             |
| <b>Aspecto</b>             | Índice de efeito de borda                        | 12             | 35             | 35             | 27             | 38        | 31        | 37             |
| físicos e<br>ecossistêmico | Índice de exposição<br>antrópico                 | 33             | 28             | 28             | 22             | 30        | 25        | 30             |
|                            | Faixa de área ocupada                            | 31             | 16             | 16             | 34             | 9         | 25        | 11             |
|                            | Vulnerabilidade a erosão                         | $\overline{2}$ | $\overline{4}$ | 24             | $\overline{2}$ | 5         | 14        | 12             |
|                            | Compactação dos solos                            | $\mathbf{2}$   | 25             | 7              | $\mathbf{1}$   | 1         | 14        | $\overline{4}$ |
|                            | Disponibilidade de matéria<br>orgânica           | 34             | 12             | $\overline{2}$ | 6              | 1         | 8         | $\mathbf{1}$   |
| Aspectos do<br><b>Solo</b> | Vulnerabilidade à<br>contaminação do solo        | 34             | 21             | 47             | 78             | 53        | 37        | 22             |
|                            | Presença de agregados                            | 6              | 22             | 5              | 5              | 4         | 8         | 22             |
|                            | Consistência do solo                             | 23             | 12             | $\overline{2}$ | 6              | 30        | 5         | $\overline{4}$ |
|                            | Altura da serapilheira                           | $\mathbf{1}$   | $\overline{4}$ | 14             | 3              | 7         | 14        | 34             |
|                            | Artrópodes da serapilheira                       | 13             | 33             | 55             | 18             | 45        | 56        | 48             |
| Aspectos da                | Macrofauna do entorno                            | 44             | 33             | 18             | 46             | 45        | 25        | 16             |
| Fauna                      | Qualidade de fauna<br>vertebrada do entorno      | 44             | 33             | 27             | 37             | 10        | 19        | 36             |
|                            | Espécies arbóreas maiores<br>que 1,5 m de altura | 3              | 16             | 18             | 9              | 39        | 18        | 25             |
| Aspectos da                | Presença de plantas<br>daninhas                  | 8              | 22             | 18             | 32             | 30        | 18        | 20             |
| Flora                      | Número de espécies<br>regenerantes               | 5              | 16             | 35             | $\overline{2}$ | 22        | 35        | 31             |
|                            | Cobertura Vegetal                                | 84             | 45             | 28             | 56             | 9         | 28        | 25             |

**Tabela 13.** Resultados (%) da aplicação da metodologia G.U.T. no ponto P3.

Nota: \*Apl: Aplicador.

Os resultados estão expressos em porcentagem (%).

A classificação dos níveis de impactos aplicados pelos sete avaliadores e apresentados pela metodologia G.U.T., demonstram que, os pontos P1 e P2 apresentam um nível de impacto mais próximo e suas características, conforme descritos no item 5.1, indicam áreas mais conservadas e com impactos pontuais ferrovia, cultivo agrícola, etc.

Para o ponto P3, quando analisadas as características do item 5.1, há indicativos de um ponto com maior impacto, principalmente relacionado ao uso e degradação do solo e da flora, aspectos importantes e que visivelmente em campo se demonstram bem degradados. Vale ressaltar que, cada avaliador apresenta uma nota diferente para cada característica analisada em campo, levando em consideração apenas a subjetividade do avaliador e a nota dada em relação à gravidade, urgência e tendência. Assim, o modelo calcula apenas a nota final e a nota final ponderada, segundo as (Equações 1 e 2).

#### *5.3 Metodologia proposta*

Juntamente com a aplicação da metodologia do GUT, realizou-se a aplicação da metodologia proposta (**Apêndice II**), o cálculo como exemplo para se chegar ao resultado final encontra-se no **Apêndice VI**, e o resultado final está expresso de forma geral por cada aspecto avaliado (Tabela 14).

|                             | Apl $*$ 1 | Apl 2 | Apl 3                | Apl 4 | Apl 5 | Apl 6 | Apl 7 |
|-----------------------------|-----------|-------|----------------------|-------|-------|-------|-------|
|                             |           |       | Ponto P1             |       |       |       |       |
| Físicos e<br>Ecossistêmicos | 29        | 29    | 29                   | 29    | 29    | 29    | 29    |
| Solo                        | 31        | 26    | 26                   | 28    | 26    | 26    | 33    |
| Fauna                       | 34        | 63    | 63                   | 34    | 53    | 34    | 34    |
| Flora                       | 27        | 36    | 36                   | 36    | 40    | 18    | 27    |
|                             |           |       | Ponto P <sub>2</sub> |       |       |       |       |
| Físicos e<br>Ecossistêmicos | 38        | 42    | 46                   | 38    | 50    | 38    | 38    |
| Solo                        | 31        | 31    | 36                   | 38    | 38    | 46    | 41    |
| Fauna                       | 34        | 48    | 34                   | 34    | 24    | 29    | 24    |
| Flora                       | 40        | 63    | 40                   | 40    | 45    | 18    | 22    |
|                             |           |       | Ponto P3             |       |       |       |       |
| Físicos e<br>Ecossistêmicos | 67        | 67    | 67                   | 67    | 58    | 67    | 58    |
| Solo                        | 33        | 43    | 56                   | 38    | 54    | 64    | 61    |
| Fauna                       | 68        | 44    | 44                   | 63    | 44    | 58    | 53    |
| Flora                       | 63        | 67    | 76                   | 45    | 67    | 62    | 76    |

Tabela 14 - Resultados da aplicação da metodologia proposta para os pontos de amostragem P1, P2 e P3 (%).

\*Apl: Aplicador.

A classificação final do nível de impacto dos pontos de amostragem P1 e P2 foram, em sua maioria, classificados como de pouco impacto em todos os aspectos avaliados, com pequena variabilidade entre os avaliadores. O ponto P3 apresenta uma classificação diferente aos outros dois pontos analisados, a diferença principal está nos aspectos avaliados, como às condições ecossistêmicas e física da área, que foram classificadas com um nível grande de impacto, já, os aspectos flora, fauna e solo, com um nível médio de impacto.

Neste sentido, o ponto P3 obteve a pior classificação de nível de impacto, diferente da classificação com a metodologia do G.U.T. Já os pontos P1 e P2 obtiveram a mesma classificação de nível de impacto (pouco impacto) com diferenças nas notas apresentadas para cada característica (Tabela 14).

# *5.4 Comparação entre as metodologias*

A análise comparativa entre a metodologia proposta e o modelo G.U.T. foi realizada multiplicando-se a nota final ponderada pelo peso obtido para cada aspecto, (Equação 7) e o resultado foi linearizado pela (Equação 8). Os resultados finais para ambas as metodologias, foram transformados em porcentagem (Tabela 9):  $1\% - 20\% =$ nível 1 sem impacto;  $21 - 40 % =$ nível 2 de pouco impacto;  $41 - 60 % =$ nível 3 de médio impacto; 61 – 80 % = nível 4 de alto impacto; 81 – 100 % = nível 5 de muito alto impacto.

No ponto P1, os resultados dos aspectos físicos e ecossistêmicos para ambas as metodologias apresentam resultados com uma classificação final igual ao nível 3 de médio impacto. Neste aspecto, somente dois resultados se mostraram diferentes, a primeira característica de índice de circularidade, como sendo um ambiente de médio impacto pela metodologia proposta, e, pouco impactado pela G.U.T. O segundo referente à faixa de área ocupada, com um resultado melhor quando avaliado pela metodologia G.U.T. pouco impactado, diferente quando aplicada a metodologia proposta, muito pouco impactado, ou seja, uma classificação inferior ao resultado do G.U.T. (Tabela 15).

Quanto ao aspecto solo, os avaliadores classificam o ambiente, principalmente quanto à presença de agregados, de forma mais rigorosa pelo modelo proposto, nível pouco impactado, e pelo modelo G.U.T. como muito pouco impactado. Quanto à consistência, outro exemplo pode ser identificado na classificação dos avaliadores pela metodologia proposta: Apl  $01$  = pouco impactado; Apl  $06$  = médio impactado; Apl  $07$  = grande impacto. Pela metodologia G.U.T. os mesmos avaliadores classificaram o ambiente como de médio a pouco impacto (Tabela 15).

A característica vulnerabilidade a contaminação do solo, apresenta dois resultados diferentes, pela metodologia G.U.T. o resultado é mais rigoroso do que a metodologia proposta. Apl 01 e 02 avaliaram o ambiente com um nível médio de impacto, no entanto, há dois fatores que podem interferir nos resultados, primeiro o agente contaminante mais próximo é uma ferrovia que se encontra próximo ao ponto amostral, segundo seis dos sete avaliadores, classificaram o ambiente com nível médio de impacto pela metodologia proposta (Tabela 15).

|                                                        | Apl 01         |             | Apl 02                  |                |                | Apl $03$                 | Apl $\overline{05}$<br>Apl 04 |                  | Apl 06                            |             | Apl 07         |         |                |             |
|--------------------------------------------------------|----------------|-------------|-------------------------|----------------|----------------|--------------------------|-------------------------------|------------------|-----------------------------------|-------------|----------------|---------|----------------|-------------|
|                                                        | M              | $\mathbf G$ | M                       | G              | M              | G                        | M                             | G                | M                                 | G           | M              | G       | M              | G           |
|                                                        | E              | $\mathbf U$ | E                       | $\mathbf U$    | E              | U                        | E                             | $\mathbf U$      | E                                 | $\mathbf U$ | E              | U       | E              | $\mathbf U$ |
|                                                        | T              | T           | T                       | T              | T              | T                        | T                             | T                | T                                 | T           | T              | T       | T              | T           |
|                                                        |                |             |                         |                |                |                          |                               |                  | ASPECTOS FISICOS E ECOSSISTEMICOS |             |                |         |                |             |
| Índ. de<br>circularidade                               | $\overline{3}$ | 46          | $\overline{3}$          | 38             | 3              | 43                       | 3                             | 43               | 3                                 | 46          | 3              | 46      | 3              | 46          |
| Índ. de efeito<br>de borda<br>Índ. de                  | $\mathbf{1}$   | 15          | $\mathbf{1}$            | 13             | $\mathbf{1}$   | 14                       | $\mathbf{1}$                  | 14               | $\mathbf{1}$                      | 15          | $\mathbf{1}$   | 15      | $\mathbf{1}$   | 15          |
| exposição<br>antrópico                                 | $\overline{2}$ | 31          | $\overline{2}$          | 25             | $\overline{2}$ | 29                       | $\overline{2}$                | 29               | $\overline{2}$                    | 31          | $\overline{2}$ | 31      | $\overline{2}$ | 31          |
| Faixa de área<br>ocupada                               | $\mathbf{1}$   | 8           | 1                       | 25             | $\mathbf{1}$   | 14                       | $\mathbf{1}$                  | 14               | $\mathbf{1}$                      | 8           | $\mathbf{1}$   | $\bf 8$ | $\mathbf{1}$   | $\bf 8$     |
|                                                        |                |             |                         |                |                | <b>ASPECTOS DO SOLO</b>  |                               |                  |                                   |             |                |         |                |             |
| Vul. a erosão                                          | 1              | 6           | $\mathbf{1}$            | 7              | $\mathbf{1}$   | $\overline{4}$           | $\mathbf{1}$                  | 5                | $\mathbf{1}$                      | 6           | $\mathbf{1}$   | 8       | $\mathbf{1}$   | 8           |
| Comp. dos<br>solos<br>Disp. de                         | $\mathbf{1}$   | 6           | $\mathbf{1}$            | $\overline{4}$ | $\overline{2}$ | 22                       | $\mathbf{1}$                  | 5                | 1                                 | 6           | $\mathbf{1}$   | 8       | $\mathbf{1}$   | 8           |
| matéria<br>orgânica<br>Vul. a                          | 3              | 17          | $\overline{2}$          | 15             | $\mathbf{1}$   | $\overline{7}$           | $\mathbf{1}$                  | 5                | $\mathbf{1}$                      | 11          | $\mathbf{1}$   | 8       | $\mathbf{1}$   | 8           |
| contaminação<br>do solo                                | $\overline{2}$ | 44          | $\overline{2}$          | 44             | $\overline{2}$ | 30                       | $\overline{4}$                | 38               | $\overline{2}$                    | 22          | $\overline{2}$ | 33      | $\overline{2}$ | 15          |
| Presença de<br>agregados                               | $\overline{2}$ | 11          | $\overline{2}$          | 15             | $\overline{2}$ | 15                       | $\mathbf{1}$                  | 5                | $\mathbf{1}$                      | 11          | $\mathbf{1}$   | 8       | $\mathbf{1}$   | $\bf 8$     |
| Consis. do solo                                        | $\overline{2}$ | 11          | $\mathbf{1}$            | 7              | $\mathbf{1}$   | $\overline{7}$           | $\overline{2}$                | 38               | $\mathbf{1}$                      | 11          | 3              | 25      | $\overline{4}$ | 31          |
| Alt. da<br>serapilheira                                | $\mathbf{1}$   | 6           | $\mathbf{1}$            | 7              | $\mathbf{1}$   | 15                       | $\mathbf{1}$                  | 5                | 3                                 | 33          | $\mathbf{1}$   | $\bf 8$ | 3              | 23          |
|                                                        |                |             |                         |                |                | <b>ASPECTOS DA FAUNA</b> |                               |                  |                                   |             |                |         |                |             |
| Artrópodes da<br>serapilheira<br>Macrofauna do         | $\overline{3}$ | 75          | 5                       | 38             | $\overline{2}$ | 44                       | 3                             | 46               | 5                                 | 52          | $\overline{4}$ | 25      | $\overline{3}$ | 33          |
| entorno<br>Qual. de fauna                              | $\overline{2}$ | 13          | $\overline{4}$          | 31             | $\overline{2}$ | 22                       | $\overline{3}$                | 46               | 3                                 | 17          | $\overline{2}$ | 50      | $\overline{2}$ | 22          |
| vertebrada do<br>entorno                               | $\overline{2}$ | 13          | $\overline{4}$          | 31             | $\overline{2}$ | 33                       | $\mathbf{1}$                  | 8                | 3                                 | 31          | 1              | 25      | $\overline{2}$ | 44          |
|                                                        |                |             |                         |                |                | <b>ASPECTOS DA FLORA</b> |                               |                  |                                   |             |                |         |                |             |
| Espécies<br>arbóreas<br>maiores que 1,5<br>m de altura | 3              | 50          | $\mathbf{1}$            | 13             | $\mathbf{1}$   | 25                       | $\,1$                         | $\overline{7}$   | $\overline{2}$                    | 25          | $\mathbf 1$    | 13      | $\mathbf{1}$   | 17          |
| Presença de<br>plantas<br>daninhas                     | $\mathbf{1}$   | 17          | $\mathbf 2$             | 25             | $\mathbf{1}$   | 19                       | $\overline{2}$                | 29               | $\overline{2}$                    | 13          | $\overline{2}$ | 50      | $\overline{2}$ | 33          |
| Nº de espécies<br>regenerantes                         | $\mathbf{1}$   | 17          | $\overline{\mathbf{4}}$ | 50             | $\mathbf{1}$   | 50                       | $\overline{4}$                | 57               | $\overline{4}$                    | 50          | $\mathbf{1}$   | 13      | $\overline{2}$ | 33          |
| Cobertura<br>Vegetal                                   | $\mathbf{1}$   | 17          | $\mathbf{1}$            | 13             | $\mathbf{1}$   | $\sqrt{6}$               | $\,1$                         | $\boldsymbol{7}$ | $\mathbf{1}$                      | 13          | $\mathbf{1}$   | 25      | $\mathbf{1}$   | 17          |

**Tabela 15.** Resultado comparativo entre a metodologia proposta e G.U.T. do ponto P1.

Fonte: Elaborado pelo autor.

Notas: Apl: Aplicador.

MET: metodologia proposta neste estudo. G.U.T.: metodologia Gravidade x Urgência x Tendência (%).

Azul: Metodologia proposta com nota mais rigorosa;

Verde: Resultado similar entre metodologias;

Vermelho: Nota do G.U.T. mais rigorosa.

O aspecto fauna é o que apresenta maior dificuldade na avaliação do ambiente, variando muito a opinião dos avaliadores, os resultados hora são iguais nas duas metodologias, hora a metodologia proposta se apresenta com valores de classificação de impacto superior as notas dadas pelo GUT. No aspecto flora, as características apresentam uma avaliação em que o método G.U.T. é mais rigoroso que a metodologia proposta, no restante as avaliações foram iguais entre os outros seis avaliadores. A característica, número de espécies regenerantes, apresenta um resultado mais rigoroso na metodologia proposta, três avaliadores classificam como grande o nível de impacto enquanto, pelo método G.U.T. com nível médio de impacto (Tabela 15).

No ponto P2 (Tabela 16) a metodologia proposta é mais criteriosa nas duas características do aspecto físico e ecossistêmico, índice de efeito de borda e índice de circularidade. As outras duas características, índice de exposição antrópica e faixa de área ocupada apresentaram resultados semelhantes entre as metodologias. No aspecto solo, os resultados referentes às características do solo foram similares, apenas a metodologia proposta apresenta um resultado mais crítico na característica consistência do solo (Tabela 16). O aspecto fauna, diferente dos dois outros aspectos analisados no ponto P2 metodologia proposta apresenta um resultado imparcial, se igualando em sua maioria com os resultados apresentados pelo GUT.

Os resultados do ponto P3 permitem uma análise mais criteriosa, quanto compara com as análises descritas no item 5.1. O aspecto referente às condições físicas (ecossistêmicas) demonstra uma classificação mais rigorosa por parte da metodologia proposta, sendo que, o aspecto solo apresenta resultados similares, no entanto, as características de vulnerabilidade a contaminação do solo, presença de agregados, consistência do solo e altura da serapilheira apresentam resultados mais rigorosos na metodologia proposta (Tabela 17).

O aspecto condições da fauna apresenta somente um resultado similar entre as metodologias, e o aspecto flora dois resultados similares. Os outros resultados demonstram que a metodologia proposta apresenta uma classificação de nível de impacto maior do que a metodologia G.U.T. em todas as características analisadas neste estudo para o ponto P3 (Tabela 17).

|                                            | Apl 01         |                | Apl 02         |                |                                   | Apl $03$       |                  | Apl 04         |                | Apl $0\overline{5}$ |                | Apl 06         |                | Apl $0\overline{7}$ |
|--------------------------------------------|----------------|----------------|----------------|----------------|-----------------------------------|----------------|------------------|----------------|----------------|---------------------|----------------|----------------|----------------|---------------------|
|                                            | $\mathbf M$    | G              | M              | G              | M                                 | G              | M                | G              | $\mathbf M$    | G                   | $\mathbf M$    | G              | M              | G                   |
|                                            | $\bf{E}$       | $\mathbf U$    | $\bf{E}$       | $\mathbf U$    | E                                 | $\mathbf U$    | E                | U              | $\bf{E}$       | U                   | E              | $\mathbf U$    | E              | $\mathbf U$         |
|                                            | T              | T              | T              | T              | T                                 | T              | T                | T              | T              | T                   | T              | T              | T              | T                   |
|                                            |                |                |                |                | ASPECTOS FISICOS E ECOSSISTEMICOS |                |                  |                |                |                     |                |                |                |                     |
| Índ. de<br>circularidade                   | $\overline{2}$ | 13             | $\overline{2}$ | 12             | $\overline{2}$                    | 11             | $\overline{2}$   | 13             | $\overline{2}$ | 12                  | $\overline{2}$ | 12             | $\overline{2}$ | 13                  |
| Índ. de efeito de<br>borda<br>Índ. de      | $\overline{2}$ | 13             | $\overline{2}$ | 12             | $\overline{2}$                    | 11             | $\overline{2}$   | 13             | $\overline{2}$ | 12                  | $\overline{2}$ | 12             | $\overline{2}$ | 13                  |
| exposição<br>antrópico                     | $\overline{4}$ | 72             | $\overline{4}$ | 62             | $\overline{4}$                    | 60             | $\overline{4}$   | 71             | $\overline{4}$ | 64                  | $\overline{4}$ | 62             | $\overline{4}$ | 70                  |
| Faixa de área<br>ocupada                   | $\mathbf{1}$   | $\mathbf 1$    | $\overline{2}$ | 15             | 3                                 | 17             | $\mathbf{1}$     | $\overline{2}$ | $\overline{4}$ | 12                  | $\mathbf{1}$   | 15             | $\mathbf{1}$   | $\overline{4}$      |
|                                            |                |                |                |                | <b>ASPECTOS DO SOLO</b>           |                |                  |                |                |                     |                |                |                |                     |
| Vul. a erosão                              | $\mathbf{1}$   | 1              | 1              | 19             | $\mathbf{1}$                      | 7              | $\mathbf{1}$     | $\mathbf{1}$   | $\overline{2}$ | 10                  | $\mathbf{1}$   | $\mathbf{1}$   | $\mathbf{1}$   | $\mathfrak{Z}$      |
| Compactação<br>dos solos                   | $\mathbf{1}$   | $\mathbf{1}$   | $\mathbf{1}$   | $\overline{2}$ | $\mathbf{1}$                      | 3              | $\mathbf{1}$     | $\overline{2}$ | $\mathbf{1}$   | $\mathbf{1}$        | 3              | $\overline{2}$ | 3              | 3                   |
| Dispo. de<br>matéria orgânica              | $\mathbf{1}$   | $\mathbf{1}$   | $\mathbf{1}$   | 9              | $\mathbf{1}$                      | 3              | $\mathbf{1}$     | $\mathbf{1}$   | $\mathbf{1}$   | $\mathbf{1}$        | $\mathbf{1}$   | $\mathbf{1}$   | $\mathbf{1}$   | $\mathbf{1}$        |
| Vul. a<br>contaminação do<br>solo          | 5              | 93             | $\overline{4}$ | 37             | 5                                 | 76             | 5                | 54             | 5              | 72                  | 5              | 91             | 5              | 86                  |
| Presença de<br>agregados                   | $\mathbf{1}$   | $\mathbf{1}$   | $\overline{2}$ | 5              | $\mathbf{1}$                      | $\overline{2}$ | $\overline{2}$   | 5              | $\overline{2}$ | $\overline{2}$      | $\overline{2}$ | $\mathbf{1}$   | $\overline{2}$ | 3                   |
| Consis. do solo                            | $\overline{2}$ | $\overline{2}$ | $\overline{2}$ | 19             | $\overline{2}$                    | 3              | $\overline{2}$   | 5              | $\overline{2}$ | $\overline{2}$      | 3              | $\overline{2}$ | $\overline{2}$ | $\overline{2}$      |
| Altura da<br>serapilheira                  | $\mathbf{1}$   | $\mathbf{1}$   | $\mathbf{1}$   | 9              | 3                                 | 5              | 3                | 32             | $\overline{2}$ | 10                  | 3              | $\overline{2}$ | $\overline{2}$ | $\overline{2}$      |
|                                            |                |                |                |                | <b>ASPECTOS DA FAUNA</b>          |                |                  |                |                |                     |                |                |                |                     |
| Artrópodes da<br>serapilheira              | $\overline{2}$ | 13             | $\overline{4}$ | 73             | $\overline{4}$                    | 57             | 3                | 33             | $\mathbf{1}$   | 20                  | $\mathbf{1}$   | 17             | $\mathbf{1}$   | 20                  |
| Macrofauna do<br>entorno                   | $\overline{2}$ | 13             | 3              | 14             | $\overline{2}$                    | 29             | $\overline{2}$   | 44             | $\overline{2}$ | 40                  | 3              | 50             | $\overline{2}$ | 40                  |
| Qual. de fauna<br>vertebrada do<br>entorno | 3              | 75             | 3              | 14             | $\mathbf{1}$                      | 14             | $\overline{2}$   | 22             | $\overline{2}$ | 40                  | $\overline{2}$ | 33             | $\overline{2}$ | 40                  |
|                                            |                |                |                |                | <b>ASPECTOS DA FLORA</b>          |                |                  |                |                |                     |                |                |                |                     |
| Espécies                                   |                |                |                |                |                                   |                |                  |                |                |                     |                |                |                |                     |
| arbóreas maiores<br>que 1,5 m de<br>altura | $\overline{2}$ | 10             | $\overline{4}$ | 31             | $\mathbf{1}$                      | 18             | $\,1$            | $\overline{4}$ | $\overline{2}$ | $\overline{7}$      | $\mathbf{1}$   | 20             | $\overline{2}$ | 40                  |
| Presença de<br>plantas daninhas            | $\overline{2}$ | 10             | $\overline{4}$ | 31             | 3                                 | 27             | $\mathfrak{Z}$   | 52             | $\overline{4}$ | 41                  | $\,1$          | 20             | $\,1$          | 20                  |
| Numero de<br>espécies<br>regenerantes      | $\overline{4}$ | 76             | $\overline{4}$ | 31             | $\overline{4}$                    | 36             | $\overline{3}$   | 26             | $\sqrt{2}$     | 31                  | $\overline{2}$ | 40             | $\mathbf{1}$   | 20                  |
| Cobertura<br>Vegetal                       | $\mathbf{1}$   | $\sqrt{5}$     | $\overline{2}$ | $\bf 8$        | $\mathbf 1$                       | 18             | $\boldsymbol{2}$ | 17             | $\sqrt{2}$     | 21                  | $\mathbf 1$    | $20\,$         | $\,1$          | 20                  |

**Tabela 16.** Resultado comparativo entre a metodologia proposta e G.U.T. do ponto P2.

Fonte: Elaborado pelo autor.

Notas: Apl: Aplicador.

MET: metodologia proposta neste estudo. G.U.T.: metodologia Gravidade x Urgência x Tendência (%).

Azul: Metodologia proposta com nota mais rigorosa;

Verde: Resultado similar entre metodologias;

Vermelho: Nota do G.U.T. mais rigorosa.

| Apl $0\overline{7}$<br>G<br>M                                                                                                    |
|----------------------------------------------------------------------------------------------------|
|                                                                                                    |
| $\mathbf U$                                                                                                    |
| T                                                                                                    |
|                                                                                                    |
| 22                                                                                                    |
|                                                                                                    |
| 37                                                                                                    |
|                                                                                                    |
| 30                                                                                                    |
|                                                                                                    |
|                                                                                                    |
| 11                                                                                                    |
|                                                                                                    |
| 12                                                                                                    |
| $\overline{4}$                                                                                                    |
|                                                                                                    |
| $\mathbf{1}$                                                                                                    |
|                                                                                                    |
|                                                                                                    |
| 22                                                                                                    |
|                                                                                                    |
| 22                                                                                                    |
|                                                                                                    |
| $\overline{4}$                                                                                                    |
|                                                                                                    |
| 34                                                                                                    |
|                                                                                                    |
|                                                                                                    |
| 48                                                                                                    |
| 16                                                                                                    |
|                                                                                                    |
|                                                                                                    |
| 36                                                                                                    |
|                                                                                                    |
|                                                                                                    |
|                                                                                                    |
| 25                                                                                                    |
|                                                                                                    |
|                                                                                                    |
| 20                                                                                                    |
|                                                                                                    |
| 31                                                                                                    |
|                                                                                                    |
| 25                                                                                                    |
| E<br>T<br>$\overline{3}$<br>5<br>$\overline{4}$<br>$\overline{2}$<br>3<br>3<br>$\overline{2}$<br>$\overline{4}$<br>$\overline{4}$<br>$\overline{3}$<br>5<br>5<br>$\overline{3}$<br>3<br>$\overline{4}$<br>$\overline{4}$<br>$\mathfrak{s}$<br>$\overline{4}$ |

**Tabela 17.** Resultado comparativo entre a metodologia proposta e G.U.T. do ponto P3.

Fonte: Elaborado pelo autor.

Notas: Apl: Aplicador.

MET: metodologia proposta neste estudo. G.U.T.: metodologia Gravidade x Urgência x Tendência (%).

Azul: Metodologia proposta com nota mais rigorosa;

Verde: Resultado similar entre metodologias;

Vermelho: Nota do G.U.T. mais rigorosa.

Nos resultados apresentados durante a avaliação nos três pontos de amostragem, verifica-se que, no ambiente mais preservado (P1), as metodologias apresentam resultados similares. Ambas as metodologias recebem notas baixas, ou seja, não há variação entre as opiniões dos avaliadores, ressaltando a concordância de cada avaliador. No ponto P2 observa-se a mesma similaridade que ocorre no ponto P1, com apenas duas classificações de características inferiores para a metodologia proposta, sendo no restante dos resultados, mais criteriosa que a metodologia G.U.T. O ponto P3, mais visivelmente impactado conforme item 5.1, demonstra um resultado mais criterioso quanto avaliado pela metodologia proposta. Isso pode ser considerado como um aspecto positivo na aplicação desta metodologia, pois, ambientes mais degradados condizem com uma classificação mais rigorosa.

## *5.5 Comparação dos resultados apresentados pelos avaliadores por aspecto*

Um dos objetivos deste trabalho foi o de realizar uma padronização, ou uma avaliação mais contextualizada, onde mesmo avaliando-se de forma distinta o resultado deve demonstrar similaridades, caracterizando o mesmo nível de impacto em uma escala pré-estabelecida. Com isso, foi realizada uma análise dos resultados finais de cada avaliador verificando se a pontuação final, caracterizaram o ponto amostral com o mesmo nível de impacto. Os resultados comparativos do ponto P1 são apresentados na Tabela 18.

|                           | Apl  | Apl  | Apl<br>3 | Apl  | Apl  | Apl  | Apl  |
|---------------------------|------|------|----------|------|------|------|------|
| Físico e<br>Ecossistêmico | 0,29 | 0.29 | 0.29     | 0,29 | 0,29 | 0.29 | 0.29 |
| Solo                      | 0.31 | 0.26 | 0,26     | 0,28 | 0,26 | 0.26 | 0,33 |
| Fauna                     | 0,34 | 0.63 | 0.63     | 0.34 | 0.53 | 0.34 | 0.34 |
| Flora                     | 0.27 | 0.36 | 0,36     | 0,36 | 0.40 | 0.18 | 0.27 |

**Tabela 18.** Resultado comparativo apresentado pelos avaliadores no ponto P1.

Fonte: Elaborado pelo autor

 Notas: Branco: Muito pouco impacto Azul: Pouco impacto Amarelo: Médio Impacto Laranja: Grande Impacto Vermelho: Muito grande impacto

A classificação de impacto do ponto P1 teve nos aspectos ecossistêmico e físico e do solo um nível de pouco impacto, fauna apresenta uma divisão por parte dos avaliadores, 29 % classificam com grande nível de impacto, 14 % nível médio e 57 % como pouco impactado. Quanto à flora 72 % dos avaliadores classificaram o ambiente com um nível de pouco impacto, 14 % muito pouco impactado e outros 14 % com nível médio de impacto. Vale ressaltar que nesta metodologia uma característica classificada com nota alta e/ou ruim, influência diretamente na nota final referente ao aspecto analisado.

No ponto P2 a maioria dos avaliadores chegou a um resultado que classifica o ambiente em um nível pouco impactado (Tabela 19). Nos aspectos físicos e ecossistemicos três avaliadores classificam o ambiente com nível médio de impacto e quatro, pouco impactado. Neste local é respeitado o tamanho da APP ciliar (30 metros) como previsto na legislação, no entanto, continua a esta área há uma plantação de verduras, que utiliza agroquímicos, conforme visto em campo no item 5.1.

**Apl 1 Apl 2 Apl 3 Apl 4 Apl 5 Apl 6 Apl 7**

**Tabela 19.** Resultado comparativo apresentado pelos avaliadores no ponto P2.

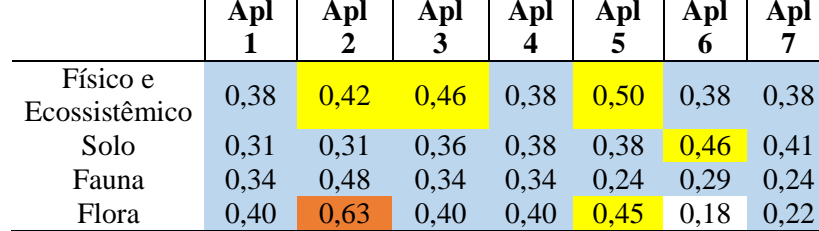

Fonte: Elaborado pelo autor

 Notas: Branco: Muito pouco impacto Azul: Pouco impacto Amarelo: Médio Impacto Laranja: Grande Impacto Vermelho: Muito grande impacto

No aspecto solo, somente uma avaliação classifica o ambiente com nível médio de impacto. O aspecto flora também apresenta um resultado dividido, quatro avaliadores classificam o ambiente como pouco impactado, e outros três como muito pouco impactado, médio impactado e com nível de impacto grande. Estas classificações podem estar relacionadas com a área de estudo, o ponto P2 apresenta uma área preservada, porém, com impactos causados por influência da ação antrópica.

Por fim, o ponto P3 apresenta o maior nível de impacto, dentre todos os pontos amostrados neste trabalho, expressando características de influências por ações antrópicas, conforme descrito no item 5.1 (Tabela 20). A classificação do nível de impacto por parte dos aplicadores na metodologia proposta apresenta uma singularidade quanto aos aspectos da flora, seis dos sete avaliadores, classificam com um nível grande

de impacto. O aspecto físico e ecossistêmico também foi classificado com nível grande de impacto por cinco avaliadores, assim como, a qualidade da fauna (cinco avaliadores) classificam o ambiente com nível médio de impacto.

|                           | Apl  | Apl  | Apl  | Apl  | Apl  | Apl<br>6 | Apl<br>7 |
|---------------------------|------|------|------|------|------|----------|----------|
| Físico e<br>Ecossistêmico | 0.67 | 0.67 | 0.67 | 0.67 | 0,58 | 0.67     | 0.58     |
| Solo                      | 0.33 | 0.43 | 0.56 | 0.38 | 0.54 | 0.64     | 0.61     |
| Fauna                     | 0.68 | 0.44 | 0.44 | 0.63 | 0,44 | 0.58     | 0.53     |
| Flora                     | 0.63 | 0.67 | 0.76 | 0,45 | 0.67 | 0,62     | 0.76     |

Tabela 20 - Resultado comparativo apresentado pelos avaliadores no ponto P3.

Fonte: Elaborado pelo autor

 Notas: Branco: Muito pouco impacto Azul: Pouco impacto Amarelo: Médio Impacto Laranja: Grande Impacto Vermelho: Muito grande impacto

O ponto P3 por tratar-se de uma área mais aberta, facilita a visualização do ambiente, além disso, no dia da avaliação foram observados vários sapos, conforme descrito no item 5.1. O aspecto solo no ponto P3 apresenta maior variação na classificação de impactos, três avaliadores classificam com nível médio, dois com pouco impacto e outros dois de grande impacto (Tabela 20). Lembrando que, esta área possui diferentes tipos de degradação, principalmente pela localização, conforme item 5.1.

## *5.6 Classificação final do nível de impacto*

Após classificar o ambiente pelos aspectos, extraiu-se a média final da avaliação de cada aplicador para que se chegasse ao resultado final da classificação do nível de impacto nas APP ciliares estudadas. Também foram calculas as médias de todos os avaliadores, obtendo-se assim uma classificação geral, permitindo verificar se a classificação do avaliador enquadrou-se na classificação geral seguindo a metodologia proposta (Tabela 21).

| umostrui segunuo u mietouorogiu propostu:  |       |         |         |      |               |         |         |                    |
|--------------------------------------------|-------|---------|---------|------|---------------|---------|---------|--------------------|
|                                            | Apl 1 | Apl $2$ | Apl $3$ |      | Apl 4   Apl 5 | Apl $6$ | Apl $7$ | <b>Média Geral</b> |
| Média do Avaliador<br>ponto P1             | 0.30  | 0.38    | 0.38    | 0.31 | 0.37          | 0.26    | 0.30    | 0.33               |
| Média do Avaliador<br>ponto P <sub>2</sub> | 0.36  | 0.46    | 0.39    | 0,37 | 0.39          | 0.33    | 0.31    | 0.37               |
| Média do Avaliador<br>ponto P3             | 0.57  | 0.55    | 0.60    | 0.53 | 0.55          | 0.62    | 0.62    | 0.58               |
| $\mathbf{r}$ . $\mathbf{r}$ . $\mathbf{r}$ |       |         |         |      |               |         |         |                    |

Tabela 21 - Valor da média de todos os aspectos avaliados, e a média geral do ponto amostral segundo a metodologia proposta.

Fonte: Elaborado pelo autor.

De acordo com a média geral, o ponto P1 ficou classificado como pouco impactado, e todos os sete avaliadores também classificaram o ambiente como pouco impactado, porém ao analisar os valores obtidos, somente um valor não se enquadrou dentro do desvio padrão (Aplicador 6), mesmo assim, a classificação do nível de impacto foi similar aos outros seis avaliadores (Figura 11).

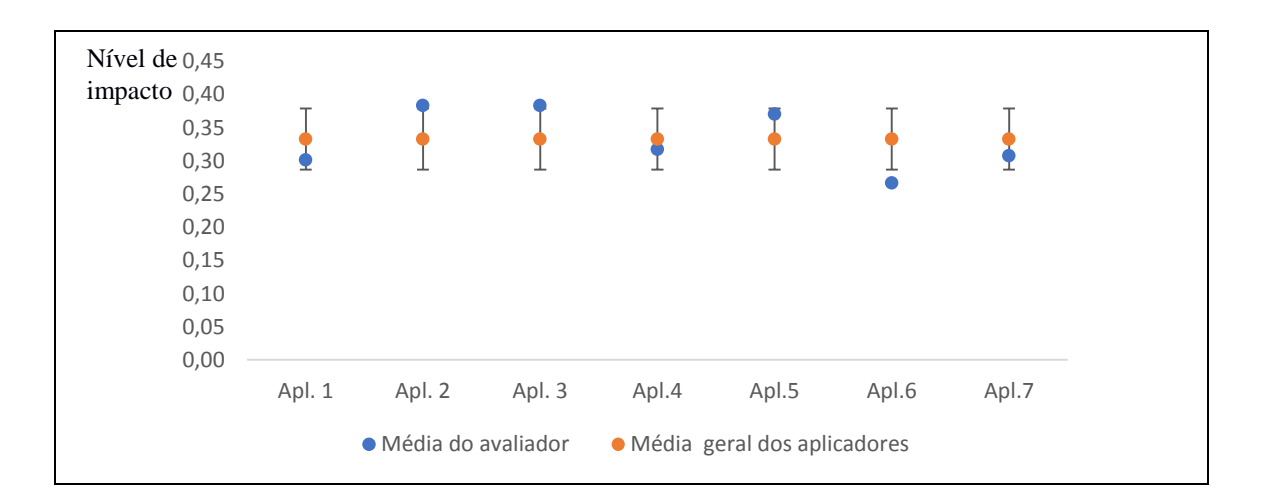

**Figura 11 -** Média final dos avaliadores comparado a média e desvio padrão de todos os avaliadores no ponto P1. Fonte: Elaborado pelo autor.

No ponto P2, após o cálculo da média de todos os avaliadores o ambiente também foi classificado como pouco impactado, seis avaliadores classificaram o ambiente como pouco impactado e um avaliador classificou como médio impactado, fato relacionado ao aspecto flora com um grande nível de impacto (Figura 12).

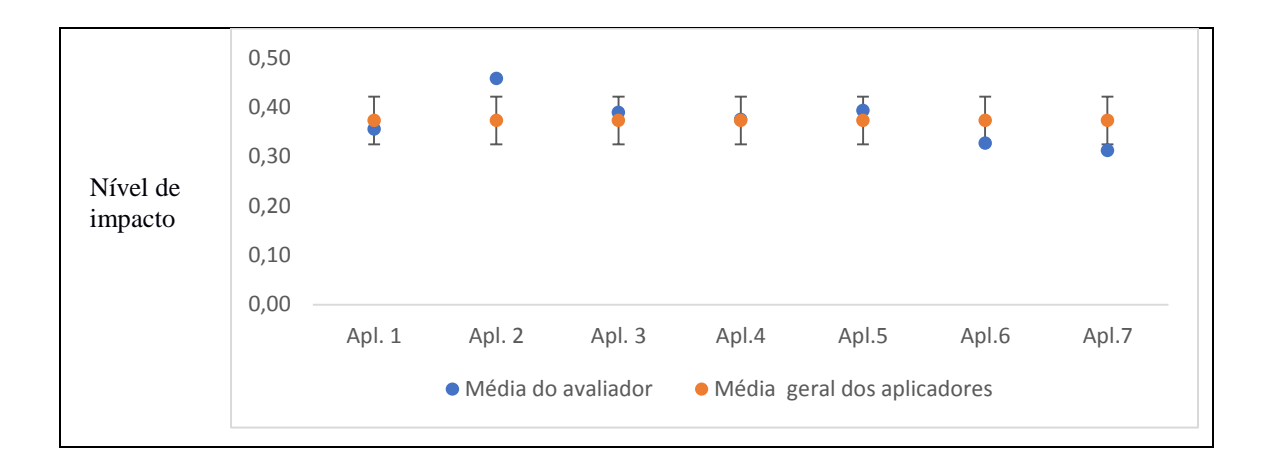

**Figura 12 -** Média final dos avaliadores comparado a média e desvio padrão de todos os avaliadores no ponto P2. Fonte: Elaborado pelo autor.

O ponto P3 foi classificado como um ambiente com nível de médio impacto, cinco dos sete avaliadores classificaram o ambiente com um nível médio de impacto, e, dois com um nível de grande impacto (0,62). Essa classificação esta relacionada a uma diferença de 0,01 na nota que ultrapassou o valor de 0,61, limitando-se a uma área de médio impacto (Figura 13).

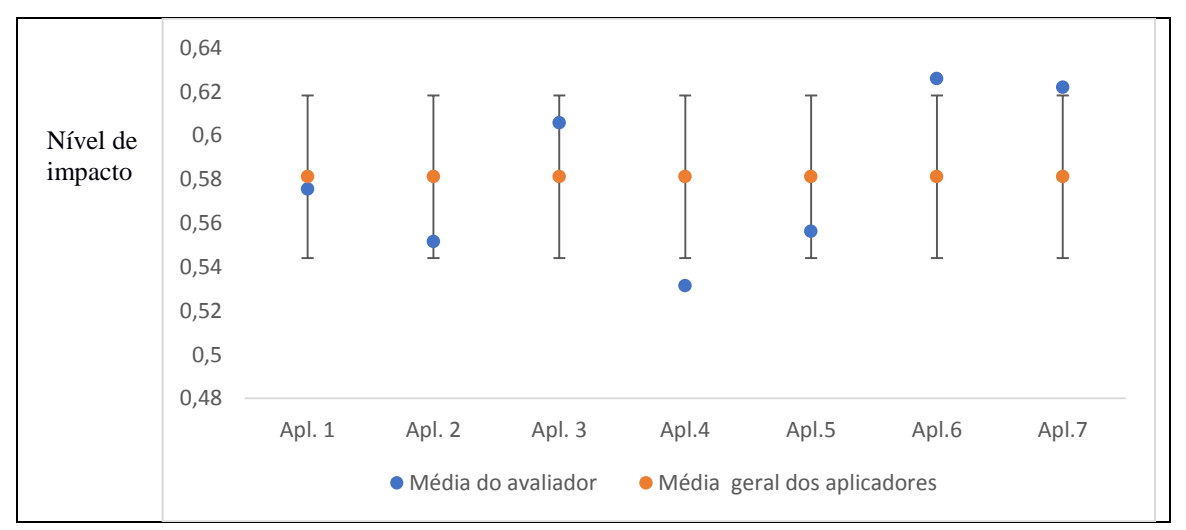

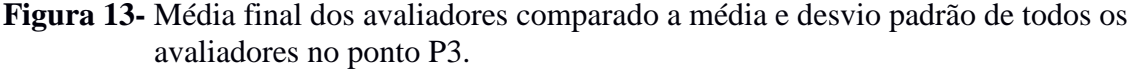

Fonte: Elaborado pelo autor.

Os resultados se apresentaram próximos aos valores médios, e, os resultados mais distantes do desvio padrão, não são a maioria entre os avaliadores, alguns casos estavam bem próximos do valor limite. Os cálculos de média e desvio padrão também foram realizados para a metodologia GUT, onde realizou-se o somatório da nota de cada avaliador por característica avaliada, extraindo a media, para servir como parâmetro de efeito comparativo entre as respostas dos avaliadores.

O ponto P1 (figura 14), considerado o mais conservado apresenta pouca variação entre as avaliações realizadas para análise do aspecto físico e ecossistêmico. A análise do solo também não apresenta muita variação entre os resultados, apenas um avaliador extrapola os limites do desvio padrão. Na avaliação da fauna, um número maior de avaliadores apresenta-se fora do desvio padrão, e a avaliação da flora apresenta em sua maioria uma avaliação dentre os limites ou bem próximos aos valores do desvio padrão.

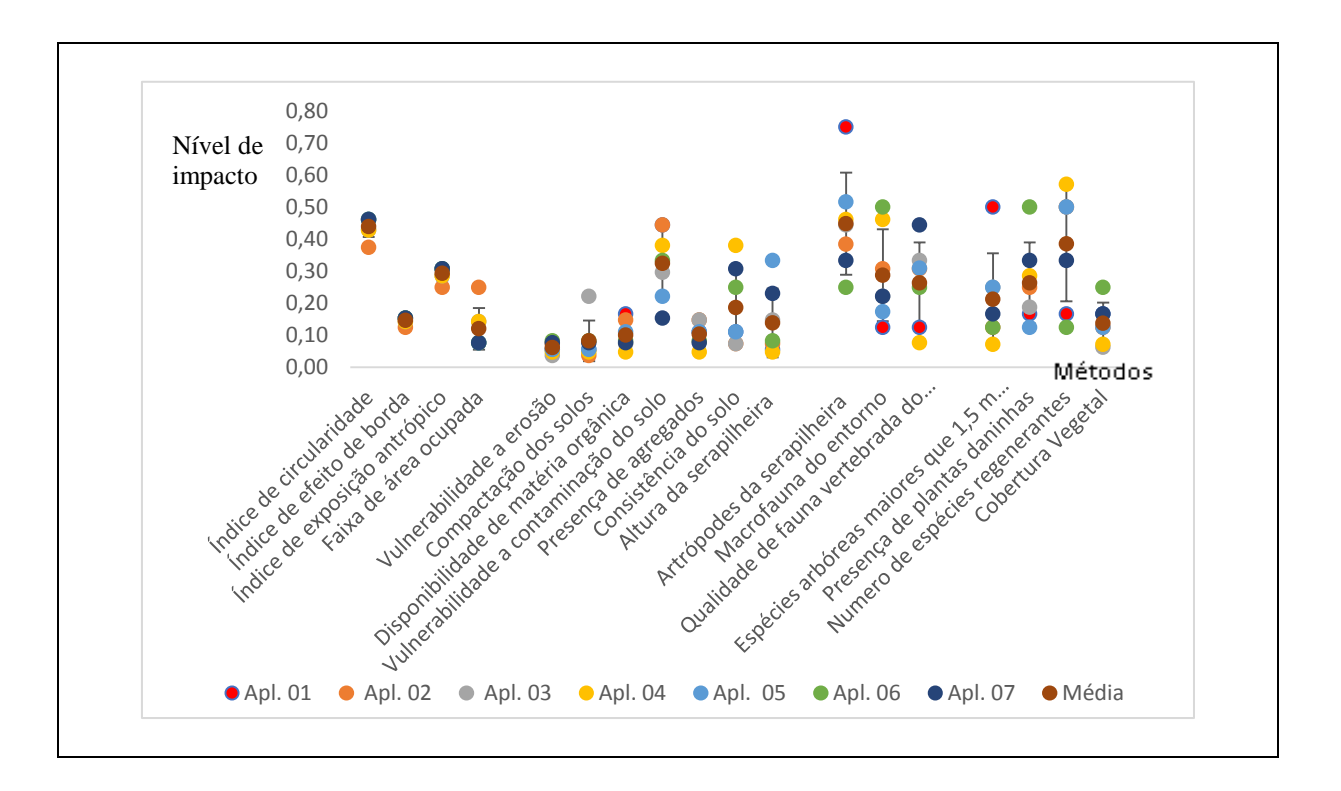

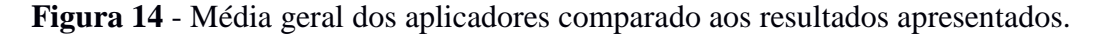

Fonte: Elaborado pelo autor.

O ponto P2 (Figura 15) é o que apresenta menores valores no desvio padrão para as características avaliadas, o que faz com que um maior número de avaliações fique fora do intervalo de confiança, nenhum resultado apresenta valores maiores que a média, sendo sempre menores ou bem próximos em algumas características.

Já o ponto P3 (Figura 16), apresenta um intervalo de confiança maior, assim mais resultados estão dentro dos valores máximos e mínimos, ficando apenas um ou dois resultados fora dos limites. Também existem resultados muito distantes como o do avaliador 4 (Apl 4) quanto à contaminação do solo, e o avaliador 7 (Apl 4) quanto à análise da cobertura vegetal.

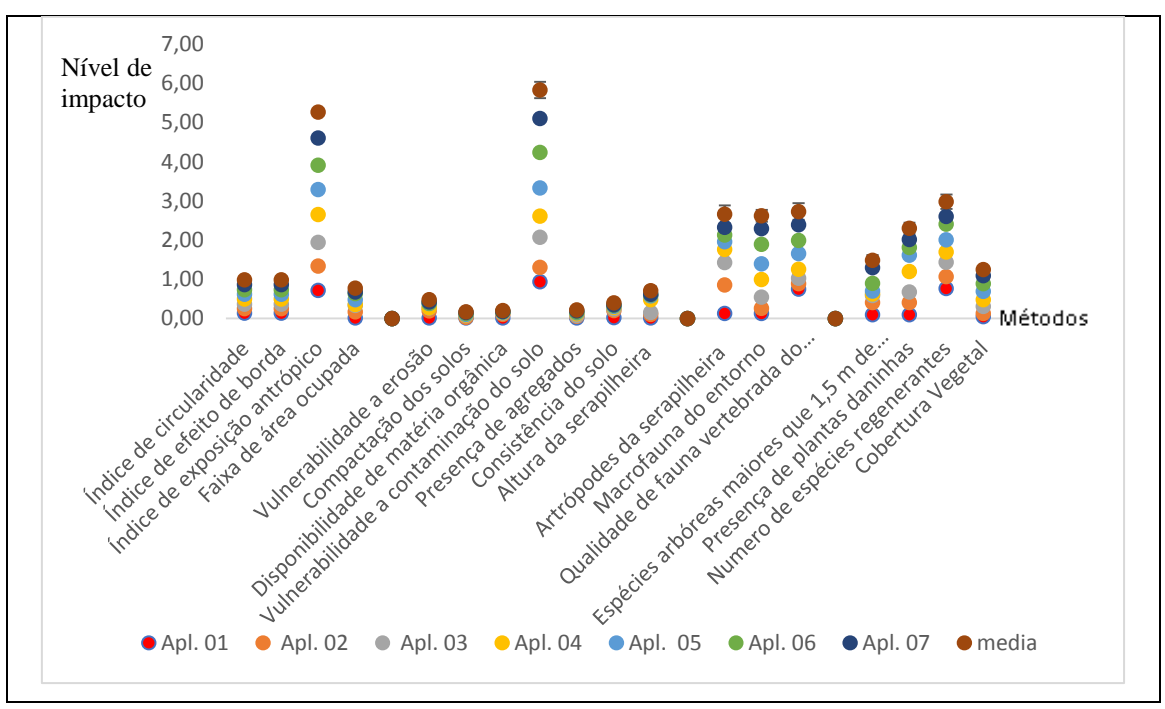

**Figura 15.** Média geral dos aplicadores comparado aos resultados apresentados. Fonte: Elaborado pelo autor.

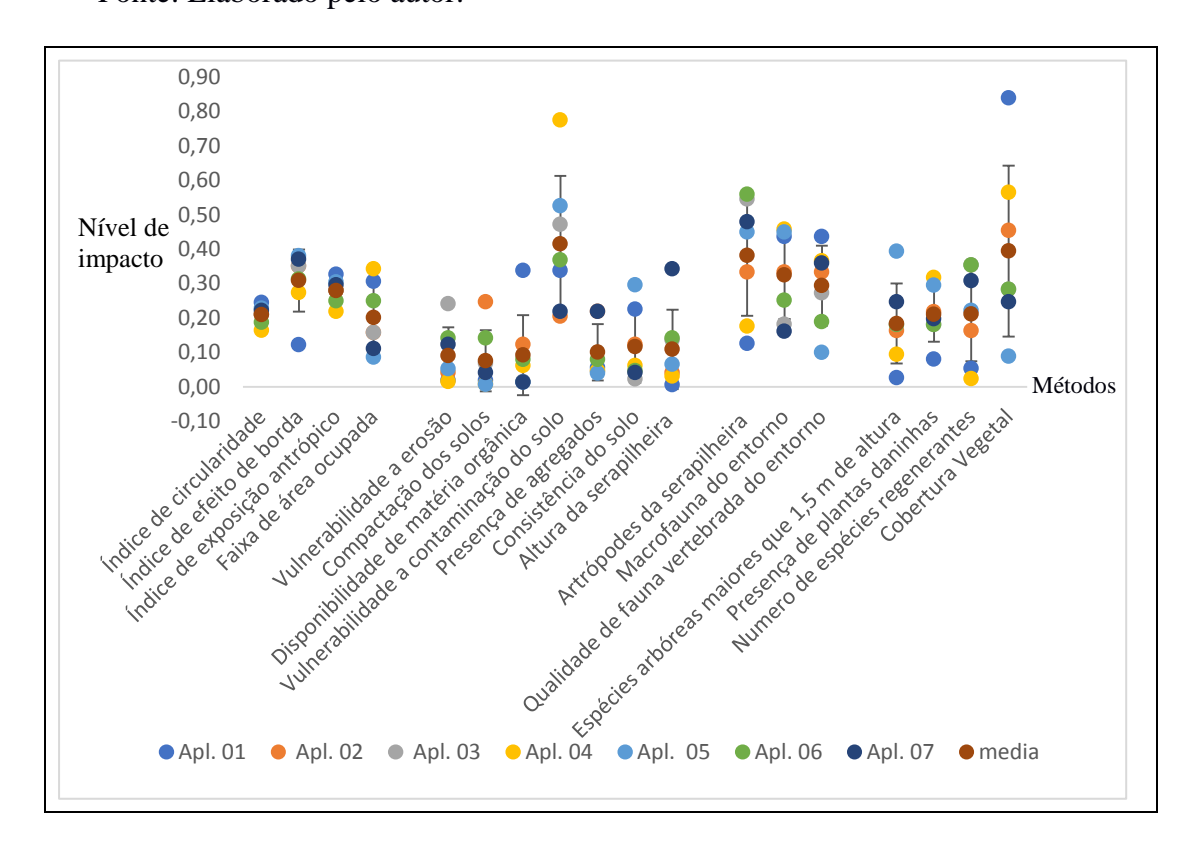

**Figura 16.** Média geral dos aplicadores comparado aos resultados apresentados. Fonte: Elaborado pelo autor.

Vale lembrar que o ponto P1 apresenta mata ciliar com uma área de entorno conservada, no entanto, está localizada próxima a linha do trem e uma área de expansão do distrito industrial. O ponto P2 próximo a indústrias e a margem da mata ciliar compreende exatamente os 30 metros estipulados pelo código florestal, no entanto, há uma estrada pavimentada, ponte, onde todo o escoamento pluvial deságua no córrego levando consigo resíduos, podendo ser um local com risco de poluição. E o ponto P3 é o que apresenta maiores sinais de interferência antrópica, localizado bem próximo a uma área industrial e uma estrada pavimentada com alto trafego de veículos pesados.

Neste sentido, os pontos amostrados (P1, P2 e P3) quando analisados os resultados finais entre as duas metodologias aplicadas neste estudo, a metodologia proposta apresenta mais resultados dentro dos intervalos de confiança, isto pode significar que esta metodologia pode ser capaz de suprir a necessidade de uma avaliação mais parcial, não necessariamente iguais.

# **6. DISCUSSÃO**

### *6.1 Elaboração do questionário*

Para esse tipo de pesquisa, foi utilizado como instrumento um questionário que foi enviado para o endereço particular dos pesquisadores (e-mail), não sendo necessário o acesso a outras páginas na internet. Este processo pode ser considerado mais prático e viável, pois, a maioria dos pesquisadores que responderam o questionário acessam o email com maior frequência. Segundo Malhotra (2006) as pesquisas realizadas com auxílio da Internet estão ficando cada vez mais populares entre os pesquisadores, principalmente devido às suas vantagens, pois há a capacidade de atingir populações específicas, assim como, do ponto de vista do respondente, é possível ao mesmo responder da maneira que for mais conveniente, no tempo e local de cada um.

Das potenciais desvantagens das pesquisas *on-line* a que pode ser considerada como principal é a baixa taxa de resposta aos questionários (VIERA; CASTRO E SCHUCH JÚNIOR 2010), como ocorreu no presente estudo onde somente 30 questionários retornaram preenchidos. Outros trabalhos também apresentaram uma baixa taxa de retorno como exemplo de Abreu, Castro e Lazaro (2013) que tiveram um retorno de 112 formulários respondidos completamente, dos 2.189 encaminhados para pesquisa, retorno de aproximadamente 5%. Cintra et al., (2016) enviaram questionários para 78 empresas, realizando um contato prévio via telefone, com um retorno de 9 questionários ou 11,53 % do total de questionários enviados. Ribeiro et al., (2015) também realizou contato prévio com 43 empresas com um retorno de 41 % dos formulários enviados.

Silva e Rodrigues (2016) dizem que, a busca por um melhor entendimento da realidade é norteada pelo uso do pensamento sistêmico, através de uma realidade estruturada em camadas e que, cada uma delas requer um nível diferente de entendimento. Assim o envio de questionários à profissionais de diferentes formações acadêmicas se fez necessária, para que haja uma compreensão melhor do todo, e enfim atingir o objetivo da pesquisa.

Desta maneira buscou-se classificar a metodologia em algumas propriedades de medida, a confiabilidade e/ou fidedignidade que analisa a capacidade em reproduzir um resultado de forma consistente. Outra propriedade é a estabilidade dos resultados, que busca verificar o grau em que resultados similares são obtidos em dois momentos

distintos, ou seja, é a estimativa da consistência das repetições das medidas. Neste trabalho, os resultados foram similares, a equivalência foi observada quanto o resultado final apresentou uma classificação de mesmo nível de impacto, e não precisamente notas iguais.

Por fim, segundo Polit (2015), a validade de conteúdo refere-se ao grau em que o conteúdo de um instrumento reflete adequadamente o construto que está sendo medido, ou seja, é a avaliação do quanto uma amostra de itens é representativa de um universo definido ou domínio de um conteúdo. Neste trabalho, o conteúdo foi proposto depois de uma revisão de literatura sobre diferentes assuntos referentes a matas ciliares, demonstrando aspectos e característica importantes a serem avaliados.

## *6.2 Análise dos resultados de nível de impacto nas APP's Ciliares*

Primeiramente deve-se compreender que a vegetação ciliar é uma importante mediadora de serviços ecossistêmicos, e que os mesmos são definidos como "os benefícios que os humanos obtêm da natureza" e são vistos como a ligação entre a realidade biofísica (sistema ecológico) e o bem-estar humano (sistema socioeconômico) (HAINES, YOUNG e POTSCHIN 2010).

Com isso, manter e/ou melhorar os serviços ecossistêmicos através da restauração de ecossistemas degradados torna-se uma importante estratégia de conservação da biodiversidade, segundo Trabucchi, Comín e Farrell (2013). Assim uma metodologia como a proposta capaz de direcionar um processo de restauração, é de fundamental importância para se obter resultados positivos, pois encontram-se diversos métodos usados para medir os serviços ecossistêmicos, desde testes simples através de sistemas de pontuação e avaliações rápidas, até mesmo medidas complexas específicas de campo.

Segundo Beechie et al., (2011) uma meta de restauração bem trabalhada identifica o objetivo biológico da restauração, aborda as causas subjacentes da mudança de habitat e reconhece que os objetivos sociais, econômicos que podem restringir ou interferir no processo de restauração ambiental. Portanto a capacidade de fornecer informações isoladas por aspecto da metodologia proposta permite direcionar os estudos de recuperação para os pontos mais críticos. Ainda segundo Beechie et.al (2011), as avaliações de bacias hidrográficas devem fornecer a maioria das informações usadas para identificar os impactos apresentados e devem ser elaboradas de maneira explícita e cuidadosa identificando as causas da degradação e perda do habitat, o efeito sobre a biota e o ecossistema, além dos usos locais da terra e da água que podem limitar as oportunidades de restauração. Portanto as características avaliadas pela metodologia são capazes de apresentar um bom diagnostico do referido ecossistema.

Existe alguns trabalhos que já desenvolvem um papel de diagnostico através de planilhas de rápida avaliação, abordando uma análise da vegetação ciliar, como o PAR (Protocolo de Avaliação Rápida de Rios) desenvolvido por Callisto et al., (2002) que aborda uma avaliação de algumas características da vegetação ciliar, entre elas tipo de ocupação das margens, cobertura vegetal no leito, presença de mata ciliar, estabilidade das margens, extensão da mata ciliar. Como a avaliação proposta por Callisto et al., (2002) busca uma análise da qualidade de habitat não cabe uma comparação direta com a metodologia proposta que se direciona exclusivamente as APP's Ciliares, porém as últimas questões de seu questionário são direcionadas a mata ciliar, trazendo um diagnostico simples das condições ambientais das matas ciliares.

Quando Bersot, Menezes e Andrade (2015) aplicaram o PAR na bacia hidrográfica do rio do Imbé (RJ), notificaram a presença de mata ciliar com menos de 50% de vegetação nativa junto a um desflorestamento acentuado, e uma extensão de APP ciliar com largura menor que 6 metros, em quatro pontos (dois em Trajano Morais e Santa Maria Madalena). Nos dois pontos de Trajano Morais, classificaram a estabilidade das margens como instável, com muita erosão e áreas descobertas de vegetação, classificando como principais motivos o desmatamento proveniente de ação antrópica. A metodologia proposta poderia complementar este e outros estudos realizados com o PAR, pois, pode fornecer informações mais completas referente ao solo local, aos aspectos ecossistêmicos, e vegetação, uma vez que apresenta uma avaliação similar em algumas características e outras mais descritivas.

 Em uma comparação por aspectos abordados, Ribeiro e Nunes (2017) ao realizar uma avaliação científica dos problemas ambientais no rio Munim (MA), utilizaram o Protocolo de Avaliação da Integridade Física do Ambiente (PAIFA) adaptado de Peck et al., (2006), onde constaram desrespeito aos limites das áreas de preservação de matas ciliares, segundo Código Florestal Brasileiro (2012), podendo ser observado nas margens focos de desmatamento, presenças de construções e pontos de poluição. Os autores verificaram que o desmatamento é fator de maior impacto na região, sendo resultante principalmente devido à agropecuária. Na presente metodologia essa temática foi abordada nos aspectos físicos e ecossistêmicos junto ao efeito de borda, índice de circularidade e exposição antrópica. Foi verificado que, quanto mais próximo à área urbana, mais desrespeitado é o Código Florestal e/ou respeita-se o mínimo estipulado como no ponto P2.

Estudos realizados por Silva et al., (2017) apontaram o conflito do uso e da ocupação do solo nas APP, classificando a presença do pasto como principal atividade antrópica nas áreas legalmente protegidas. Em análise com a metodologia proposta, os resultados em uma área de pastagem (ponto P3) apresentam-se com os piores resultados, isso se justifica devido, à ausência da vegetação que previne erosão, baixa disponibilidade de matéria orgânica no solo (ausência de material biológico para decompor, lixiviação).

Machado, Selva e Santos (2018) quando avaliaram o impacto na vegetação ciliar de nascentes, consideraram quatro situações: (1) quando houver maior existência de espécies arbóreas no entorno da nascente; (2) quando a maior ocorrência for de espécies arbustivas; (3) quando a predominância for pasto ou agricultura; (4) quando existir maior ocorrência da prática de agricultura de ciclo curto no seu entorno. Neste trabalho, não avaliamos somente a quantidade ou tipo de vegetação, mas todo o contexto em que ela está inserida, a fim de extrair o máximo de informações possíveis. Também seguimos a prerrogativa de que, uma área arbórea recebe nota de maior impacto que uma área descoberta, levando em consideração a vegetação rasteira que protege o solo de impactos diretos das gotas de águas de chuva.

Resende et al., (2009) identificaram que os principais fatores de perturbação em APP's são: (a) presença de animais; (b) escoamento superficial de sedimentos e resíduos oriundos das atividades agropecuárias; (c) presença de resíduos sólidos e vasilhames de insumos agrícolas; (d) desmatamento; (e) presença de plantas invasoras; (f) queimadas; (g) intervenção antrópica. Neste trabalho, constataram-se os mesmos fatores, no ponto P2 devido à plantação agrícola ao lado da vegetação ciliar, utiliza-se de agrotóxicos realizando o descarte de embalagens de forma incorreta na mata ciliar, e no ponto P3 devido à intervenção antrópica, que apresenta vestígios de impactos como a compactação do solo e vegetação arbórea de forma pontual em alguns locais.

De maneira geral a metodologia proposta neste trabalho cumpre seu objetivo, podendo vir a ser utilizada futuramente. Rogers (1971) afirma que o "tempo" para que a inovação passe a ser utilizada, será determinado pelo: i) conhecimento acerca da inovação; ii) aceite da mesma e consequente adoção; iii) disseminação da mesma aos grupos envolvidos. Portanto, para que esta metodologia seja amplamente utilizada e

discutida, é necessária uma divulgação em revistas cientificas ou livros, buscando ser cada vez mais aperfeiçoada para atingir seu real objetivo de avaliação de impacto ambiental em mata ciliar.

# **7 CONCLUSÃO**

A aplicação da metodologia proposta apresentou resultados satisfatórios considerando a proposta do trabalho, demonstrando-se como uma vantagem para a avaliação de impacto ambiental em APP ciliar, pois a mesma é capaz de apresentar resultados semelhantes entre os avaliadores não necessária mente com a mesma nota, e principalmente resultados compatíveis com a realidade da área de estudo. Este trabalho demonstra que existe uma busca por conhecimento e proteção das APP ciliares, que são caracterizando a importância destas áreas, dando a devida atenção aos problemas ambientais que possam vir a atingir estes ecossistemas essenciais à manutenção da qualidade de vida.

# **REFERÊNCIAS**

ABREU, M. C. S.; CASTRO, F. C.; LAZARO J. C. Avaliação da influência dos stakeholders na proatividade ambiental de empresas brasileiras. **Revista de Contabilidade e Organizações**, Ribeirão Preto, v. 17, 2013.

AFUAH, A. **Innovation mangement: strategies, implementation and profits**.2. ed. New York: Oxford University, 2003.

ALEXANDRE N. M.C.; COLUCI, M. Z. O. Validade de conteúdo nos processos de construção e adaptação de instrumentos de medidas. **Cienc. Saúde Coletiva**, Rio de Janeiro, v. 16, n. 7, 2011.

ALMEIDA, C. A. S et al. Avaliação de impacto ambiental em uma mata ciliar na cidade de Manaus. **Revista Internacional de Ciências**, Rio de Janeiro, 2011.

ALTIERI, M. A.; NICHOLLS, C. I. Un método agroecológico rápido para la evaluacíon de lasostentabilidad de cafetales. **Manejo Integrado de Plagas y Agroecología,** Costa Rica, v. 64, n. 1, 2002.

AMMENBERG, J.; HJELM, O.; QUOTES, P. The connection between environmental management systems and continual environmental performance improvements. **Corporate Environmental Strategy**, v. 9, n. 2, 2002.

ARAÚJO R.; GOEDERT, W. J.; LACERDA M. P.C. Qualidade de um solo sob diferentes usos e sob cerrado nativo. **R. Bras. Ci. Solo**, Viçosa, v. 31, n. 5, 2007.

ARAUJO, S. L. de. **Interação de indicadores geoquímicos e foraminíferos bentônicos na avaliação ambiental do Recife de Fora, Porto Seguro, Bahia**. 2010 Dissertação (Mestrado em Geociências - Geoquímica ambiental). Universidade Federal Fluminense, 2010.

AZZONE, G.; MANZINI, R. Measuring strategic environmental performance. **Business Strategy and the Environment**, v. 3, n. 1, p. 1-14, 1994.

BARROS R. S. M. **Medidas de diversidade biológica**. 2009. 13f. Dissertação (Mestrado em Ecologia Aplicada ao Manejo e Conservação de Recursos Naturais) - Universidade Federal de Juiz de Fora – UFJF. Juiz de Fora, MG. 2009

BAUNGRAT, M. de Q. et al. Fauna de artrópodes em serapilheira no mato do Silva-Chiapetta/RS. **Salão do Conhecimento**, v. 2, n. 2, 2016.

BEECHIE, T.; PESS, G.; RONI, P. Setting river restoration priorities: a review of approaches and a general protocol for identifying and prioritizing actions. **North American Journal of Fisheries Management**, v.28, 2008.

BERNARDI, H. V. F. **Proposta para caracterização, estratificação ambiental e recuperação de matas ciliares de uma sub-bacia do Alto Rio Grande**. 2007. 106 f. Dissertação (Mestrado em Manejo Ambiental) Universidade Federal de Lavras, Lavras, 2007.

BERSOT, M. R. O. B.; MENEZES, J. M.; ANDRADE, S. F. Aplicação do Protocolo de Avaliação Rápida de Rios (PAR) na bacia hidrográfica do rio Imbé – RJ. **Ambiência Guarapuava**, v. 11, n. 2, 2015.

BILAC, R. P. R.; ALVES A. de M. Crescimento Urbano nas áreas de preservação permanente (APP's): Um estudo de caso do leito do rio Apodi / Mossoró na zona urbana de Pau dos Ferros-RN. **GEO Temas**, v.4, n.2, 2014.

BORGES L. A. C. et al. Áreas de preservação permanente na legislação ambiental brasileira. **Ciência Rural**, Santa Maria, v. 41, n. 7, 2011.

BRAGA, B.; HESPANHOL, I.; CONEJO, J.G.L. **Introdução à engenharia ambiental**. São Paulo: Prentice-Hall, 2002.

BRANCALION, P. H. S. et al. Avaliação e monitoramento de áreas em processo de restauração. **Restauração Ecológica de Ecossistemas Degradados**. Viçosa, 2012.

BRANDALISE K. C. dos A. **Metodologia de apoio à decisão construtivista para aperfeiçoamento de processos de faturamento em uma organização.** 2004. 171 f.

Dissertação (Mestrado Engenharia de Produção) - Universidade Federal de Santa Catarina, Florianópolis, 2004.

BRASIL, L. de F. **Acerca do conceito de "situação consolidada** (Provimento nº

28/2004 - CGJ - More LegalIII). Disponivel em:

<http://www.mp.rs.gov.br/urbanistico/doutrina/id473.htm.> Acesso em 08 jan. 2017.

BRASIL**. Lei n. 12.651, de 25 de maio de 2012**. Disponível em: <http://www.planalto.gov.br/ccivil\_03/\_Ato2011-2014/2012/Lei/L12651.htm> . Acesso em 09 de jun. 2016.

CALLISTO, M.; et al. Aplicação de um protocolo de avaliação rápida da diversidade de hábitats em atividades de ensino e pesquisa (MG-RJ). **Acta Limnologica Brasiliensia**, v. 14, n. 1, 2002.
CASALINHO, H. D. **Qualidade do solo como indicador de sustentabilidade de agroecossitemas**. 2003. 171 f. Tese (Doutorado em Ciências). Universidade Federal de Pelotas, Pelotas, 2003.

CERQUEIRA C. C. A. X. et al. Diagnóstico ambiental como proposta de instrumento de Plano de Bacia em Áreas degradadas na Amazônia: estudo de caso Chácara Bela Vista – RO. **Revista Brasileira de Ciências da Amazônia**, Rolim de Moura, v.2, n.1, 2013.

CHAPMAN, N. A. et al. The Poços de Caldas Project: Summary and implications for radioactive waste management. **Nationale Genossenschaft fuer die Lagerung Radioaktiver Abfaelle**, NAGRA, 1991.

CHAVES, L. C. et al. Segurança de software: uma abordagem multicritério para avaliação de desempenho. **Pesquisa Operacional para o Desenvolvimento**, v. 5, n. 2, 2013.

CINTRA R. F. et al. Análise do grau de orientação para os *stakeholders* das empresas de capital aberto da região sul do Brasil. **Ágora: R. Divulg. Cient**, Santa Catarina, v. 21, n. 2, 2016.

CLARK, W. C. et al. Crafting usable knowledge for sustainable development. **Proceedings of the National Academy of Sciences**, Washington, n. 17, 2016.

CONSELHO NACIONAL DO MEIO AMBIENTE (CONAMA). **Resolução CONAMA nº 01, Brasília**, IBAMA, 1986.

CORNFORTH, I. Selecting indicators for assessing sustainable land management. **Journal of Environmental Management**. v. 56, n. 3, 1999.

COMPANHIA DE PESQUISA DE RECURSOS MINERAIS (CPRM). **Projeto Sapucaí. S. Paulo: Convênio Departamento Nacional da Produção Mineral/Companhia de Pesquisa de Recursos Minerais, Relatório Final**, 1979.

CRESTANA, M. et al. **Sistemas de recuperação com essências nativas, produção de mudas e legislações**. 2.ed. Campinas: Florestas, 2006.

DAVIDE, A. C. et al. Restauração de Mata Ciliares. **Informe Agropecuario**, Belo Horizonte, v. 21, n. 207, 2000.

DE MARCHI, B. **Risk governance and the integration of scientific and local knowledge**. **The Articulation of Hazard, Politics and Ecology, Fra Paleo**, Berlin: Springer, 2015.

DIAS-SARDINHA, I.; REIJNDERS, L. Evaluating environmental and social performance of large Portuguese companies: a balanced scorecard approach. **Business Strategy and the Environment**, v. 14, n. 2, 2005.

DIAS-SARDINHA, I.; REIJNDERS, L. Environmental performance evaluation and sustainability performance evaluation of organizations: an evolutionary framework. **Eco-Management and Auditing,** v. 8, n. 2, 2001.

EASTMAN, J. R. **Decision strategy analysis**. **Guide to GIS and image processing.** Worcester: Clark University, 2003. v. 2

ENSSLIN, L. NETO, G. M. NORONHA, S. M. **Apoio à decisão: metodologias para estruturação de problemas e avaliação multicritério de alternativas**. Insular, 2001.

FAN, D. P.; KUANG, Y. Y. A Study on Management Methodology for the Complexity of Social System— the Combination of MCDM and SSM. **International Journal of Operations Research**, v. 10, n. 2, 2013.

FERREIRA D. A. C.; DIAS H. C. T. Situação Atual da Mata Ciliar do Ribeirão São Bartolomeu em Viçosa - MG. **Árvore**, Viçosa, v. 28, n. 4, 2004.

FRENCH, S. **Decision Theory: an introduction to the mathematics of rationality**. Chichester: Ellis Horwood, 1986.

GIRARDI, G. W. **Avaliação da restauração da mata ciliar de uma propriedade rural no município de Nova Veneza, sul de Santa Catarina, Brasil.** 2015. 56p. Trabalho de Conclusão de Curso (Graduação em Ciências Biológicas), Universidade do Extremo Sul Catarinense, UNESC, 2015.

GROOT R. S. de. A functional ecosystem evaluation method as a tool. Environmental Planning and Decision Making. **Functions of nature**, Wageningen: Wolters-Noordhoff. 1992.

GUIMARÃES, R. M. L.; BALL, B. C.; TORMENA, C. A. Improvements in the visual evaluation of soil structure. **Soil Use Manage**, v. 27, 2011.

HAINES-YOUNG, R. E POTSCHIN, M.B. **The links between biodiversity, ecosystem services and human well-being. Ecosystem Ecology: A New Synthesis.** Cambridge: University Cambridge Press, 2010.

[IBÁÑEZ-FORÉS,](http://www.sciencedirect.com/science/article/pii/S0959652614001127) V.; [BOVEA,](http://www.sciencedirect.com/science/article/pii/S0959652614001127) M.D.; [PÉREZ-BELIS,](http://www.sciencedirect.com/science/article/pii/S0959652614001127) V. A holistic review of applied methodologies for assessing and selecting the optimal technological alternative from a sustainability perspective. **[Journal of Cleaner Production](http://www.sciencedirect.com/science/journal/09596526)**, v. [70,](http://www.sciencedirect.com/science/journal/09596526/70/supp/C) 2014.

INSTITUTO BRASILEIRO DE GEOGRAFIA E ESTATÍSTICA (IBGE). **Coordenação de Recursos Naturais e Estudos Ambientais**. 2. ed. Rio de Janeiro: IBGE, 2012.

ILIEVA, J. et al. Online surveys in marketing research: Pros and cons. **International Journal of Market Research**, v. 44, n. 3, 2002.

KEPNER, C. H.; TREGOE, B. B. **O administrador racional**. São Paulo: Atlas, 1981.

KESSLER G. Z. et al. Estudo bibliométrico sobre a evolução do uso da análise multicritério na gestão de processo. **Tecno-lógica***,* Santa Cruz do Sul, v. 21, n. 1, 2017.

KESSLER, G. Z. KIPPER, L. M. Gestão de processo e análise multicritério com foco na teoria da utilidade: um estudo bibliométrico**.** In: XXXV ENCONTRO NACIONAL DE ENGENHARIA DE PRODUÇÃO PERSPECTIVAS GLOBAIS PARA A ENGENHARIA DE PRODUÇÃO, 35., 2015, Fortaleza. **Anais...** Fortaleza: Universidade Federal do Ceará, 2015, v. 13.

LEYTON, L. A. G. **Aplicación del análisis multicriterio en la evaluación de impactos ambientales**. 2004. 18 f. Tese (Doutorado em Ciencias) - Universidade Politécnica de Cataluña, España, 2004.

LIMA, P. A. F. et al**. Indicadores Ecológicos: ferramentas para o monitoramento do processo de restauração ecológica**. Planaltina, DF: Embrapa Cerrados, 2015.

LIMA, R. L. Docência e serviço social: condições de trabalho e saúde. **Temporalis**, Brasilia, v. 16, n. 31, 2017.

LIMA, W. P.; ZAKIA, M. J. B. **Hidrologia de matas ciliares**. **Matas ciliares: conservação e recuperação.** 2. Ed**.** São Paulo: Edusp, 2004.

LOURENÇO, R. W.; SILVA, D. C. C.; SALES, J. C. A. Elaboração de uma metodologia de avaliação de fragmentos de remanescentes florestais como ferramenta de gestão e planejamento ambiental. **Ambiência**, Guarapuava, v.10, n.3, 2014.

MACHADO, C. T. T.; VIDAL, M. C. **Avaliação participativa do manejo de agroecossistemas e capacitação em agroecologia utilizando indicadores de sustentabilidade de determinação rápida e fácil**. Planaltina: Embrapa Cerrados, 2006.

MACHADO, D. D. P. N. et al. Cultura de inovação: elementos da cultura que facilitam a criação de um ambiente inovador. **Revista de Administração e Inovação**, São Paulo, v. 10, n.4, 2013.

MACHADO, L. C.; SELVA, V. S. F.; SANTOS, S. M. Proposta metodológica interdisciplinar como ferramenta para o potencial de conservação de nascentes. **Journal of Environmental Analysis and Progress**, Recife, v. 3 n. 1, 2018.

MALHOTRA, N. **Pesquisa de marketing: uma orientação aplicada**. 4. ed. Porto Alegre: Bookman, 2006.

MARTINS S. V.; DIAS, H. C. T. Importância das florestas para a quantidade e qualidade da água. **Ação Ambiental**, Viçosa, v. 4, n. 20, 2001.

MARTINS, F.R.; SANTOS, F.A.M. Técnicas usuais de estimativa da biodiversidade. **Revista Holos**, Campinas, 1999.

MATIELLO H. N.; SANTANA, R. C.; COLOMBO, J. N. Evolução da recuperação de um trecho de mata ciliar do Rio Santa Maria do Rio Doce com potencial uso agroecológico. **Cadernos de Agroecologia**, v. 10, n. 3, 2015.

MELO A. C. G. de.; REIS, C. M.; RESENDE R. U. **Guia para monitoramento de reflorestamentos para restauração. Circular técnica – Projeto Mata Ciliar**. Secretaria do Meio Ambiente Departamento de Proteção da Biodiversidade Unidade de Coordenação do Projeto de Recuperação das Matas Ciliares 2010.

METZGER J. P. O Código Florestal tem base científica?. **Natureza & Conservação**, v. 8, n. 1, 2014.

MIRANDA, J. R.; MIRANDA, E. E. de. **Biodiverssidade e sistemas de produção orgânicos: recomendações no caso da cana de açucar**. Campinas: Embrapa Monitoramento por Satélites, 2004.

NERES N. G. C. et al. Avaliação ambiental e indicação de medidas mitigadoras para a Nascente do córrego mutuca, Gurupi-TO. **Enciclopédia Biosfera**, Goiânia, v. 11, n. 21, 2015.

NICHOLLS, C. I. et al. Rapidfarmer-friendly agroecological methodo estimates oil quality and crop health in vineyard systems. **Biodynamics**, Pottstow, v. 250, 2004.

OBERRATHER, A.; BORGES, J. F. **Parque do Arroio Taquara: novos instrumentos de recuperação ambiental**. Disponível em: http://anpur.org.br/appurbana-2014/anais/ARQUIVOS/GT4-153-22-20140627103630.pdf. Acesso em: 28 dez. de 2016.

PECK, D. V. et al. **Environmental monitoring and assessment program-surface waters western pilot study: Field operations manual for wadeable streams. U. S**. Washington: Environmental Protection Agency, 2006.

PENNING L. H. et al. **Avaliação visual para o monitoramento da qualidade estrutural do solo: VESS e VSA**. Pelotas: Embrapa, 2015.

PEREIRA, M. de P.; BOTELHO, M. I. V.; FERREIRA, S. C. Novo Código Florestal: uma análise para além dos interesses contrapostos. **Impulso**, Piracicaba, v. 25, n. 63, 2015.

PITTMAN, J.; BAKAS, T. Measurement and instrument design. **Journal of Wound Ostomy & Continence Nursing**, v. 37, n. 6, 2010.

PREFEITURA MUNICIPAL DE POÇOS DE CALDAS. **Revisão do Plano Diretor**. Poços de Caldas: Secretaria de Planejamento e Coordenação, 2006.

POLIT, D. F. Assessing measurement in health: beyond reliability and validity. **International Journal of Nursing Studies**, v. 52, n. 11, 2015.

POLLIT, D. F.; BECK, C. T.; HUNGLER, B. P. **Fundamentos de pesquisa em enfermagem: métodos, avaliação e utilização**. Porto Alegre: Artmed, 2004.

QUINTANA, S. C.; CONTRERAS, M. E. Q. de. La metodología mulricriterial y los métodos de valoración de impactos ambientales. **Actualidad Contable FACES**, Mérida, v. 10, n. 14, 2007.

RAMOS JÚNIOR, L. da S.; SOUZA, P. R. M. R. de. Regularização fundiária urbana: uma análise comparativa legal para o nascimento da propriedade social em São Luís. **Revista de Políticas Públicas**, São Luís, v. 21, n. 2, 2017.

RAMOS, R. A. R.; MENDES, J. F. G. Avaliação de aptidão do solo para localização industrial: ocaso de Valença. **Revista Engenharia Civil**, Guimarães, v. 10, n. 1, 2001.

RAMOS, T.; MELO, J. Developing and implementing an environmental performance index for the portuguese military. **Business Strategy and the Environment**. v. 15, n. 2, 2006.

RANDHIR, T. O. et al. A watershed-based land prioritization model for water supply protection. **Forest Ecology and Management**, Flagstaff, v. 143, n. 1, 2001.

REEDY, J.; SCHULLO, S.; ZIMMERMAN, K. **Marketing eletrônico: a integração de recursos eletrônicos ao processo de marketing**. São Paulo: Bookman, 2001.

RESENDE, H. C. et al. Diagnóstico e ações de conservação e recuperação para as nascentes do Córrego-feio, Patrocínio, MG. **Bioscience Journal**, Uberlândia, v. 25, n. 5, 2009.

RIBEIRO M. F. R.; NUNES, J. L. S. Comparação de dois métodos de análise de impacto ambiental no rio Munim. **Boletim do Laboratório de Hidrobiologia**, São Luis*,* v*.* 27, 2017.

RIBEIRO, C. A. et al. Práticas contábeis adotadas por entidades do terceiro setor: análise empírica junto às empresas prestadoras de serviços contábeis de Londrina. **Revista de Estudos Contábeis**, Londrina, v. 6, n. 11, 2015.

RIBEIRO, L. F.; HOLANDA, F. S. R.; FILHO, R. N. A. Revegetação das Margens do Rio Paramopama utilizando técnica de Bioengenharia de Solos. **Revista Caatinga,** Mossoró, v. 26, n. 2, 2013.

RIBEIRO, M. R.; OLIVEIRA, L. B. de.; ARAÚJO FILHO, J. C. de. III – Caracterização morfológica do solo. In: KER, J. C. et al. **Pedologia: fundamentos**. Viçosa: SBCS, 2012.

RIVERA H. **Ordenamento territorial de áreas florestais utilizando avaliação multicritério apoiada por geoprocessamento, fitossociologia e análise multivariada**. 2007. 216 f. Dissertação (Mestrado em Engenharia Florestal) **-** Ciências Agrárias da Universidade Federal do Paraná, Curitiba, 2007.

RIZZARD, M. A.; FLECK, N. G. Métodos de quantificação da cobertura foliar da infestação de plantas daninhas e da cultura da soja. **Ciência Rural**, Santa Maria, v. 34, n. 1, 2004.

RODRIGUES R. J. Avaliação dos impactos ambientais causados ao meio ambiente segundo o novo código florestal. **Energ. Agric**, Botucatu, v. 30, n.2, 2015.

RODRIGUES, R. R.; LEITÃO FILHO, H. **Mata Ciliares: conservação e recuperação**. São Paulo: USP/FAPESP, 2004.

ROGERS, E. M.; SHOEMAKER, F. F. **Communication of innovations**. New York: Free Press, 1971.

ROMERO, C. **Teoría de la decisión multicriterio: conceptos, técnicas y aplicaciones**. Madrid: Alianza Universidad Textos, 1993.

ROSSETTO, A. **Proposta de um sistema integrado de gestão do ambiente urbano (SIGAU) para o desenvolvimento sustentável de cidades**. 2003. 404 f. Tese (Doutorado em Engenharia de Produção e Sistemas) **-** Universidade Federal de Santa Catarina, Florianópolis, 2003.

ROY, B. Decision science or decision-aid science?. **European Journal of Operational Research**, v. 66, n. 2, 1993.

SÁNCHEZ, L. E. **Avaliação de impacto ambiental: conceitos e métodos**. São Paulo: Oficina de Textos, 2006.

SANTIAGO F. L.; PIMENTA, M. C. L. **Aspectos técnicos relevantes: Código Florestal e licenciamento ambiental**. Belo Horizonte: Tribunal de Justiça do Estado de Minas Gerais, 2016.

SANTOS, G. N.; BARROS, S. R. S.; SANTOS R. F. Uma avaliação dos conflitos socioambientais no Núcleo Massambaba do Parque Estadual da Costa do Sol. **Desenvolv. Meio ambiente**, Curitiba, v. 44, 2018. Edição Especial: X Encontro Nacional de Gerenciamento Costeiro.

SÃO PAULO (Estado). Secretaria do Meio Ambiente. **Resolução SMA Nº 32 DE 03/04/2014. Estabelece as orientações, diretrizes e critérios sobre restauração ecológica no Estado de São Paulo, e dá providências correlatas**. São Paulo, 2014.

SARDINHA, D. S. et al. Discussão da evolução da caldeira vulcânica de Poços de Caldas (MG) a partir de uma análise pedogeoquímica em uma topossequência. **Revista Brasileira de Geomorfologia**, São Paulo, v.16, n. 02, 2015.

SCHORSCHER, H. D.; SHEA, M. E. The regional geology of the Poços de Caldas alkaline complex: mineralogy and geochemistry of selected nephelinesyenites and phonolites**. Journal of geochemical exploration**, Amsterdam, v. 45, 1992.

SCOLOBIG, A.; LILLIESTAM, J. Comparing Approaches for the Integration of Stakeholder Perspectives in Environmental Decision Making**. Resources**, v. 5, n. 37, 2016.

SELLITTO, M. A.; BORCHARDT, M.; PEREIRA, G. M. Avaliação multicriterial de desempenho: um estudo de caso na indústria de transporte coletivo de passageiros. **Gestão & Produção**, São Carlos, v. 13, n. 2, 2006.

SHEPHERD, T. G. Visual soil assessment, field guide for pastoral grazing and cropping on flat to rolling country. **Horizons Regional Council**, Palmerston North, v. 1, 2009.

SILVA, A. P. M. da.; MARQUES, H. R.; SAMBUICHI, R. H. R. **Mudanças no código florestal brasileiro: desafios para à implementação da nova lei**. Rio de Janeiro: Ipea, 2016.

SILVA, I. C. da.; OLIVEIRA R. M. de.; SILVA T. F. da. Evidências da degradação ambiental na mata ciliar do rio Itapororoca, no município de Itapororoca/PB. **Geonorte**, Manaus, v. 1, n. 4, 2012.

SILVA, M. de S. et al. Avaliação da cobertura do solo como indicador de gestão de recursos hídricos: um caso de estudo na sub‑ bacia do Córrego dos Bois, Minas Gerais. **Engenharia Sanitária Smbiental**, Rio de Janeiro, v. 22. n. 3, 2017.

SILVA, T. de L. A.; RODRIGUES, L. H. Avaliação sistêmica dos impactos sociais da produção da soja para biocombustíveis em Porto Nacional – TO. **GEPROS** - **gestão da produção, operações e sistemas**, Bauru, v. 12, n. 1, 2017.

SOUZA, A. C. D.; ALEXANDRE, N. M. C.; GUIRARDELLO, E. D. B. Propriedades psicométricas na avaliação de instrumentos: avaliação da confiabilidade e da validade. **Epidemiologia e Serviços de Saúde**, Brasília, v. 26, 2017.

SPAROVEK, G. et al*.* Brazilian agriculture and environmental legislation: status and future challenges. **Environmental Science & Technology**, Berkeley, v. 44, n. 16, 2010.

THORESEN, J. Environmental performance evaluation – a tool for industrial improvement. **Journal of Cleaner Production**, v. 7, 1999.

TRABUCCHI, M.; COMÍN, F. A.; O'FARRELL P. J. Hierarchical priority setting for restoration in a watershed in NE Spain, based on assessments of soil erosion and ecosystem services. **[Regional Environmental Change](https://link-springer-com.ez37.periodicos.capes.gov.br/journal/10113)**, v. 13, [n.](https://link-springer-com.ez37.periodicos.capes.gov.br/journal/10113/13/4/page/1) 4, 2013.

TYTECA, D. On the measurement of the environmental performance of firms- a literature review and a productive efficiency perspective. **Journal of Environmental Management**. v. 46, n. 3, 1996.

VIANA, V. M.; PINHEIRO, L. A. V. Conservação da biodiversidade em fragmentos florestais. **Série Técnica IPEF**, Piracicaba, v. 12, n. 32, 1998.

VIEIRA C. D. et al. Análise da degradação ambiental na bacia hidrográfica do rio Alcântara no município de São Gonçalo, leste metropolitana do Rio de Janeiro**. Revista Equador**, v. 5, n. 4, 2016.

VIEIRA, H. C.; CASTRO, A. E. de.; SCHUCH JÚNIOR, V. F. O uso de questionários via *e-mail* em pesquisas acadêmicas sob a ótica dos respondentes. In: XIII SEMEAD, SEMINÁRIO EM ADMINISTRAÇÃO,13., 2010, São Paulo. 2010. **Anais...** São Paulo: Pós-graduação em Administração da FEA-USP, 2010.

VIEIRA, M. S. G.; FERREIRA, R. L.; OLIVATI F, N. A utilização de bioindicadores como instrumento de perícia ambiental. **Caderno Meio Ambiente e Sustentabilidade**, v.5, n.3, 2014.

VIEIRA, V. T.; CUNHA, S. B. **Mudanças na rede de drenagem urbana em Teresópolis – Rio de Janeiro. Impactos ambientais no Brasil**. Rio de Janeiro: Bertrand, 2001.

VUČIJAK, B.; KURTAGIĆ, S. M.; SILAJDŽIĆ, I. Multicriteria decision making in selecting best solid waste management scenario: a municipal case study from Bosnia and Herzegovina. **Journal of Cleaner Production**, v. 130, 2016.

WANG, J.; CHENG, C.; HUANG, K. Fuzzy hierarchical TOPSIS for supplier selection. **Applied Soft Computing**, v. 9, n. 1, 2009.

YOON, K. P.; HWANG, C. L**. Multiple attribute decision making: an introduction**. [s.l]: Sage Publications, 1995.

ZAMCOPÉ, F. C. et al. Modelo para avaliar o desempenho de operadores logísticos: um estudo de caso na indústria têxtil. **Gestão & Produção**, v. 17, n. 4, 2010.

ZIMMERMANN, C. C**. O Código Florestal de 1965 e o Código Florestal de 2012, aplicados às APP's Ciliares: Consequências e discrepâncias na determinação do uso e ocupação do solo no município de Pinhalzinho/SC**. 2015. 152 f. Tese (Doutorado do em Engenharia Civil) **-** Universidade Federal de Santa Cantarina, Florianópolis, 2015.

### APÊNDICIE I **-** Questionário de priorização de critérios que compõe uma análise de impacto ambiental em mata ciliar.

Este trabalho tem como finalidade propor uma metodologia para classificação de impactos ambientais em matas ciliares. A caracterização e classificação dos impactos ambientais serão realizadas por amostragem, através de metodologias de fácil aplicação em campo, buscando avaliar os diversos componentes estruturais do ecossistema correspondente a uma mata ciliar. As metodologias abordam aspectos visuais e de fácil aplicação em campo sem utilização de equipamentos ou testes que necessitam de investimento financeiro, buscando propor um método de avaliação barato, de fácil execução e didático para aplicação por qualquer pessoa interessada sobre o assunto. Todas as metodologias para avaliarem o aspecto correspondente, foram selecionadas a partir de um longo período de revisão bibliográfica, afim de selecionar a que mais se adequasse ao objetivo da pesquisa.

**\***Solicita-se que seja atribuído um grau de importância aos diferentes aspectos envolvidos (pesos de 1 a 5), onde o objetivo é a analise do aspecto que representa maior importância para a estruturação de uma mata ciliar e que corresponda com suas funções ambientais.

**\***A escala de importância é crescente, ou seja, 1 significa "menor importância", e 5 significa "extremamente importante".

\*Caso haja algum comentário ou recomendação acerca do trabalho, ficarei grato se for relatado junto ao questionário. Há um espaço logo abaixo

\*Quaisquer dúvidas por favor entrar em contato: danilo\_cibio@hotmail.com

- \* Os itens que apresentam \* são de carater obrigatório.
- 1. Formação Acadêmica e titulação máxima: \*

2. Aspecto: "Exposição e Caraterísticas físicas da Área". Neste aspecto avalia-se: Índice de circularidade; Índice de efeito de borda; Índice de exposição antrópica; Comprimento da mata ciliar a partir da margem do rio. \*

\_\_\_\_\_\_\_\_\_\_\_\_\_\_\_\_\_\_\_\_\_\_\_\_\_\_\_\_\_\_\_\_\_\_\_\_\_\_\_\_\_\_\_\_\_\_\_\_\_\_\_\_\_\_\_\_\_\_\_\_\_\_\_\_\_\_\_\_\_\_\_\_\_\_\_\_\_ \_\_\_\_\_\_\_\_\_\_\_\_\_\_\_\_\_\_\_\_\_\_\_\_\_\_\_\_\_\_\_\_\_\_\_\_\_\_\_\_\_\_\_\_\_\_\_\_\_\_\_\_\_\_\_\_\_\_\_\_\_\_\_\_\_\_\_\_\_\_\_\_\_\_\_\_\_ \_\_\_\_\_\_\_\_\_\_\_\_\_\_\_\_\_\_\_\_\_\_\_\_\_\_\_\_\_\_\_\_\_\_\_\_\_\_\_\_\_\_\_\_\_\_\_\_\_\_\_\_\_\_\_\_\_\_\_\_\_\_\_\_\_\_\_\_\_\_\_\_\_\_\_\_\_

Peso 1 Peso 2 Peso 3 Peso 4 Peso 5

3. Aspecto: "Condições do Solo" Neste aspecto avalia-se: Vulnerabilidade a erosão; Compactação dos solos; Disponibilidade de matéria orgânica; Vulnerabilidade a contaminação do solo; Presença de agregados; Consistência do solo e Altura da Serapilheira. \*

Peso 1  $\sum_{i=1}^{n} P_i$ Peso 3 Peso 4 Peso 5

4. Aspecto: "Indícios ou presença de Fauna" Neste aspecto avalia-se: Artrópodes da serapilheira; Macrofauna do entorno e Qualidade de fauna vertebrada do entorno. \*

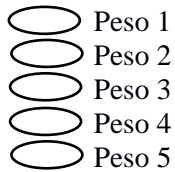

5. Aspecto: "Condições da Flora" Neste aspecto avalia-se: Espécies arbóreas maiores que 1,5 m de altura; Presença de plantas daninhas ou pioneiras; Numero de espécies regenerantes e Analise da Cobertura Vegetal. \*

\_\_\_\_\_\_\_\_\_\_\_\_\_\_\_\_\_\_\_\_\_\_\_\_\_\_\_\_\_\_\_\_\_\_\_\_\_\_\_\_\_\_\_\_\_\_\_\_\_\_\_\_\_\_\_\_\_\_\_\_\_\_\_\_\_\_\_\_\_\_\_\_\_\_\_\_\_

\_\_\_\_\_\_\_\_\_\_\_\_\_\_\_\_\_\_\_\_\_\_\_\_\_\_\_\_\_\_\_\_\_\_\_\_\_\_\_\_\_\_\_\_\_\_\_\_\_\_\_\_\_\_\_\_\_\_\_\_\_\_\_\_\_\_\_\_\_\_\_\_\_\_\_\_\_ \_\_\_\_\_\_\_\_\_\_\_\_\_\_\_\_\_\_\_\_\_\_\_\_\_\_\_\_\_\_\_\_\_\_\_\_\_\_\_\_\_\_\_\_\_\_\_\_\_\_\_\_\_\_\_\_\_\_\_\_\_\_\_\_\_\_\_\_\_\_\_\_\_\_\_\_\_

\_\_\_\_\_\_\_\_\_\_\_\_\_\_\_\_\_\_\_\_\_\_\_\_\_\_\_\_\_\_\_\_\_\_\_\_\_\_\_\_\_\_\_\_\_\_\_\_\_\_\_\_\_\_\_\_\_\_\_\_\_\_\_\_\_\_\_\_\_\_\_\_\_\_\_\_\_

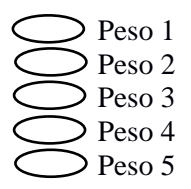

7. Comentários: espaço disponível para questionamentos ou sugestões.

7. O senhor (a) sentiu-se influenciado por alguma questão para atribuir os pesos? \* Marcar apenas uma oval.

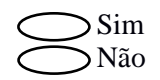

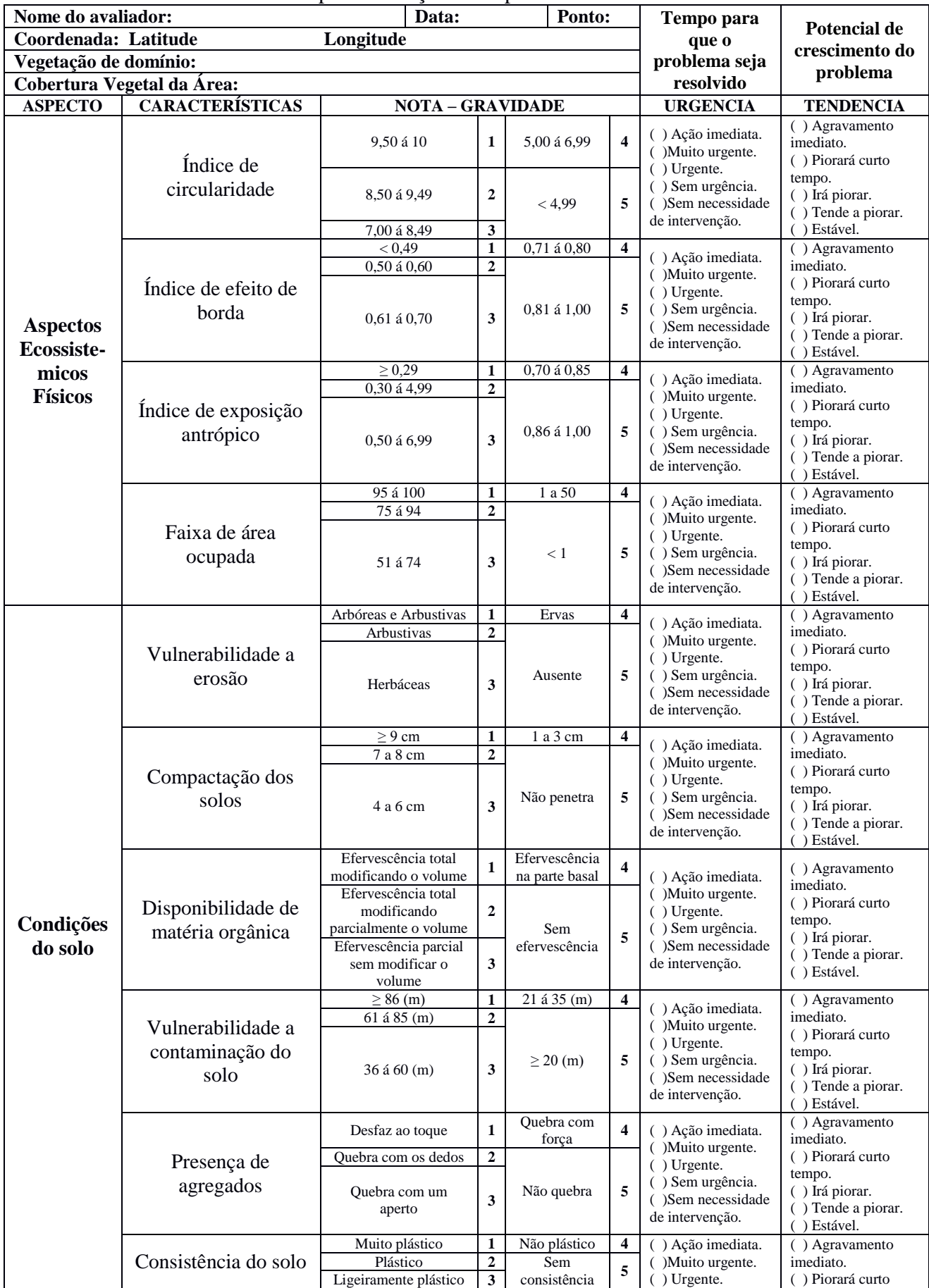

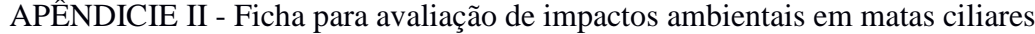

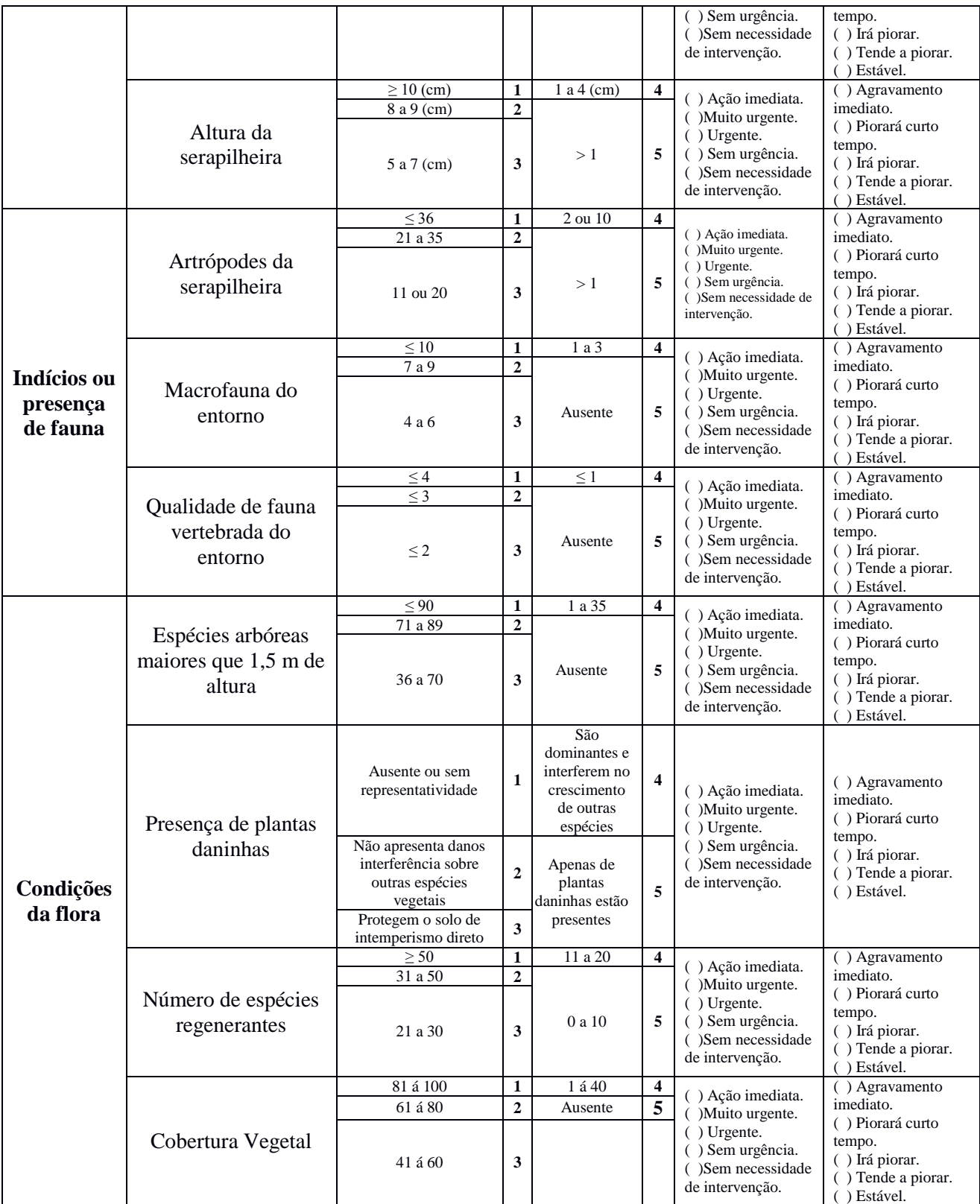

### APÊNDICIE III. Cartilha para avaliação de impacto ambiental em APP's ciliares.

As Matas Ciliares correspondem à vegetação localizada nas margens dos cursos d'água, consideradas como áreas de preservação permanente (APP's). As Matas Ciliares tem como função: manter o equilíbrio ambiental, em escala local e regional; proteger a água e o solo; diminuir o assoreamento dos rios; atuar como filtro de poluentes; funcionarem como corredores ecológicos ao favorecimento do fluxo gênico entre fragmentos florestais: fornecerem recursos alimentares e abrigo à fauna: atuarem como barreiras naturais à disseminação de pragas e doenças nos cultivos agrícolas.

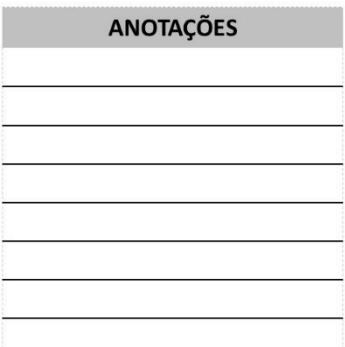

#### AVALIAÇÃO DOS ASPECTOS DA FLORA

Espécies arbóreas maiores que 1,5 m de altura<br>- As espécies superiores a 1,5 metros são espécies que já se demonstraram resistentes ao ambiente local em que se desenvolveram. Essas<br>espécies, caso sejam ofertados nutrientes e água, provavelmente serão capazes de chegar à adulta. Será quantificado o número de  $fase$ espécies que possuem 1,5 m ou mais.

Presença de plantas daninhas ou pioneiras - A presença desta vegetação será avaliada de acordo<br>com funcionalidade que ela apresenta na área de estudo, como proteção contra impactos diretos no solo, ou causando interferência no crescimento de espécies arbóreas.

Número de espécies regenerantes - Serão<br>contabilizadas todas as espécies que apresentam altura superior a 30 cm.

Cobertura Vegetal - será esticada uma trena no solo com uma extensão de 15 m em sentido soliquo, de forma que a leitura não seja<br>influenciada pelo arranjo das árvores.<br>Posteriormente, será medido o tamanho de cada copa que sobrepõe a trena, estimando o cobertura vegetal da área

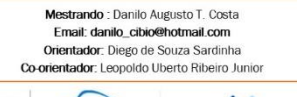

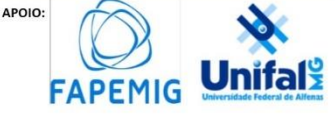

DANILO AUGUSTO T. COSTA

#### METODOLOGIA PARA AVALIAÇÃO DE IMPACTO **AMBIENTAL EM** APP'S CILIARES.

#### AVALIAÇÃO DOS ASPECTOS **ECOSSISTEMICOS**

Índice de circularidade - O Índice de Circularidade é um parâmetro utilizado para avaliar o quanto o fragmento aproxima -se da forma circular, tornando menos susceptível ao efeito de borda.

Índice de efeito de borda - Efeitos de borda são modificações nos parâmetros químicos biológicos, físicos, e insicos, quimicos e uno de activacional provenientes de ação antrópica ou não,<br>observadas na área de contato do<br>fragmento florestal com a matriz circundante.

Índice de exposição antrópico - O índice de exposição antrópica, utiliza dos índices de circularidade e do índice de efeito de borda para realizar uma analise dos efeitos causado pela exposição sobre o fragmento florestal

Os três índices apresentam equação própria para analise, e necessitam do<br>auxilio de ferramentas de geoprocessamento.

Faixa de área ocupada - É estipulada pelo Código florestal uma faixa de área que deve ser preservada variando de acordo com a largura do leito d'água. Para esta analise será utilizado uma trena para medir se a faixa de área destinada à mata ciliar encontra-se dentro dos padrões legais

## ANÁLISE DOS ASPECTOS DO

Vulnerabilidade a EROSÂO - A erosão é<br>uma característica que está relacionada ao uma caracteristica que está relacionada ao processo de assoreamento do corpo d'agua.<br>Então o estudo relacionado a dunharabilidade à erosão revelará se o fragmento está susceptivel a ter erosão, pela ausência da vegetação A

Compactação do solo - A compactação do solo Comporta como o solo se comporta diante da absor-<br>cão de água e crescimento das raízes. A meto-<br>dologia adotada foi uma análise através da penetração de um arame galvanizado 0,2 mm até a<br>profundidade onde o arame não se encurve para penetrar no solo. Evitar utilizar trilhas como<br>penetrar no solo. Evitar utilizar trilhas como<br>ponto amostral.

Disponibilidade de matéria orgânica - A aná-**Disponibilidade de matéria orgânica** – A análise da matéria orgânica, será feita através da<br>alteração do volume do solo dentro de um copo<br>descartável, quando exposto à 10 mL de água<br>oxigenada volume 10. Preencher 1/4 do c com solo antes de adicionar a água oxigenada

Vulnerabilidade à contaminação do solo -Vulnerabilidade a contaminação do solo -<br>Matas ciliares estão localizadas próximas a pon-<br>tos poluidores como despejo de efluentes,<br>rodovias, ruas etc... Por isso deve-se analisar a proximidade da mata com o ponto poluidor.

Presença de agregados - A presença de agregados no solo permite identificar a estrutura do<br>solo e sua relação com a porosidade. A metodologia utilizada será a separação desses agregados<br>e a força necessária para quebrá-los.

Consistência do solo - A consistência do consistencia do solo  $- A$  consistencia do<br>solo demonstra o tipo de solo presente na<br>área de estudo. Será realizada uma análise tátil e a capacidade do solo de ser moldurado. Com uma porção de solo à mão, acrescentar um pouco de água, e analisar sua capacidade de modulação.

Altura da serapilheira - A serapilheira é capaz de dar informações sobre a ciclagem de<br>nutrientes no solo, funcionando como microhabitat para invertebrados. Sua altura pode demonstrar a ação de microrganismos no processo de decomposição local.

#### AVALIAÇÃO DOS ASPESTOS DA **FAUNA**

Macrofauna do entorno - Uma das funções da mata ciliar é funcionar como um corredor ecológico. Será analisado através de qualquer dado capaz de caracterizar a presença do animal no local: presença efetiva ou vestígios.

Qualidade de fauna vertebrada do entorno Será analisada a quantidade de classes (peixe, anfibios, repteis, aves, mamíferos) capaz de ser observada, possibilitando caracterizar a diversidade da fauna local.

Artrópodes da serapilheira- A presença de artrópodes na serapilheira funciona como um bioindicador de qualidade, já que os mesmos auxiliam no processo de decomposição da matéria orgânica. Será analisada a diversidade e quantidade de artrópodes observados em uma busca ativa.

## APÊNDICIE IV

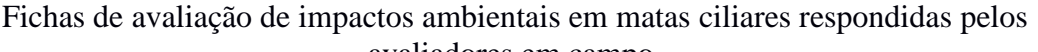

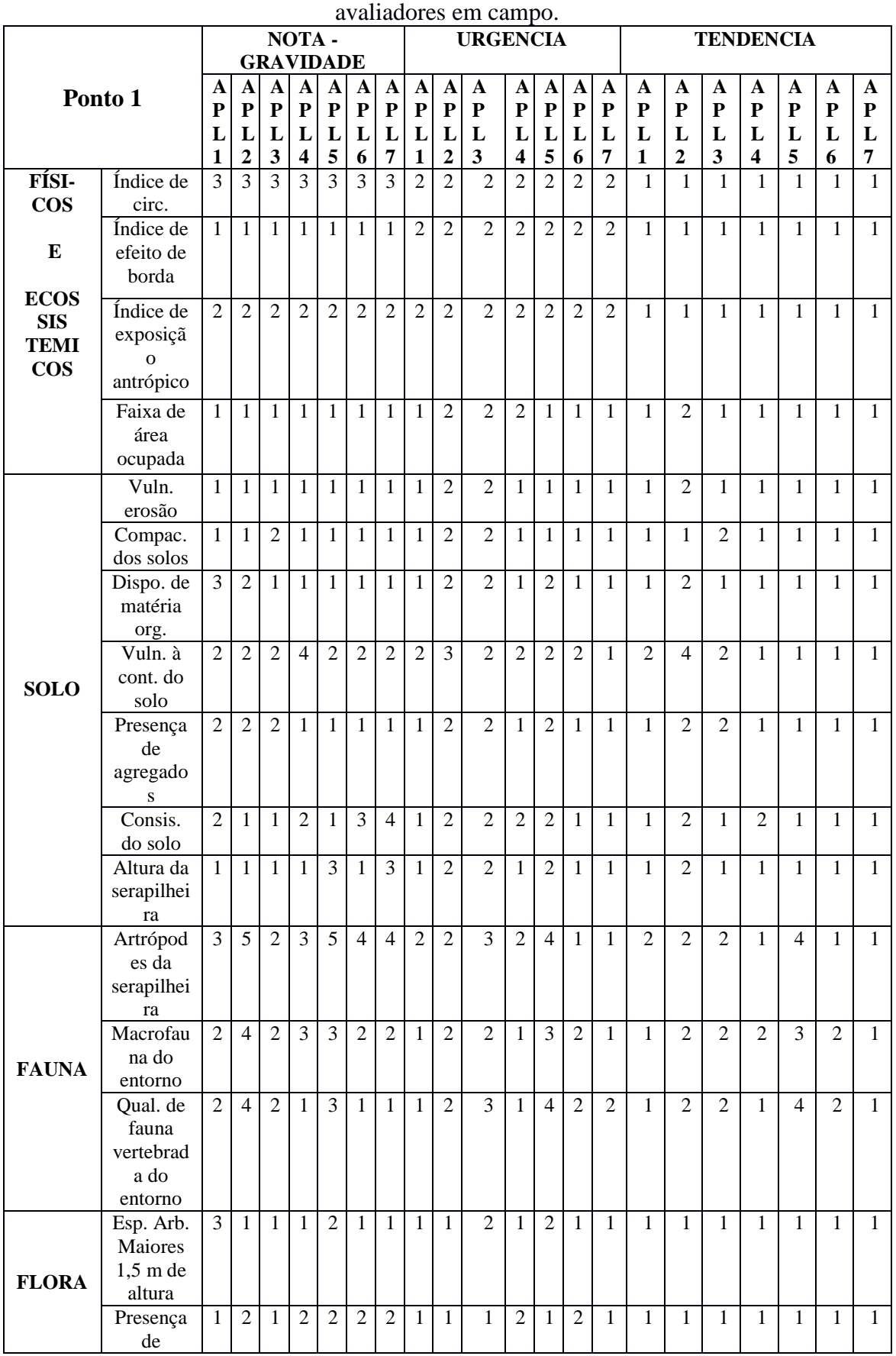

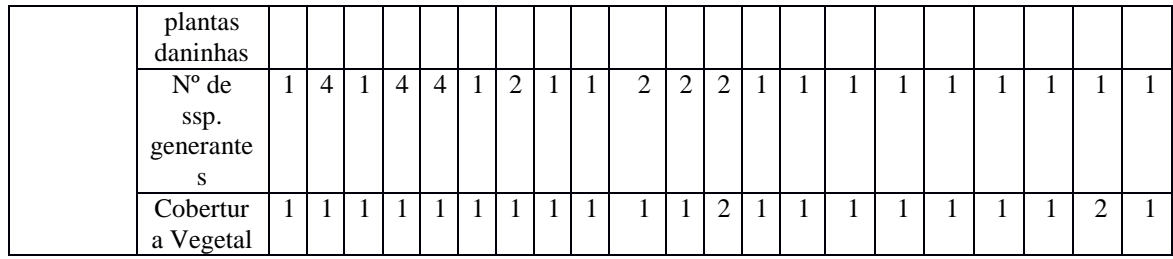

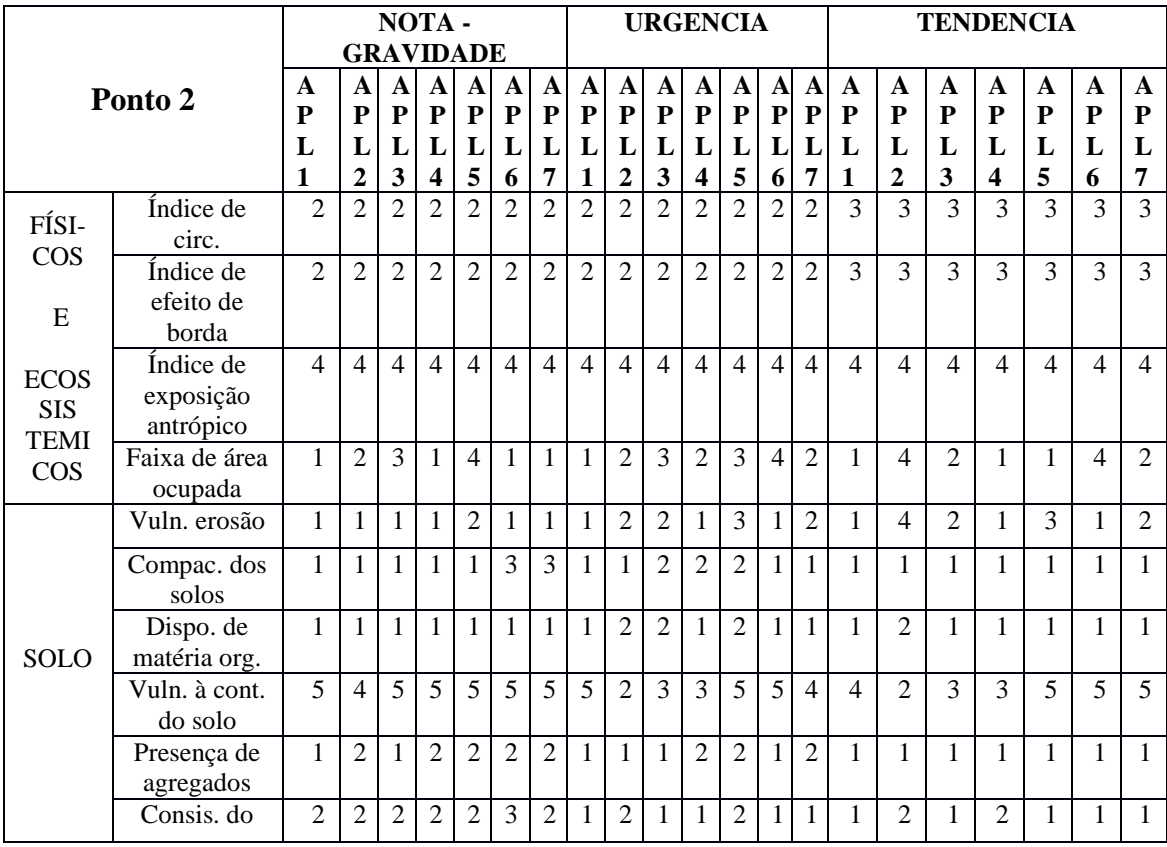

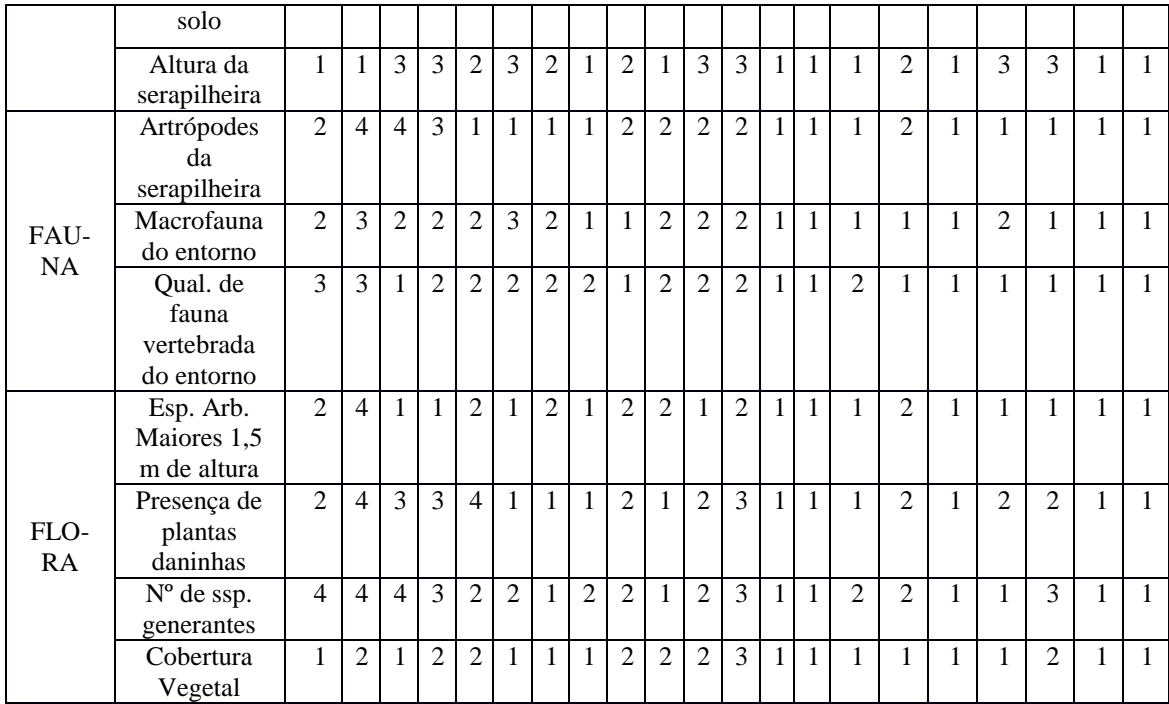

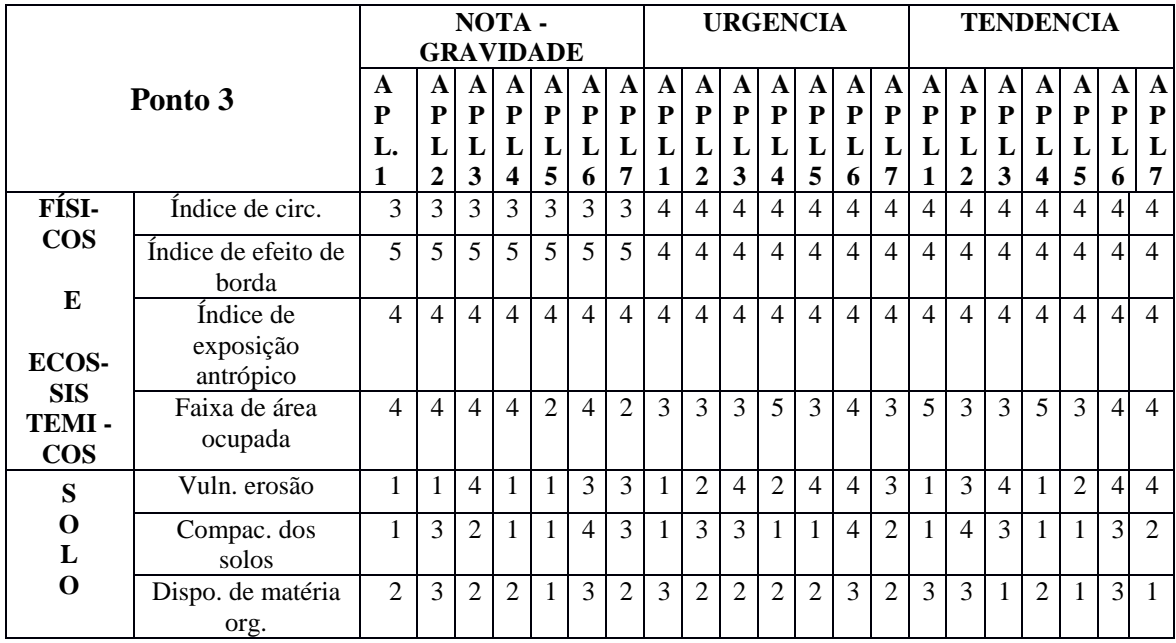

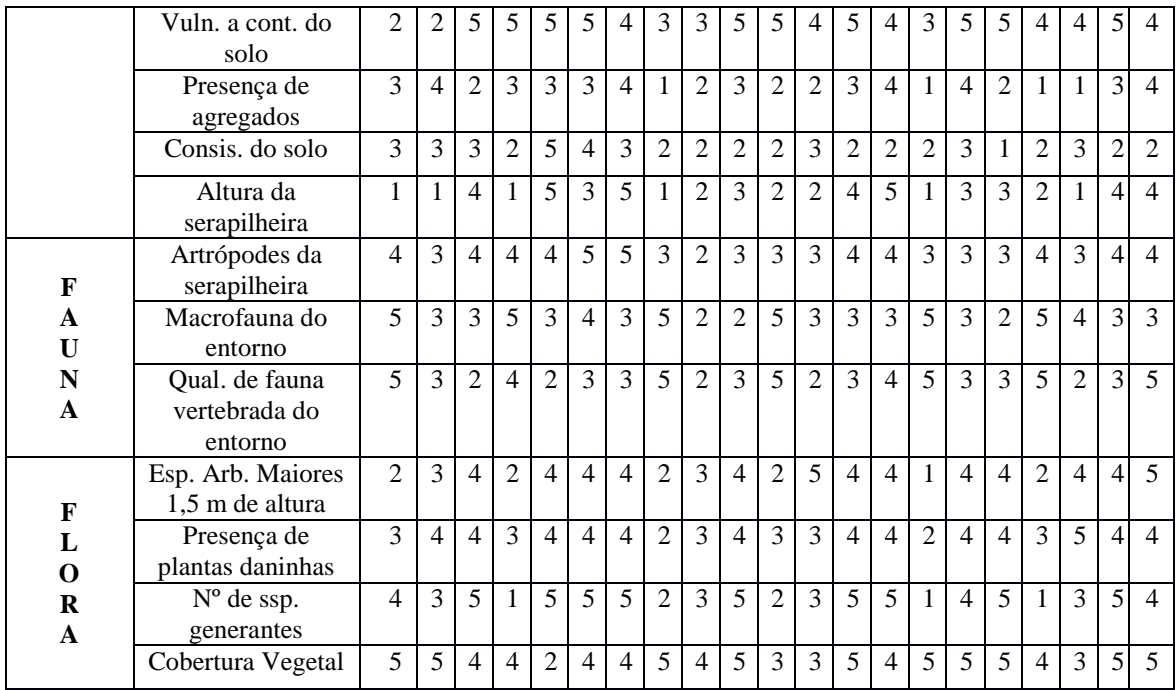

# APÊNDICIE V **-** Calculo da metodologia GUT

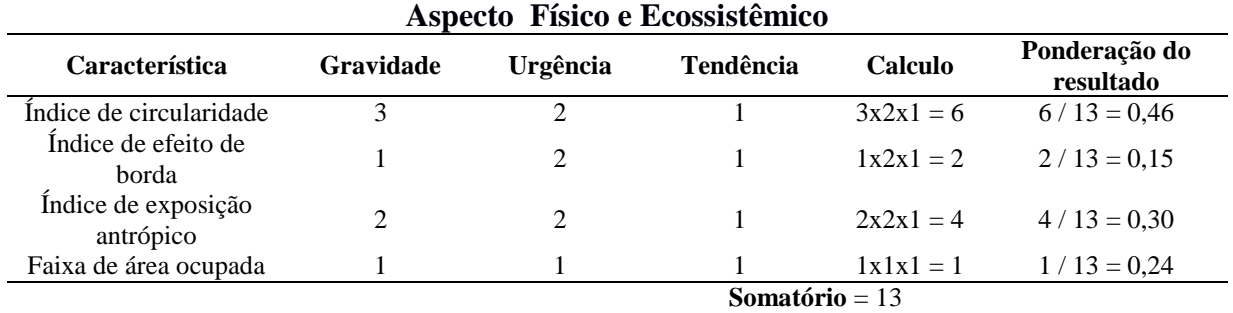

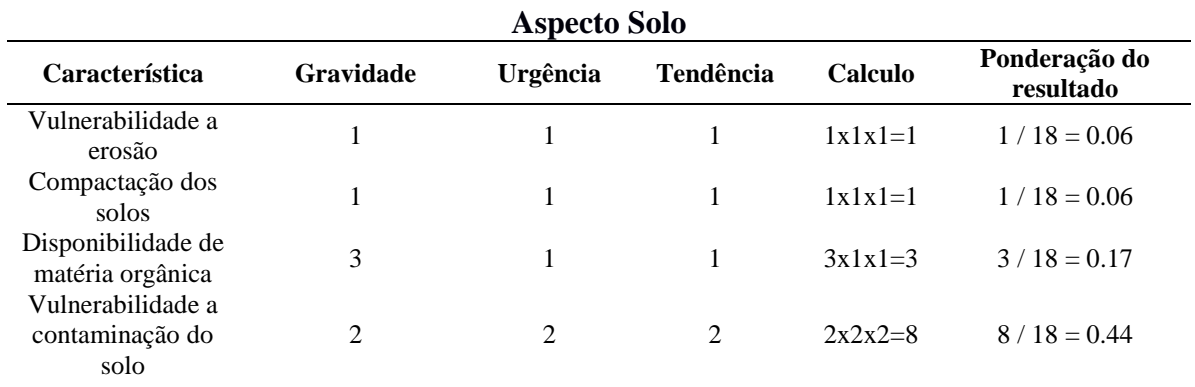

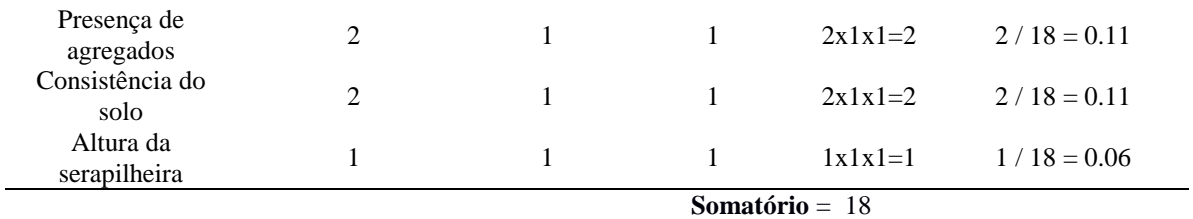

## **Aspecto Fauna**

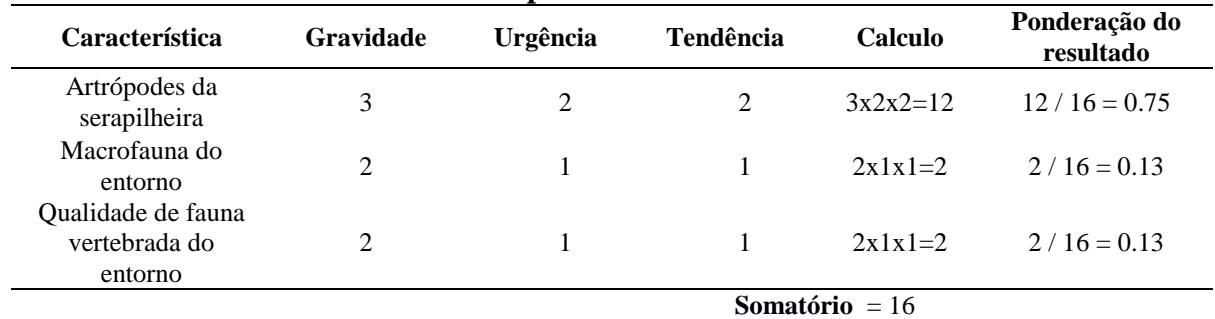

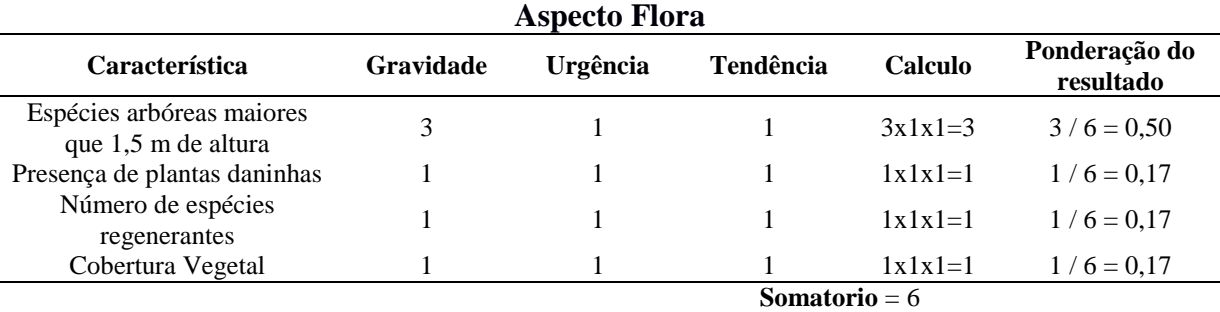

# APÊNDICIE VI – Calculo da metodologia proposta

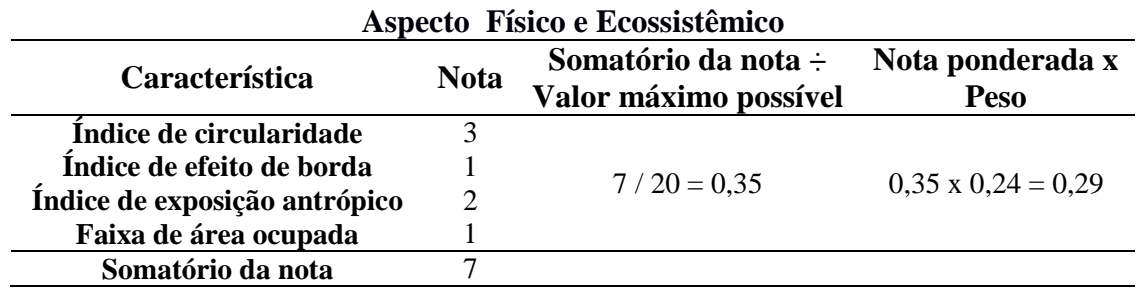

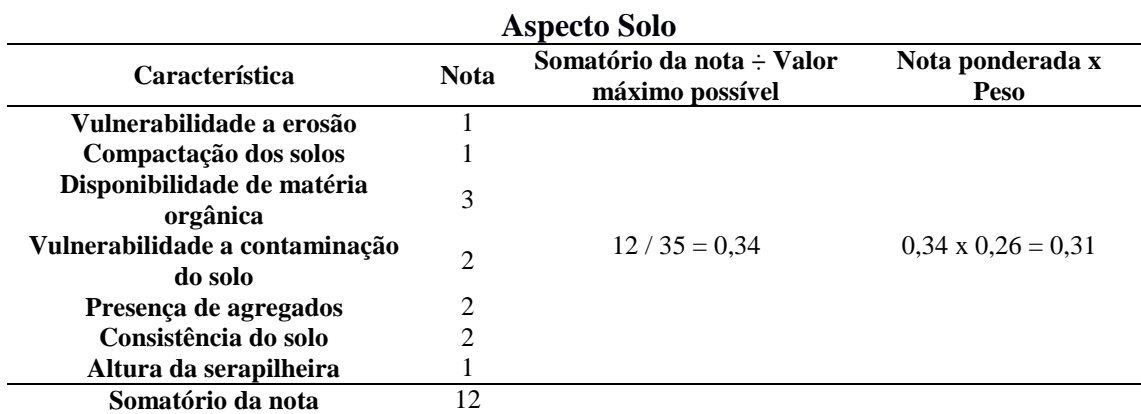

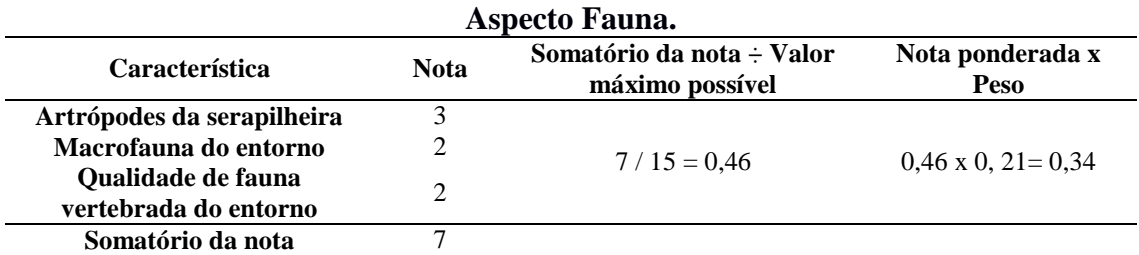

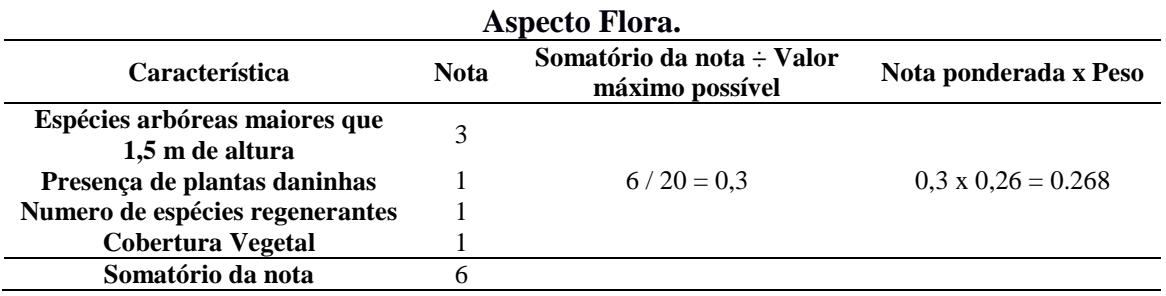